## CPSC 233: Introduction to Classes and Objects

Attributes and methods Creating new classes References: Dynamic memory allocation and automatic garbage collection Information hiding and encapsulation **Constructors** Shadowing Arrays

James Tam

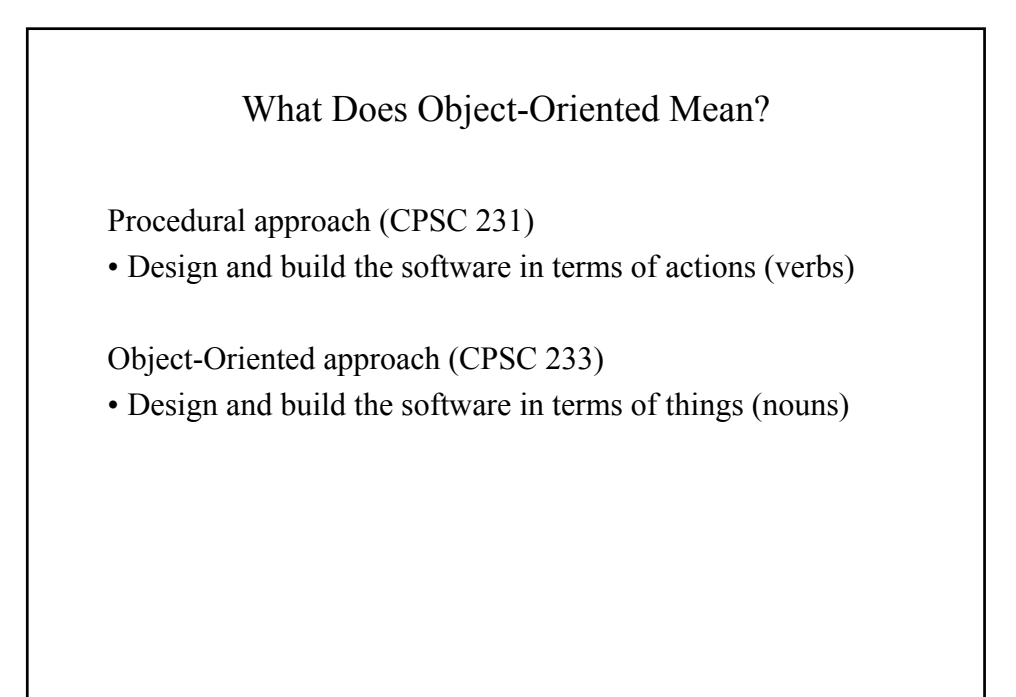

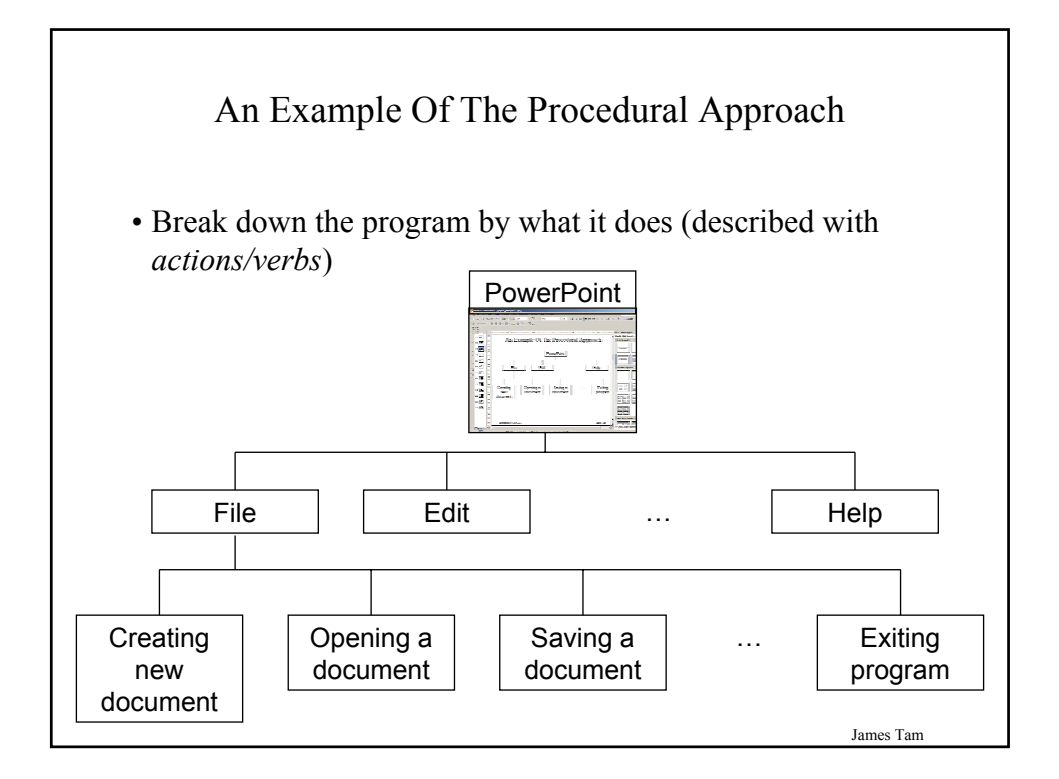

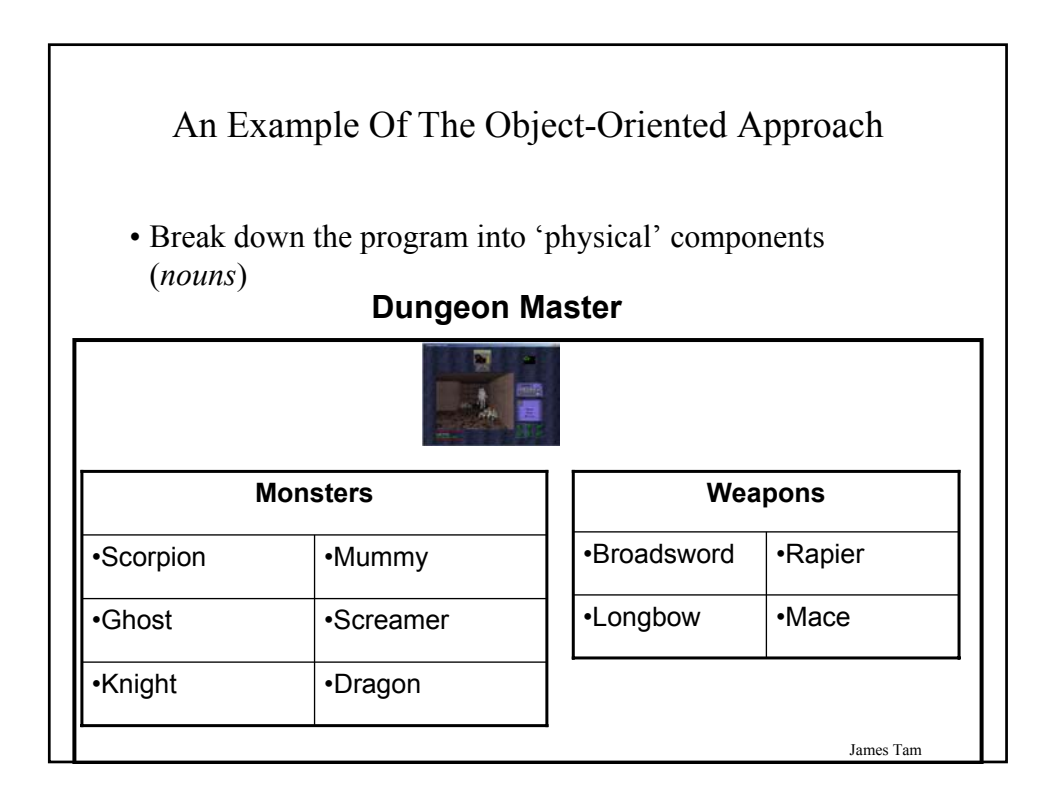

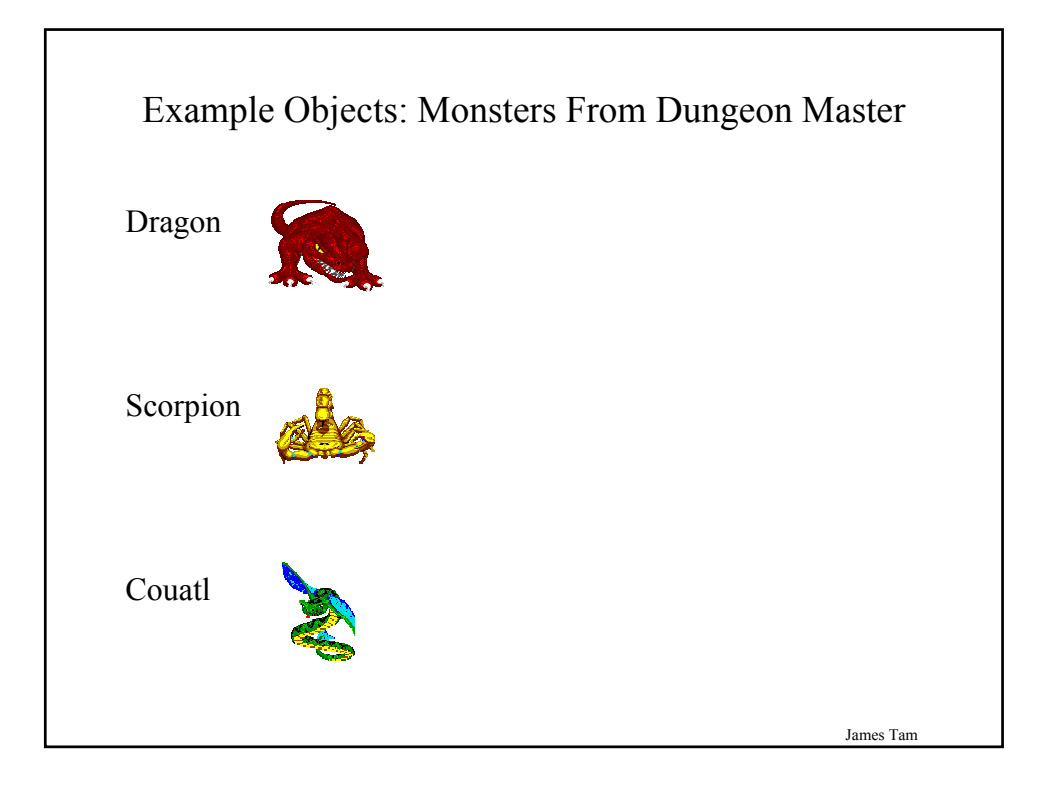

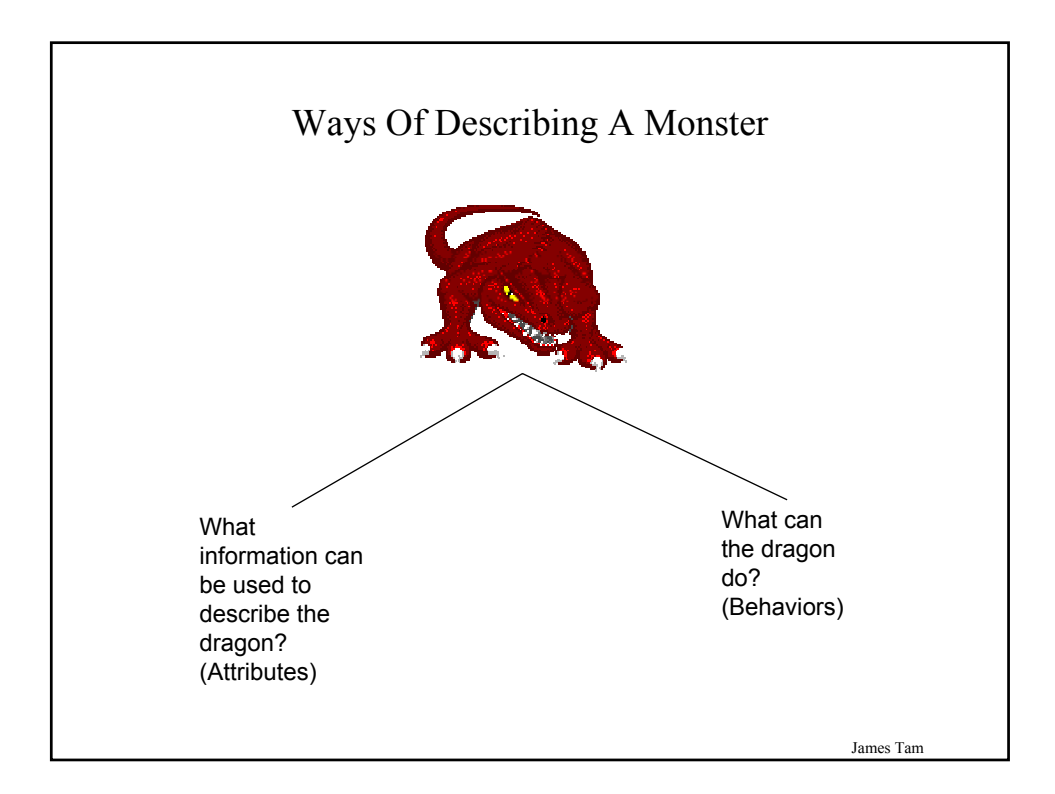

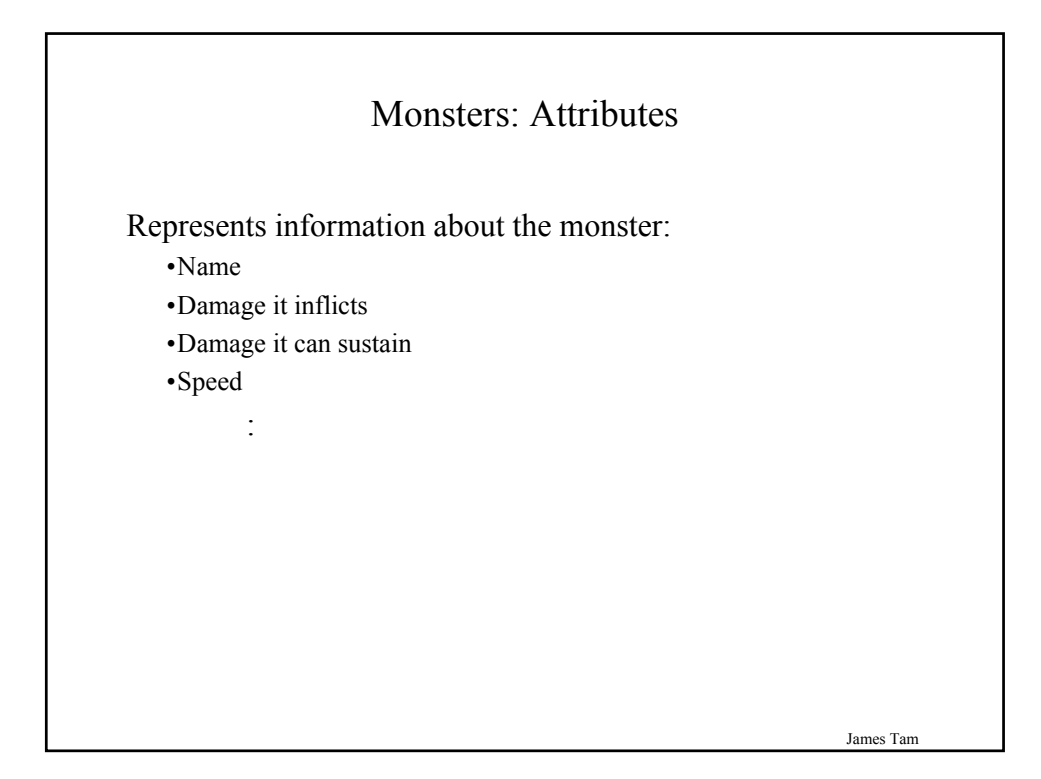

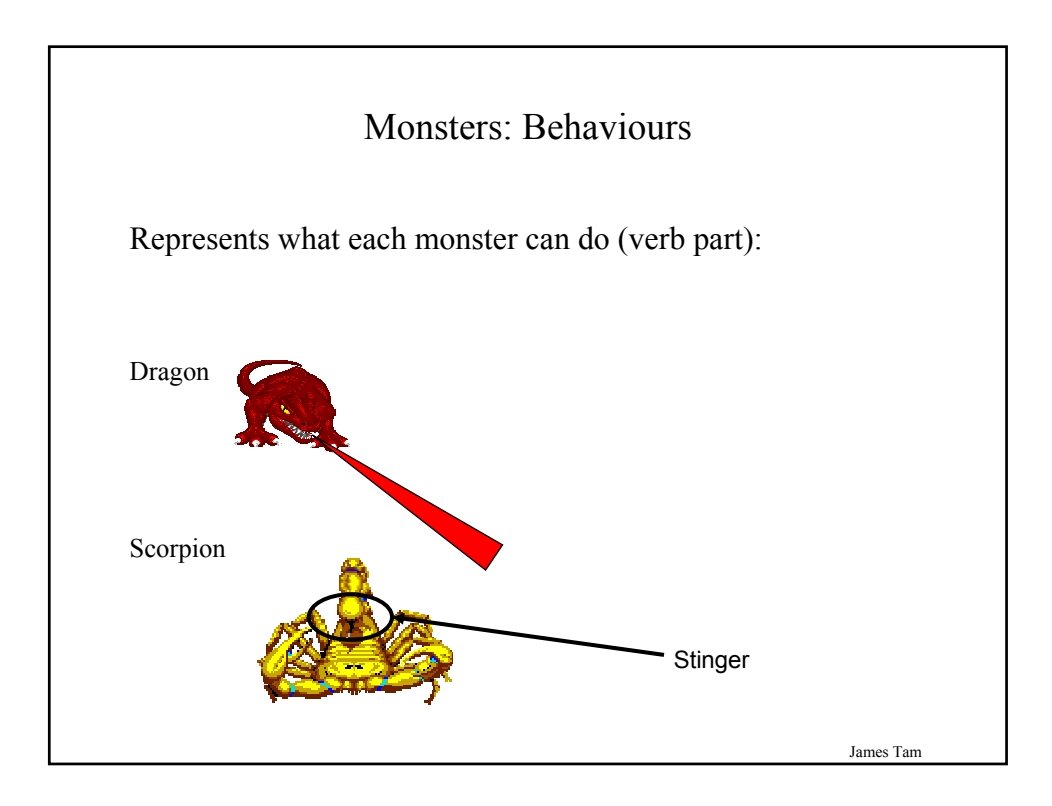

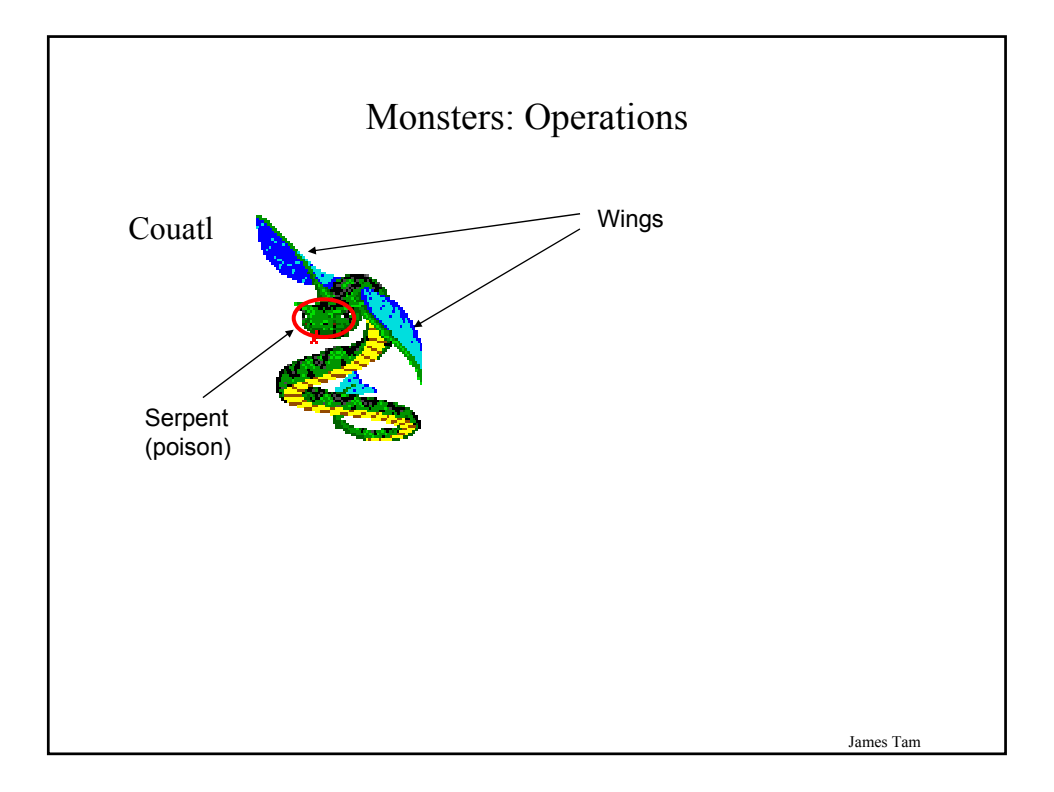

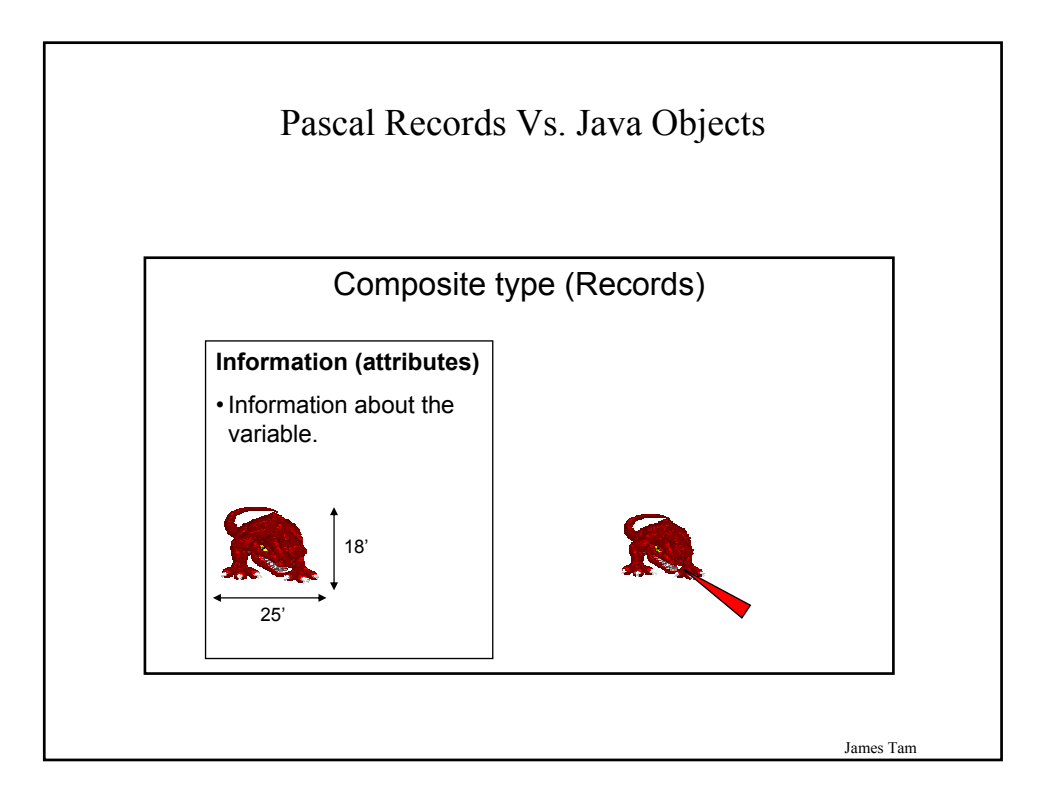

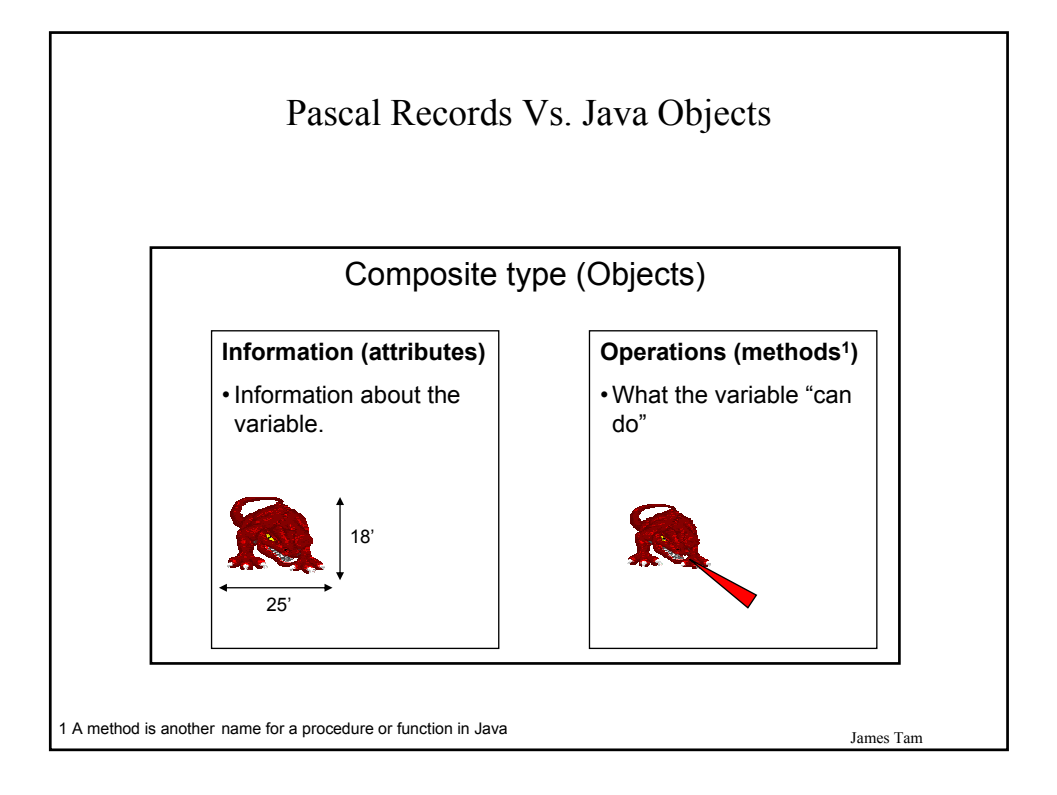

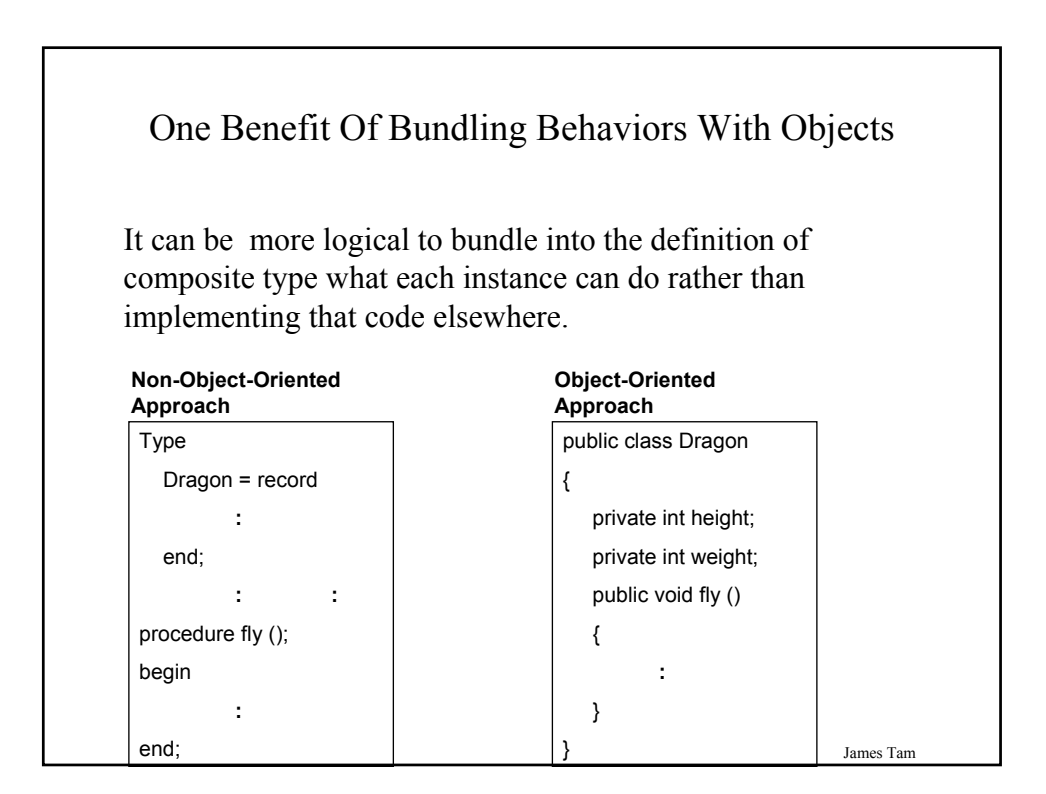

## Working With Objects In Java

- I. Define the class
- II. Create an instance of the class (instantiate an object)
- III. Using the different parts of an object

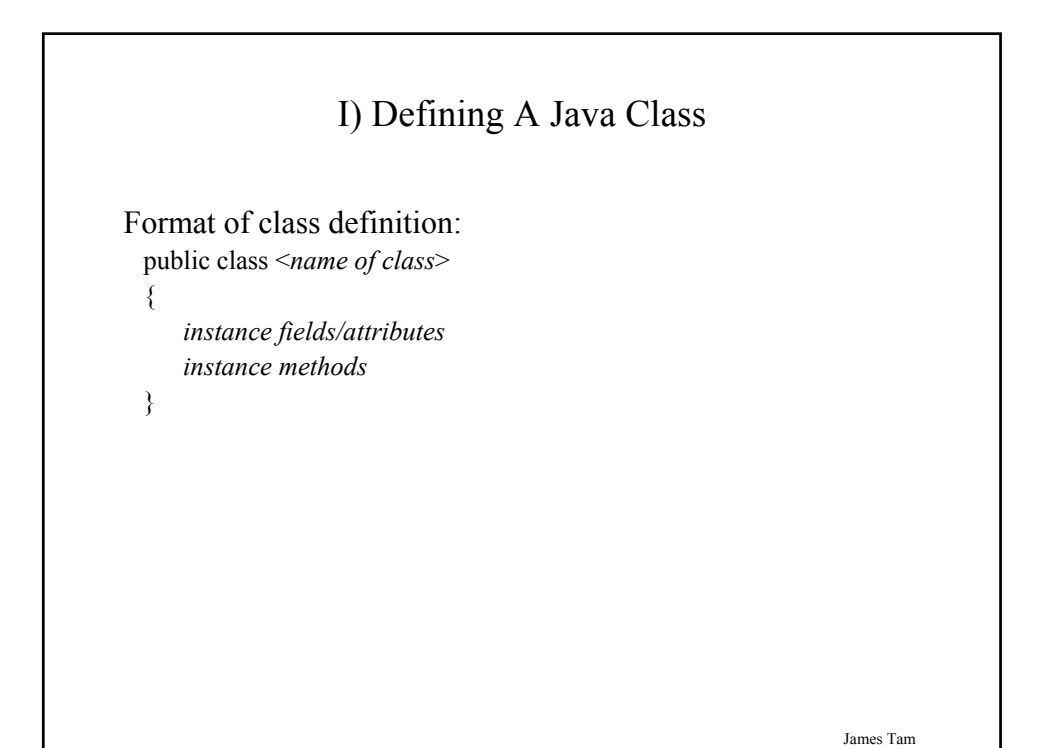

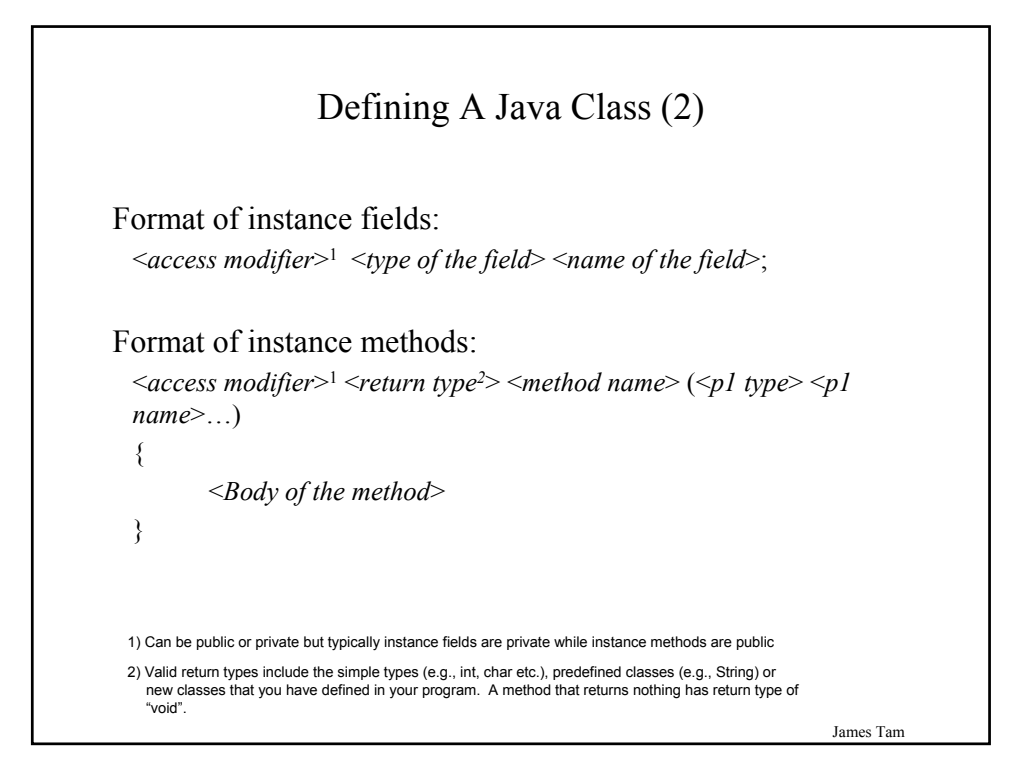

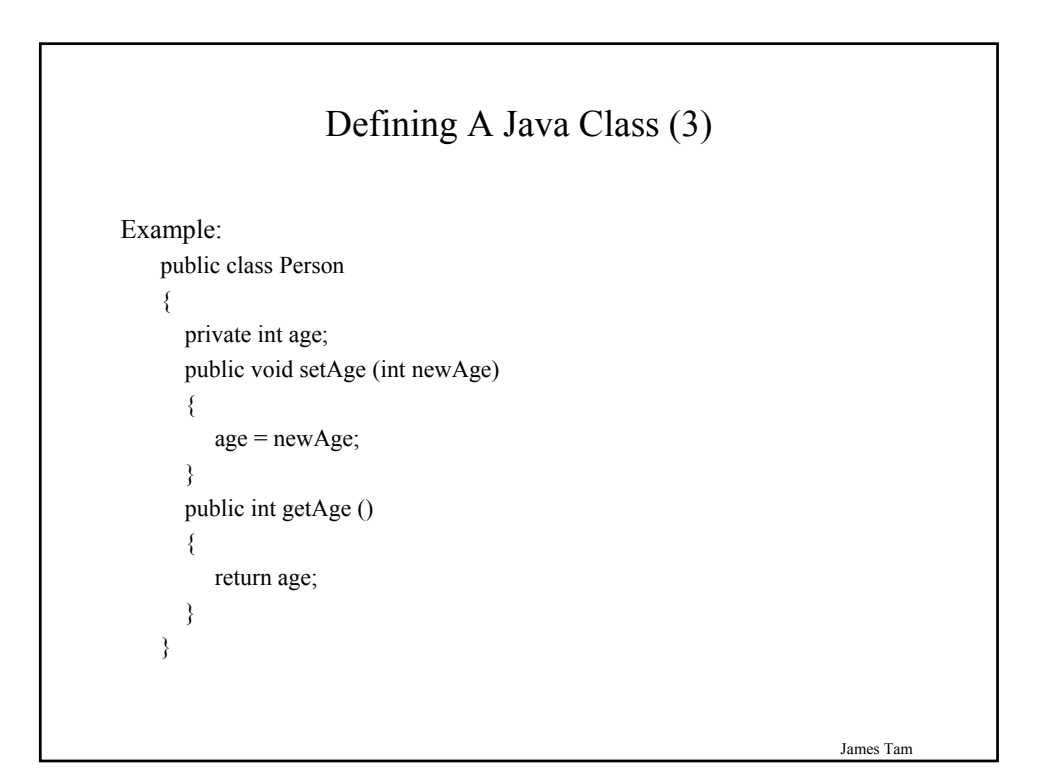

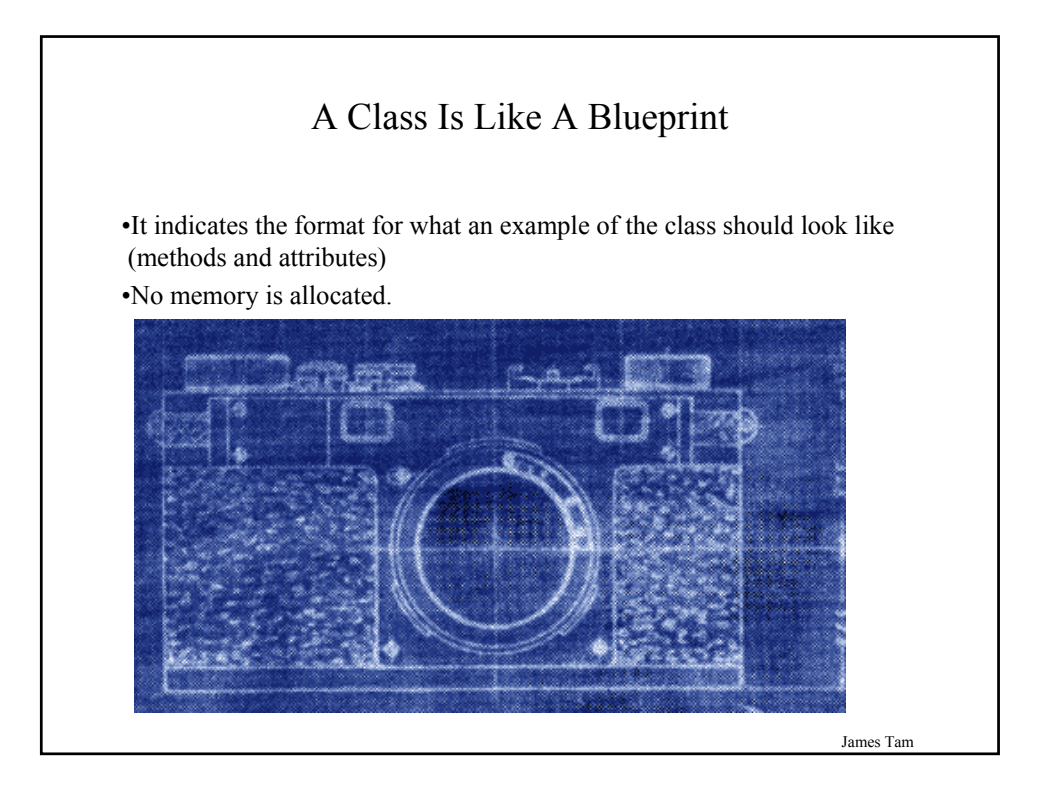

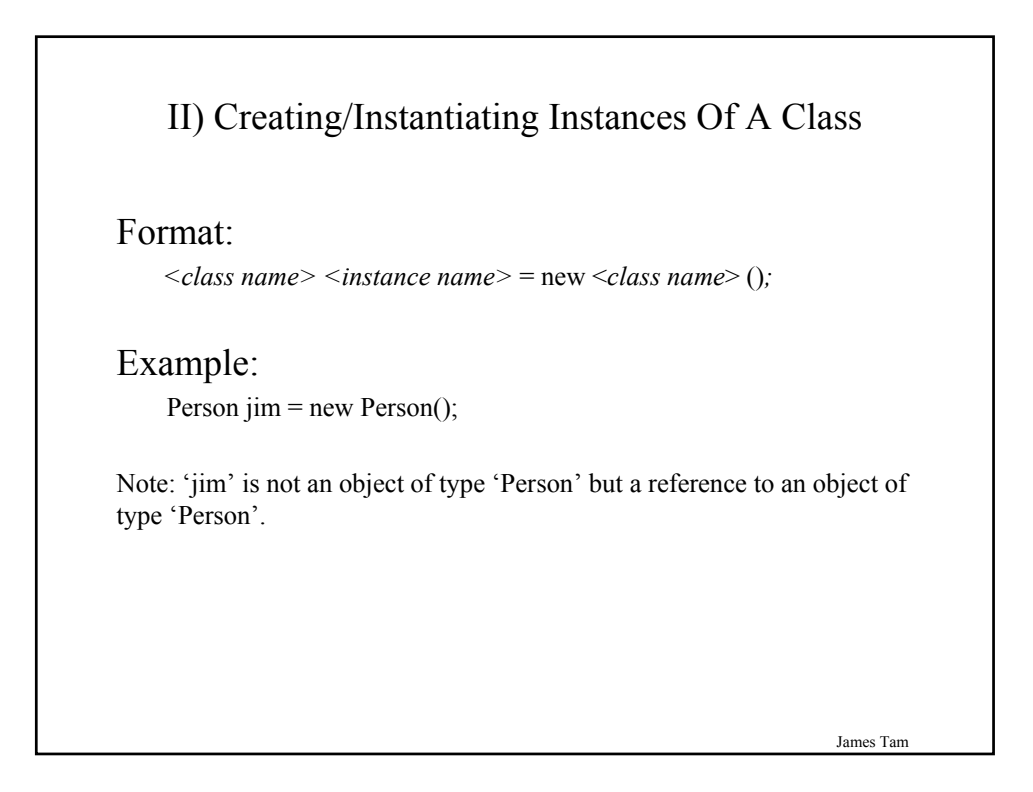

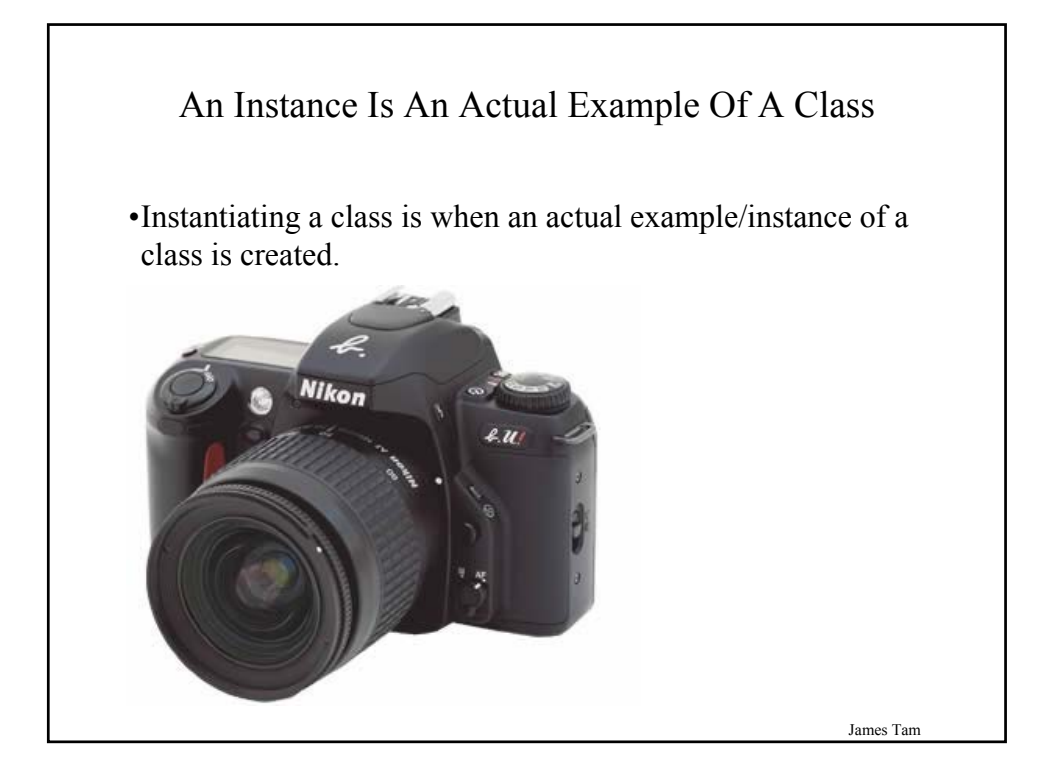

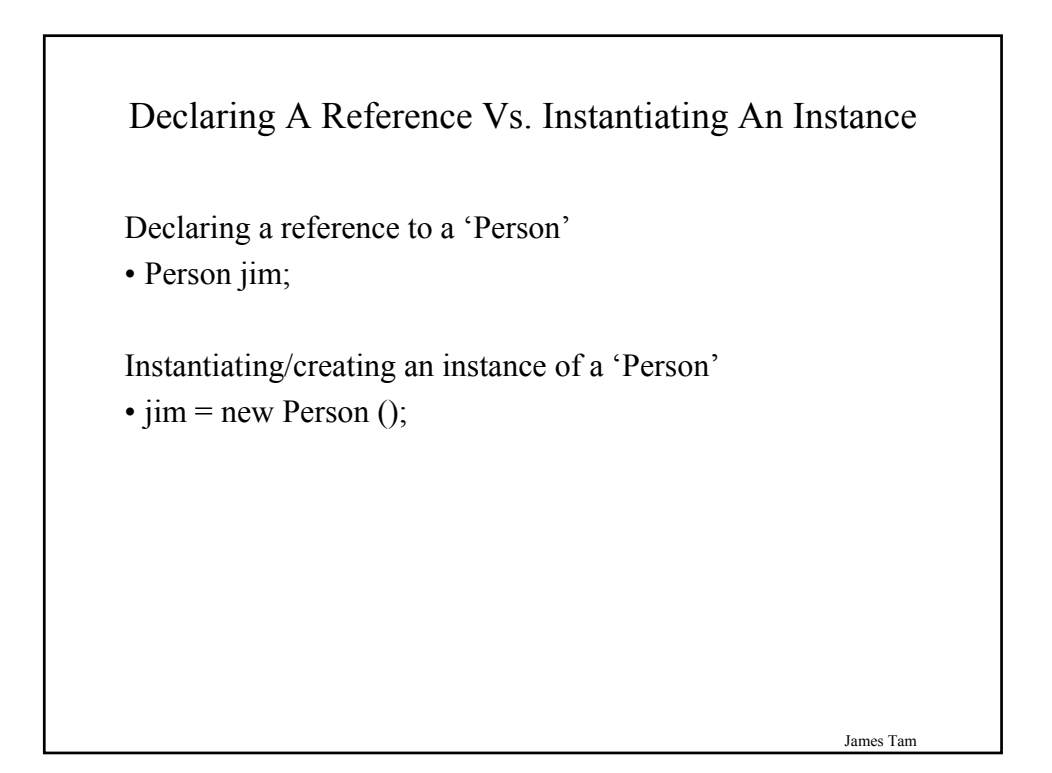

#### III) Using The Parts Of A Class

Format:

*<instance name>.<attribute name*>; <*instance name*>.<*method name*>(<*p1 name*>, <*p2 name*>…);

Example:

int newAge  $= 27$ ; Person jim = new Person  $()$ ; jim.setAge(newAge); System.out.println(jim.getAge());

Note: In order to use the dot-operator "." the instance field or method cannot have a private level of access

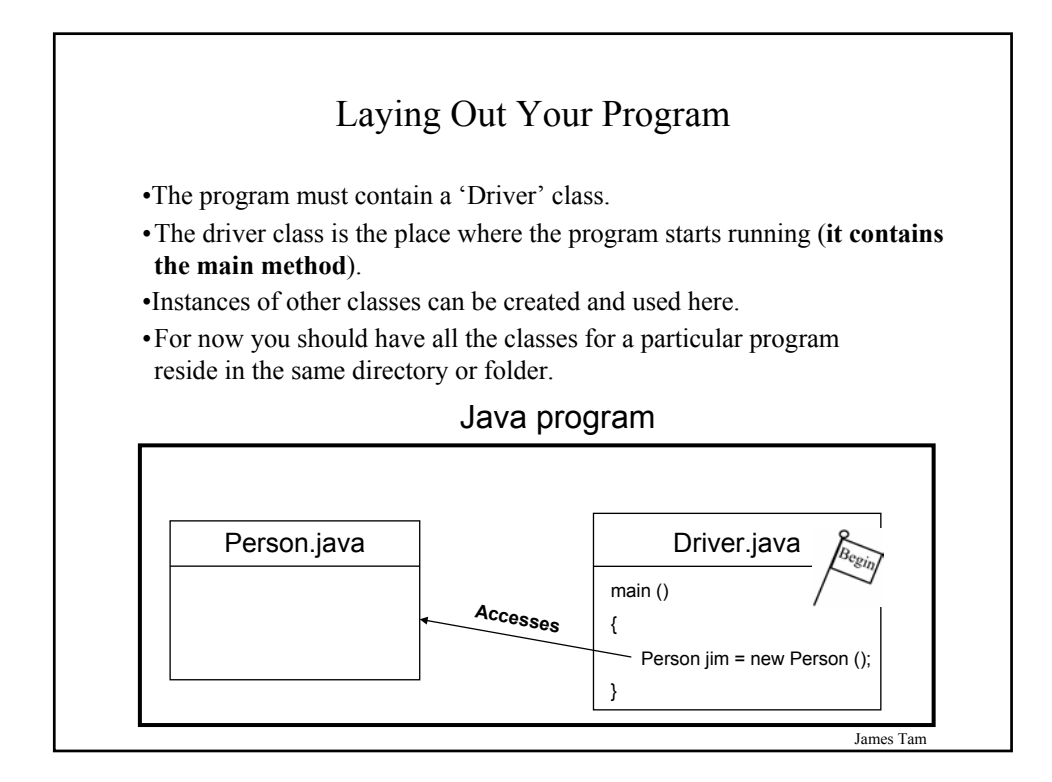

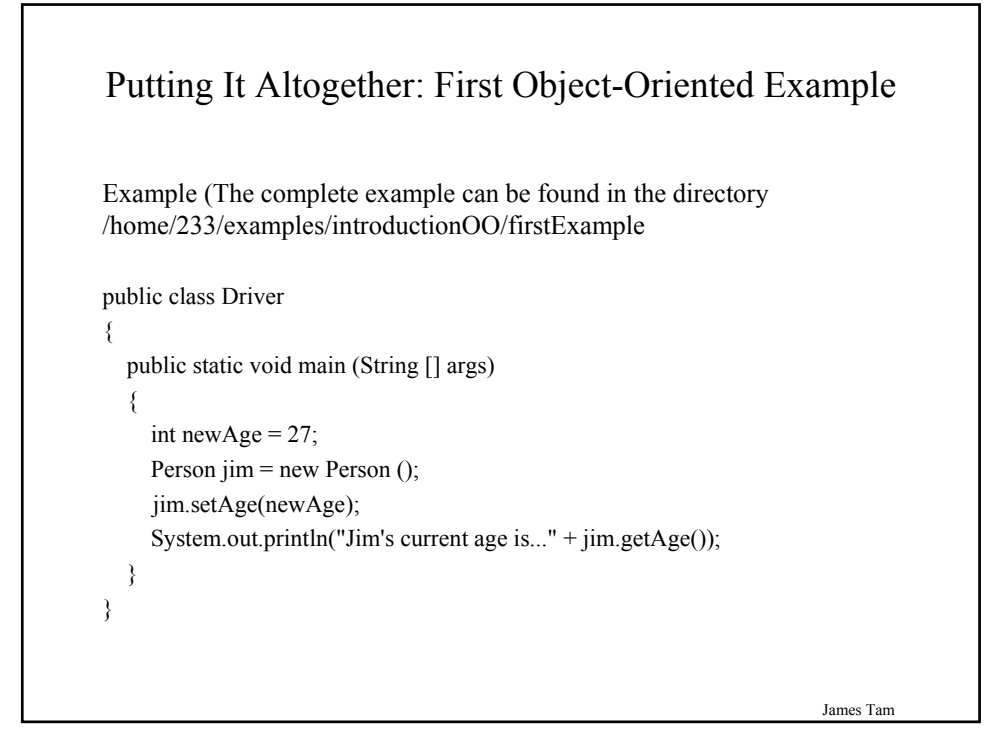

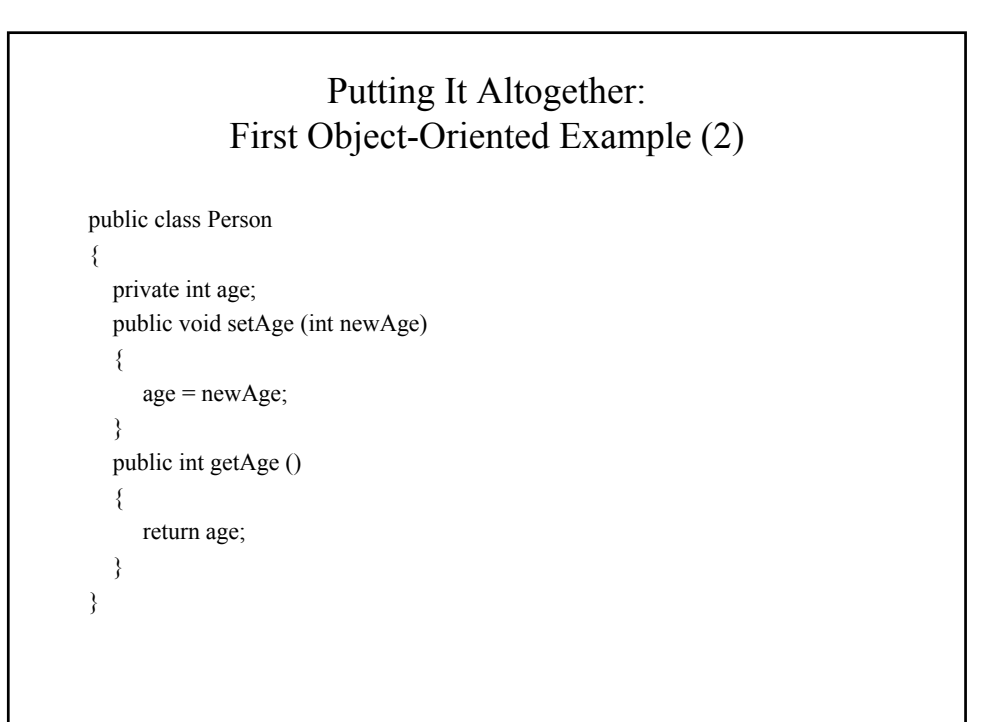

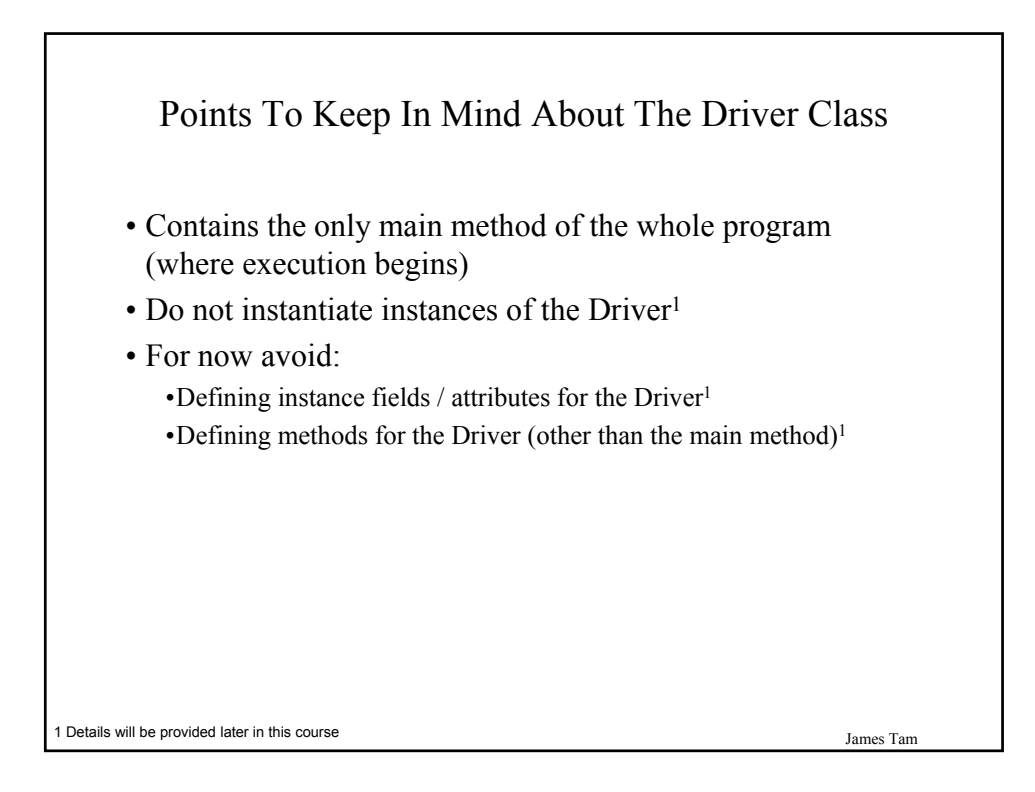

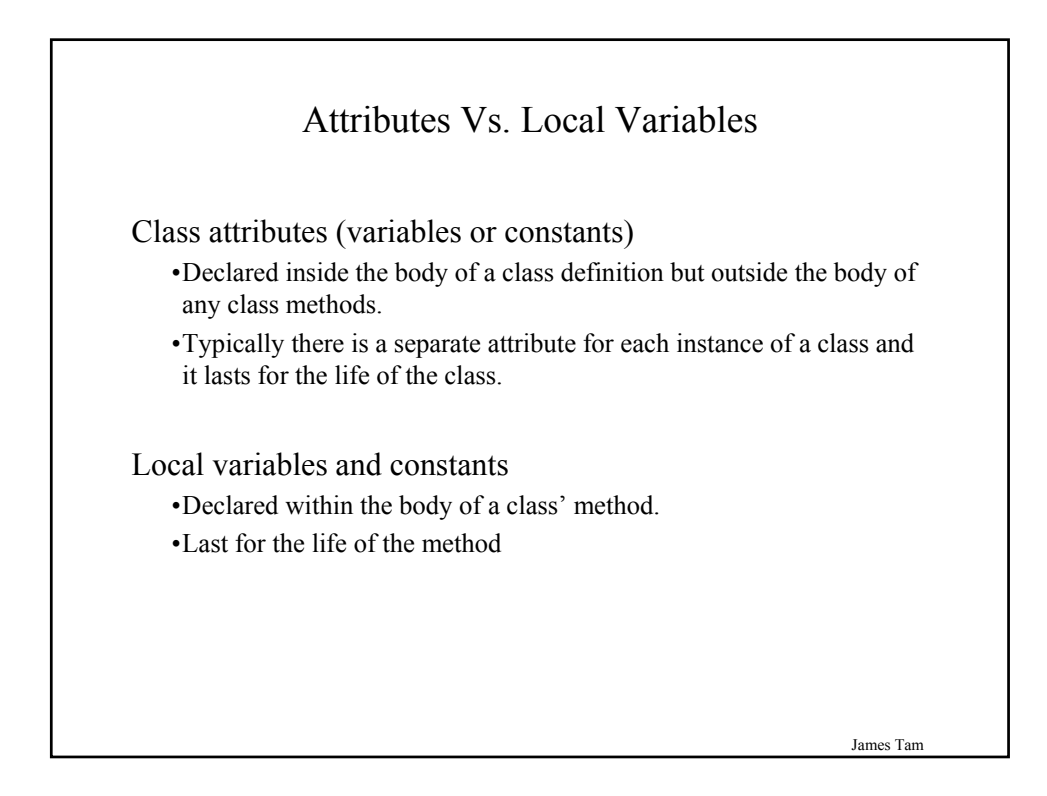

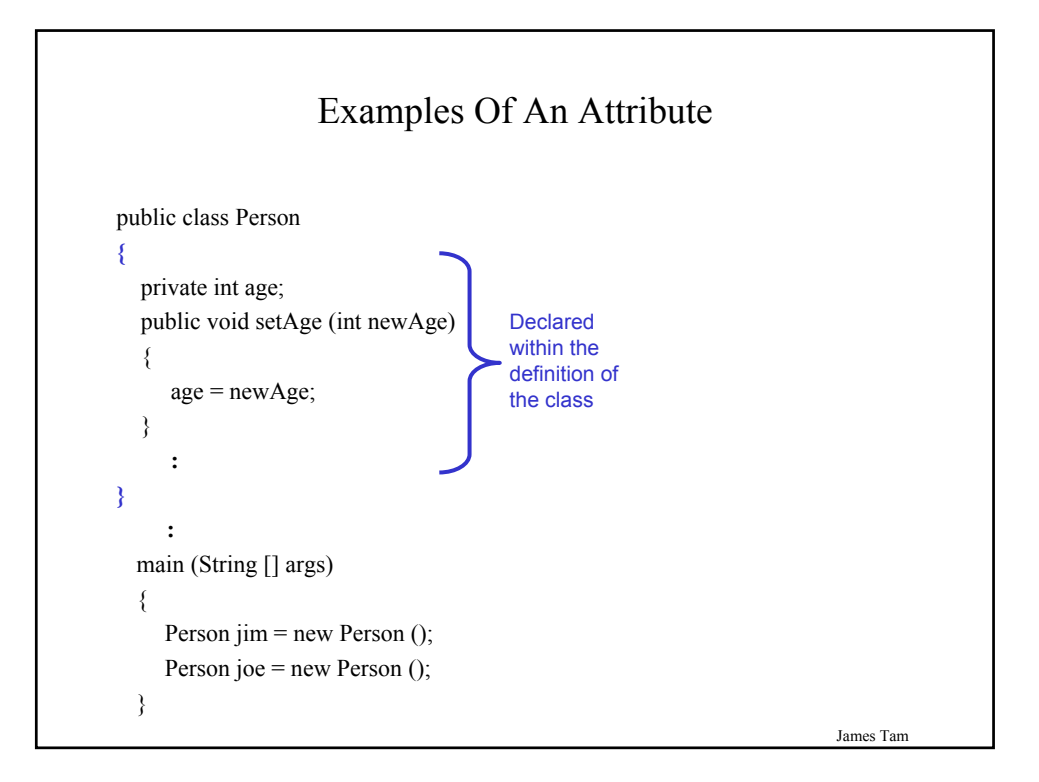

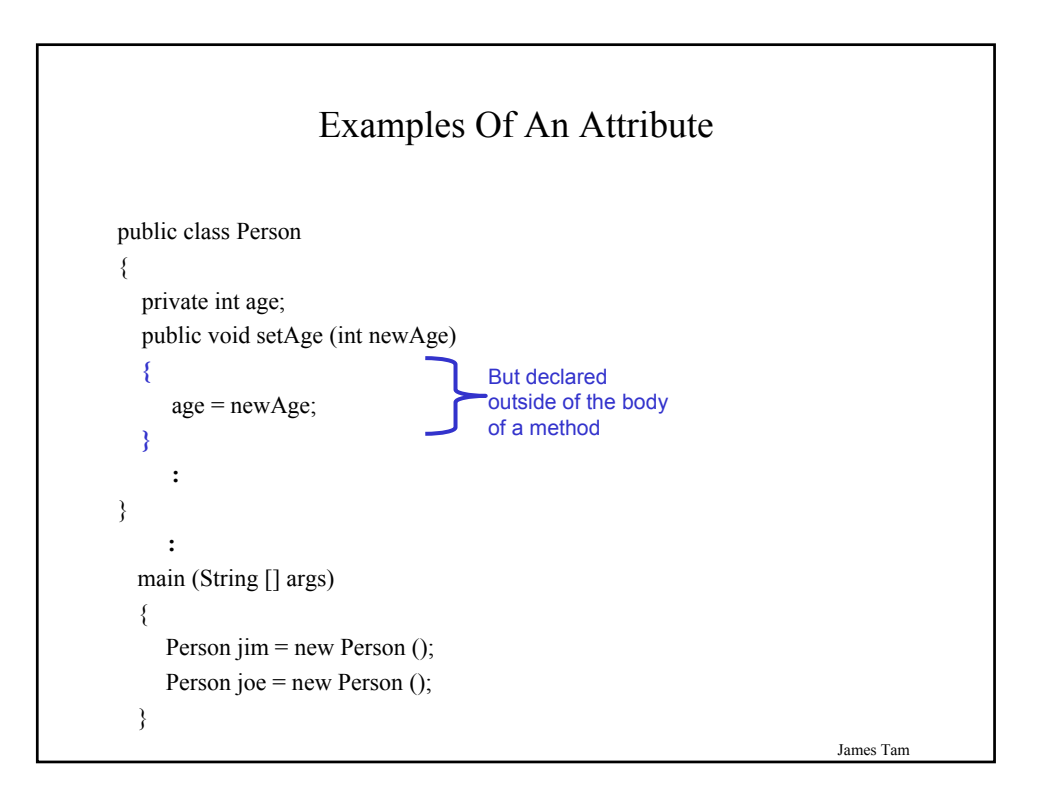

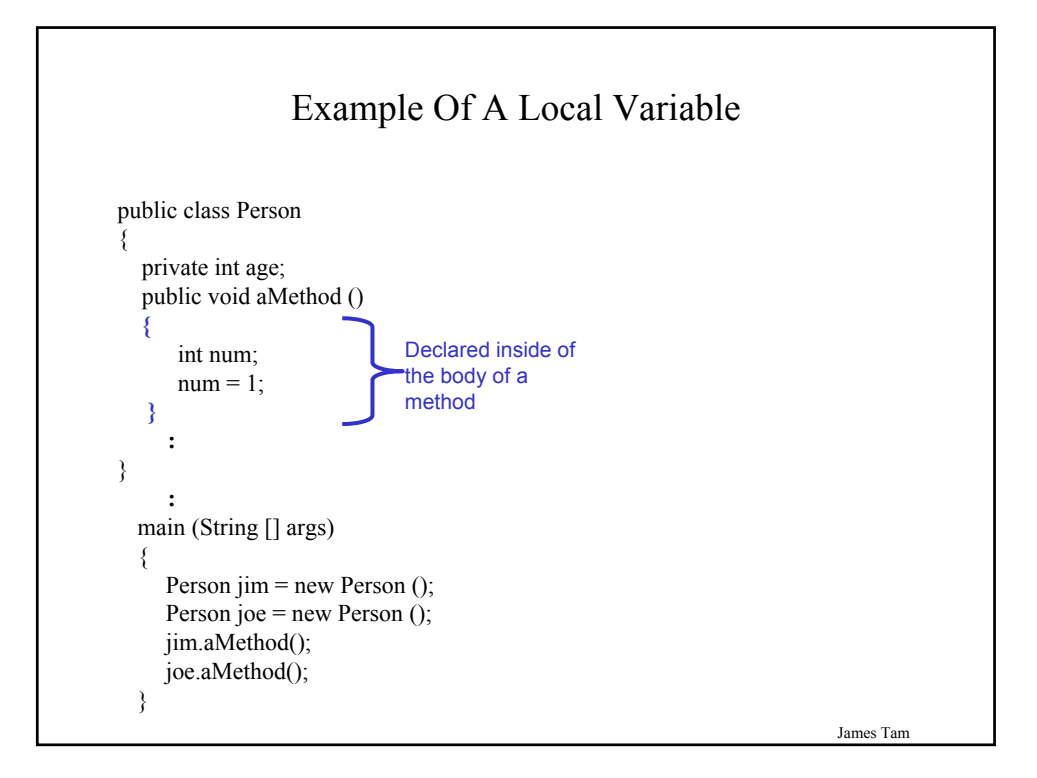

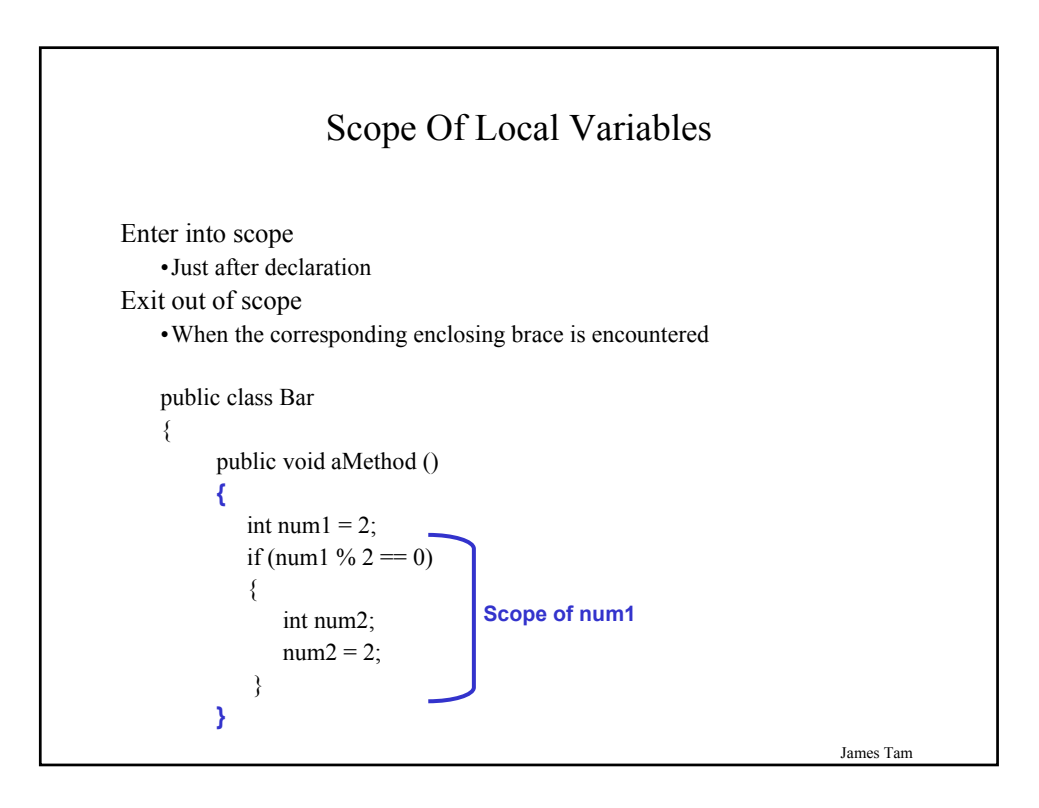

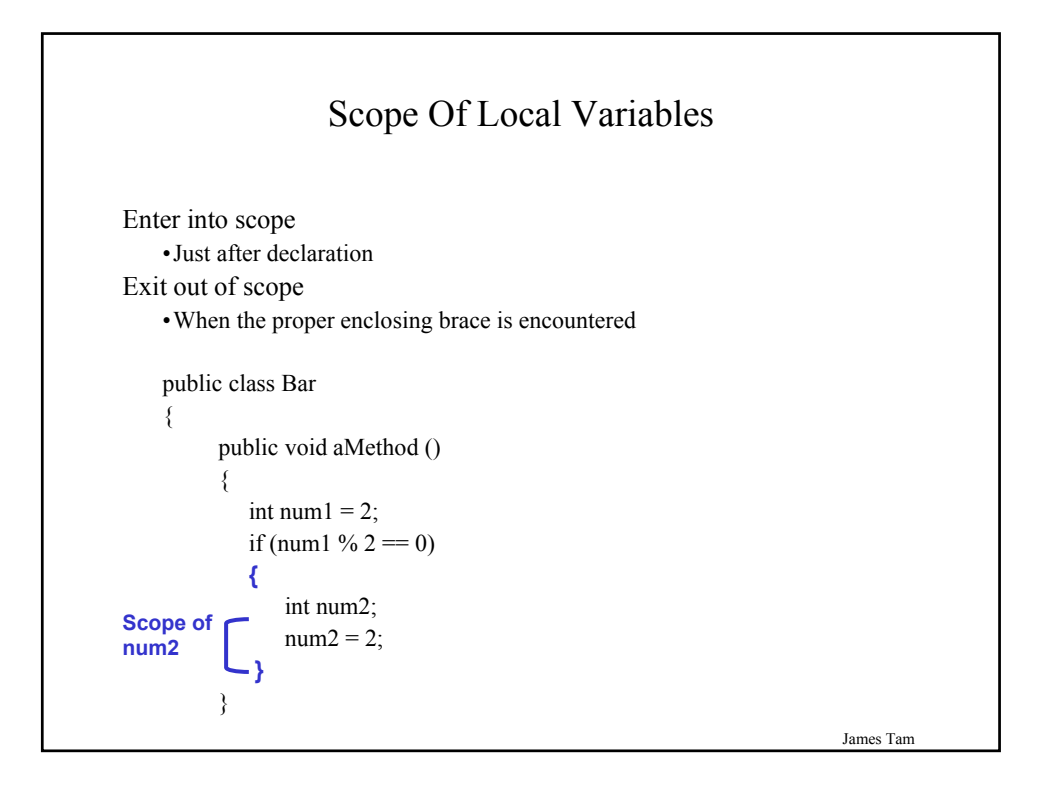

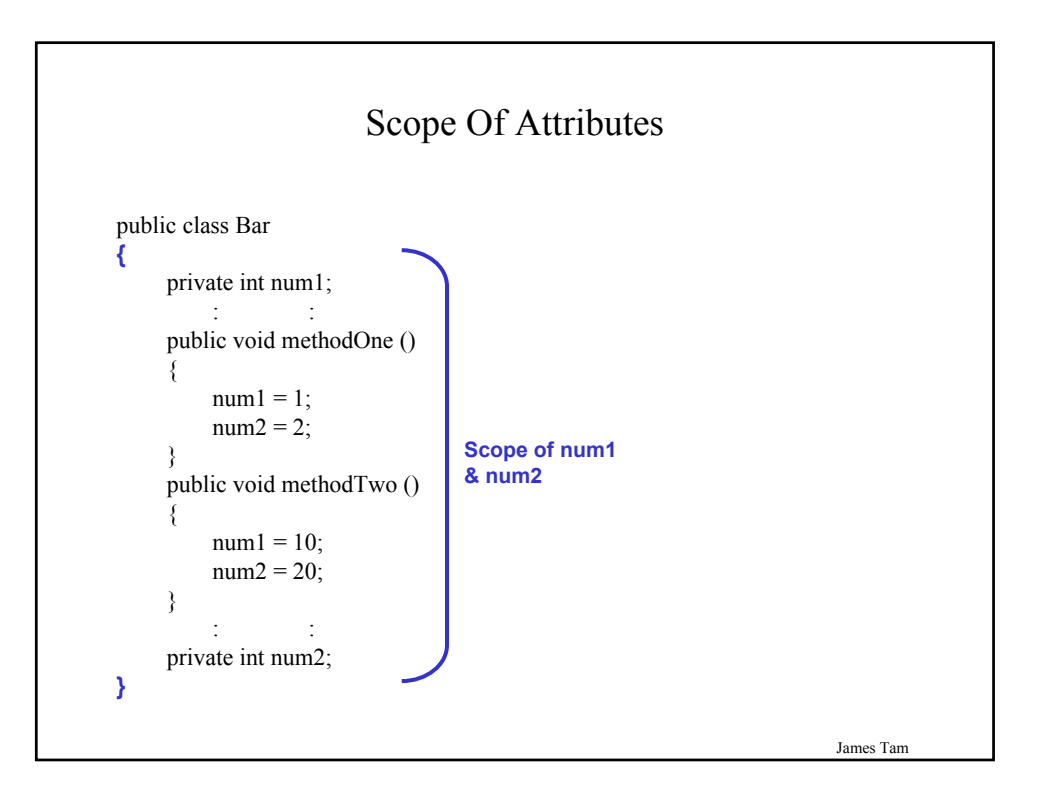

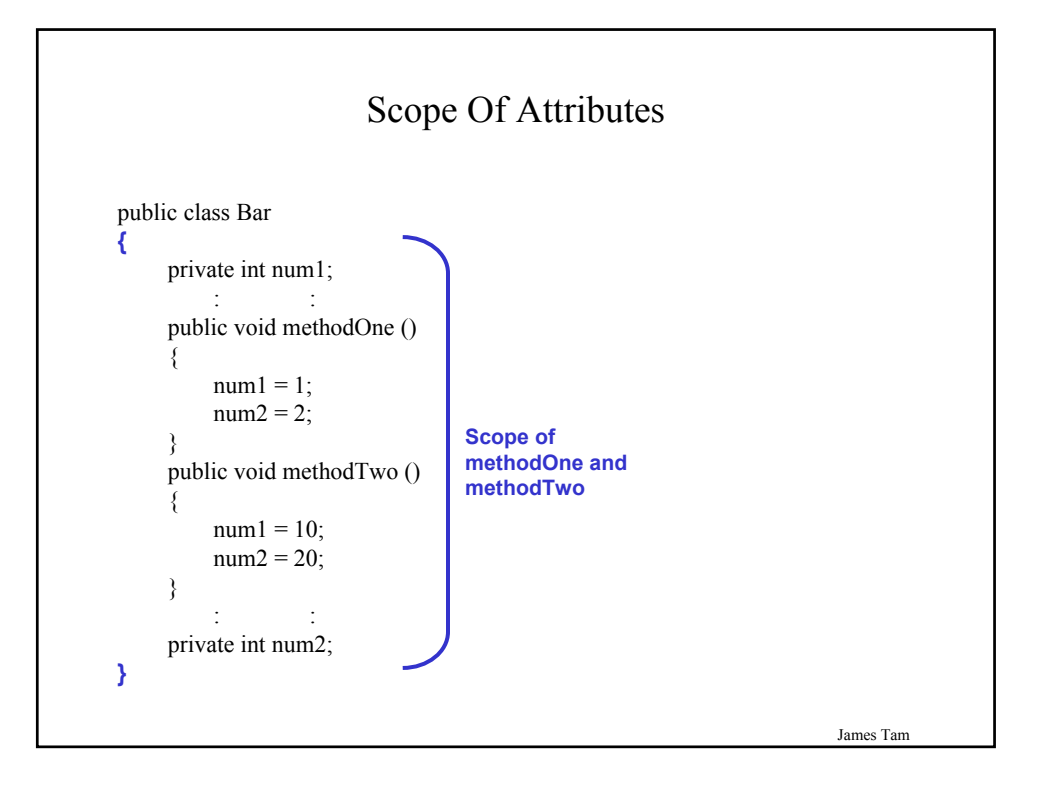

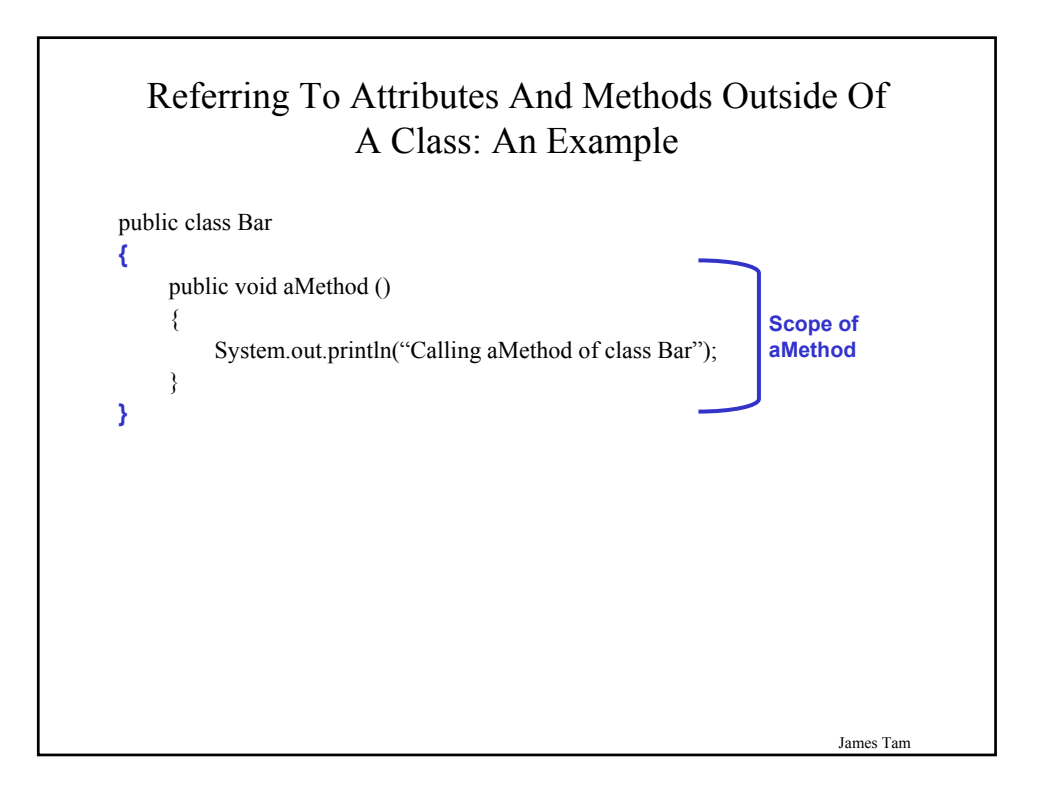

## Referring To Attributes And Methods Outside Of A Class: An Example

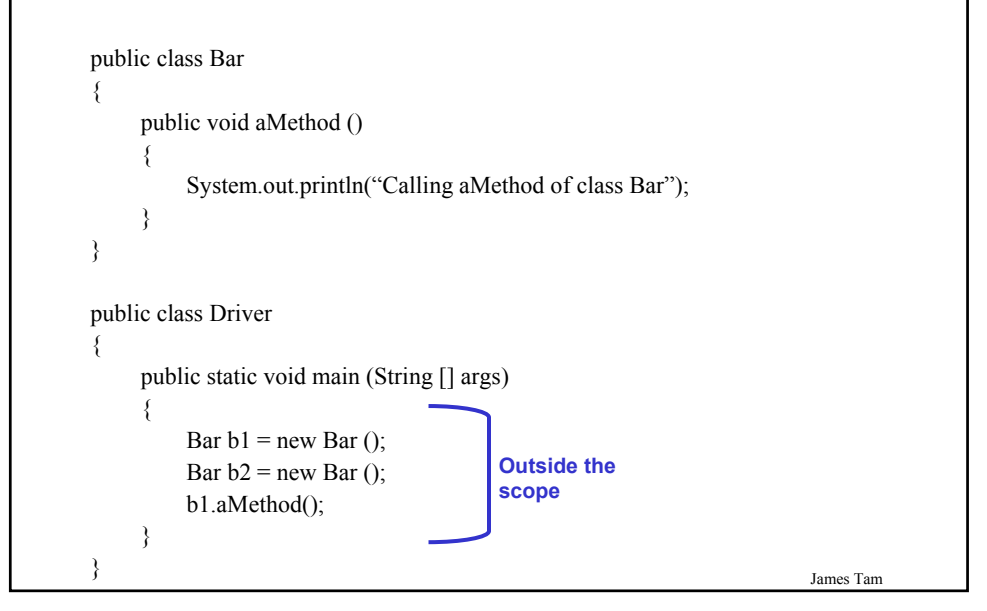

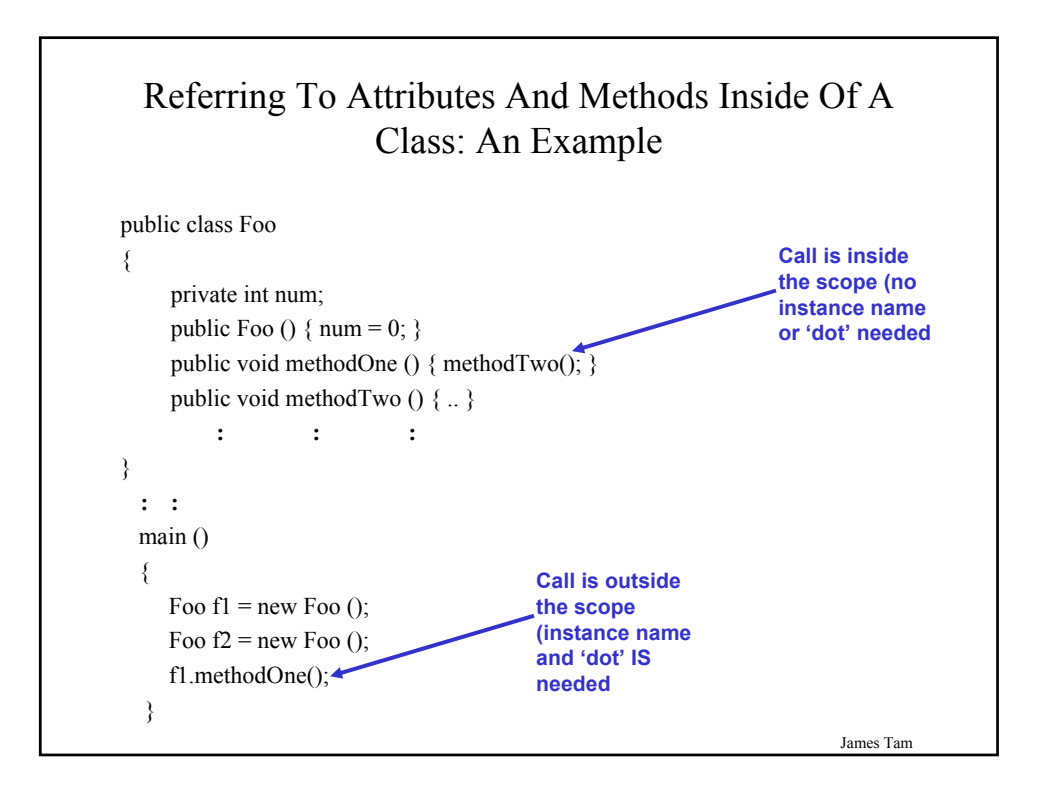

## Referring To The Attributes And Methods Of A Class: Recap

1. Outside of the methods of the class you must use the dotoperator as well as indicating what instance that you are referring to.

e.g., f1.method();

2. Inside the methods of the class there is no need to use the dot-operator nor is there a need for an instance name.

```
e.g., 
public class Foo
```

```
public void m1 () \{ m2(); \}public void m2 () \{ . . \}
```

```
}
```
{

James Tam

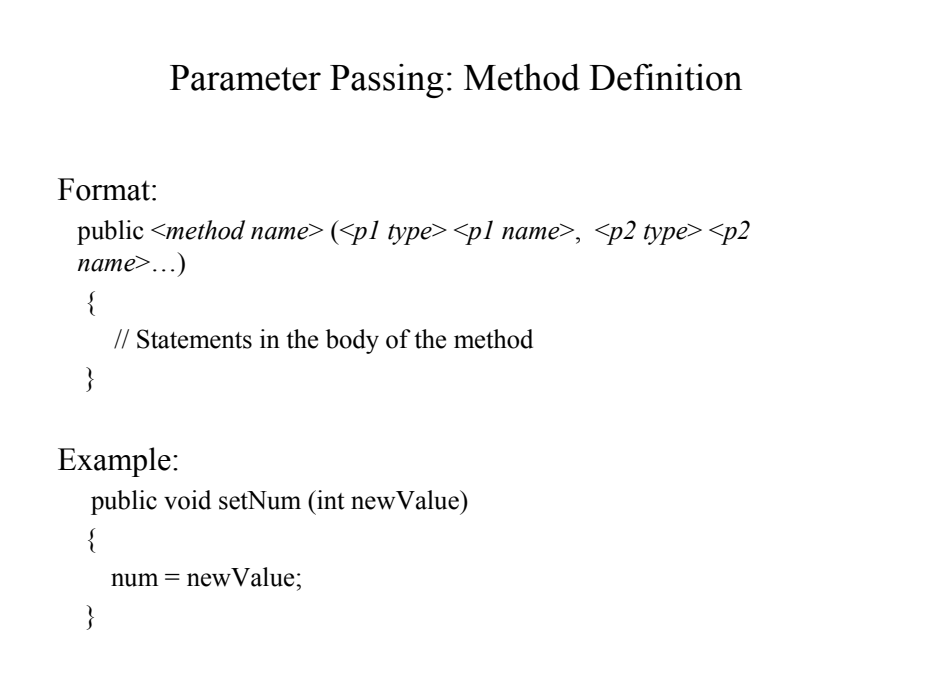

## Parameter Passing: Method Call

Format:

<*instance name*>.<*method name*>(<*p1 name*>, <*p2 name*>…);

Example:

f.setNum $(10)$ ;

James Tam

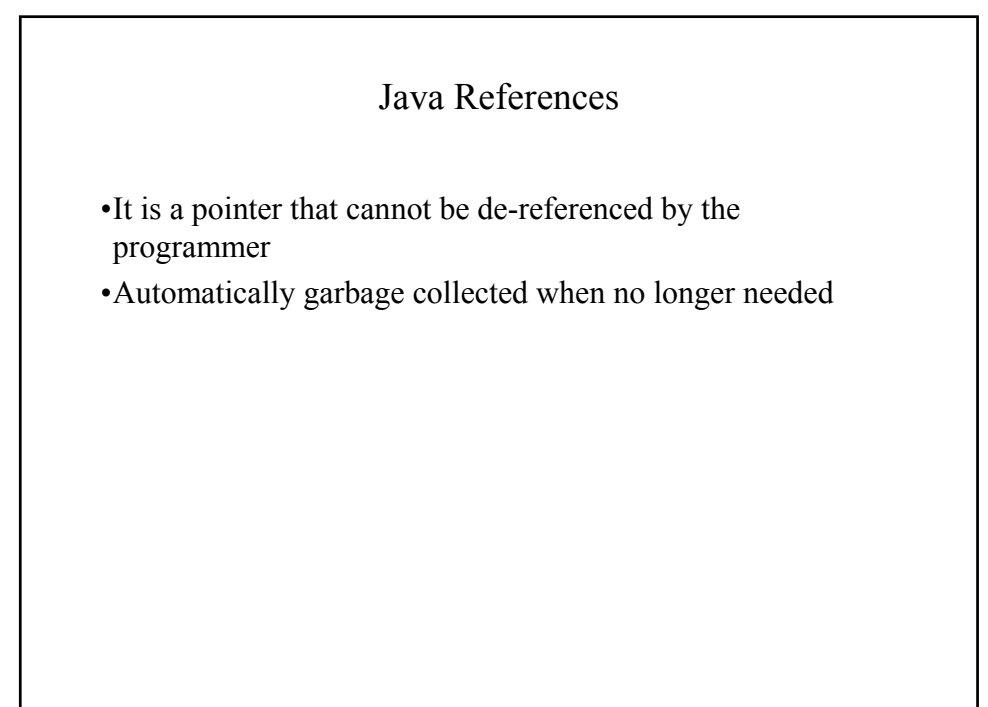

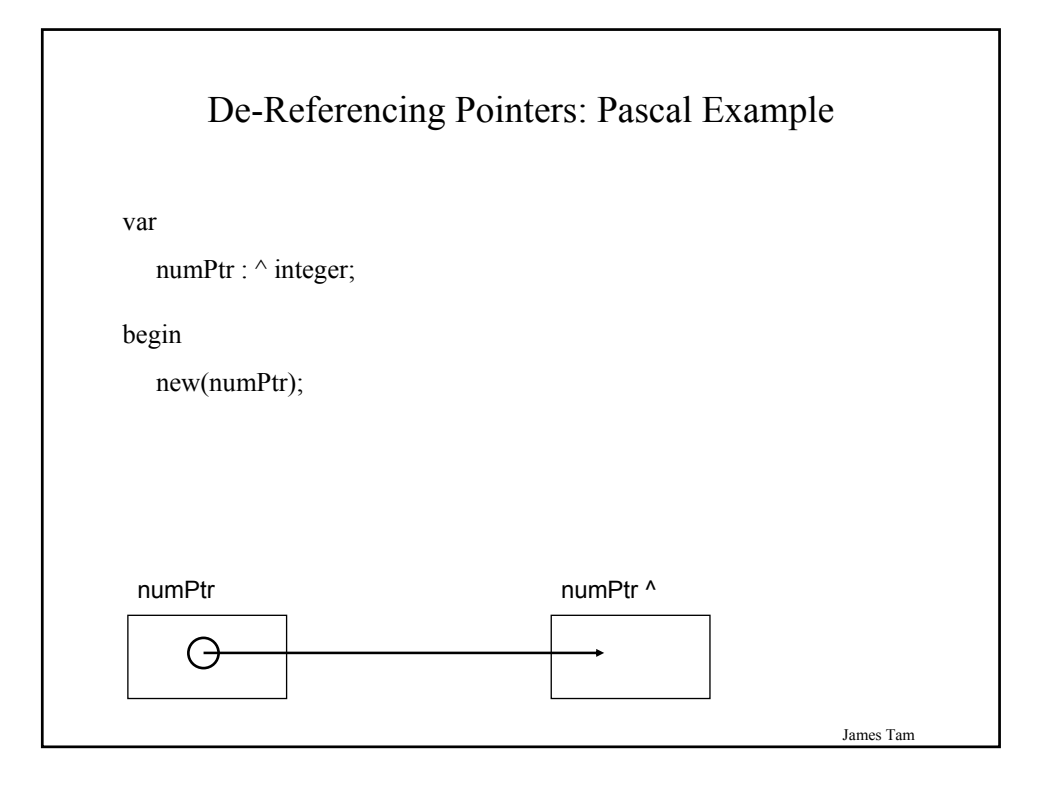

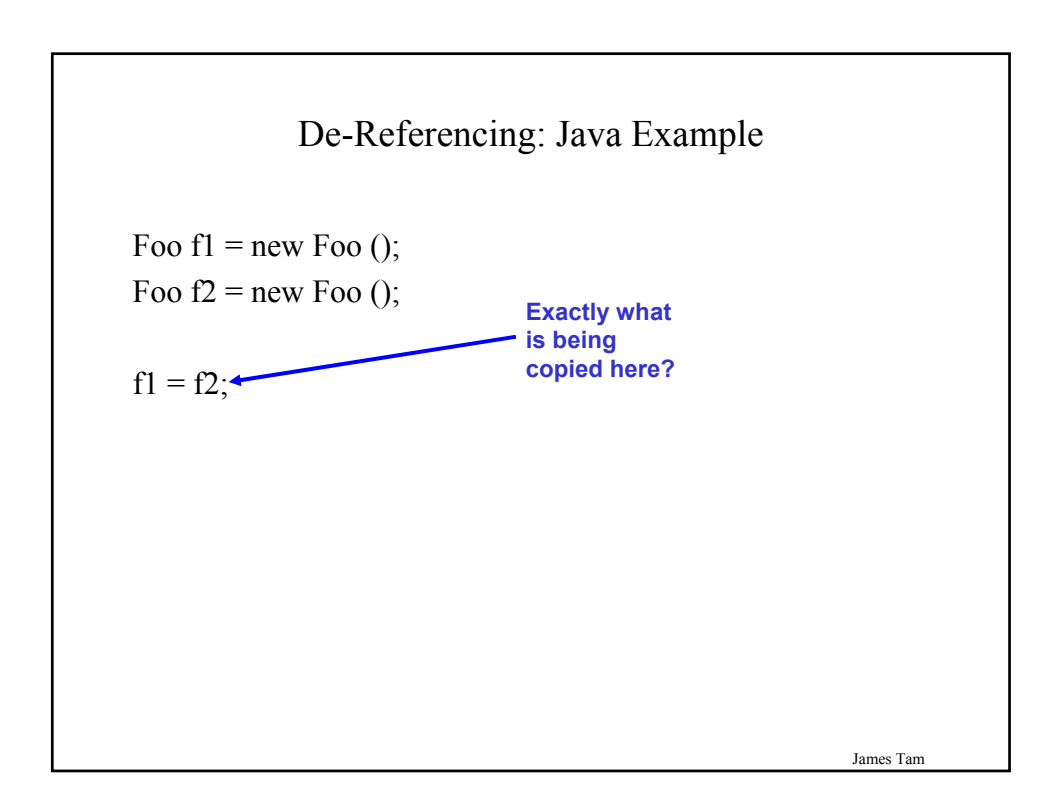

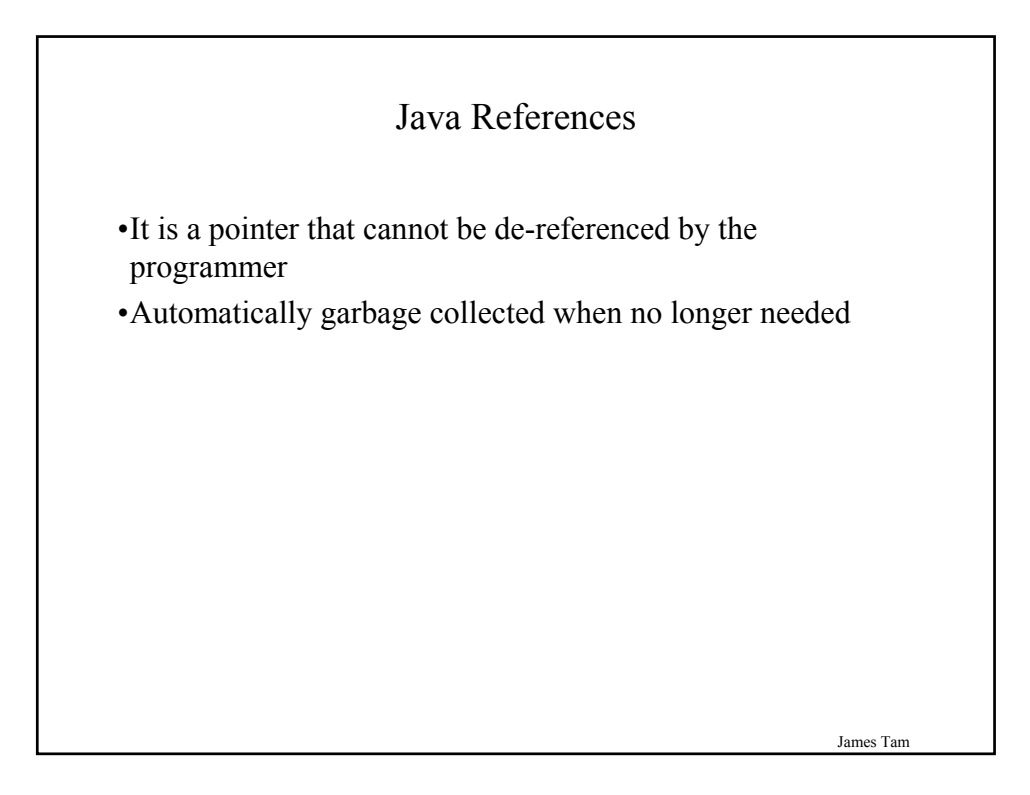

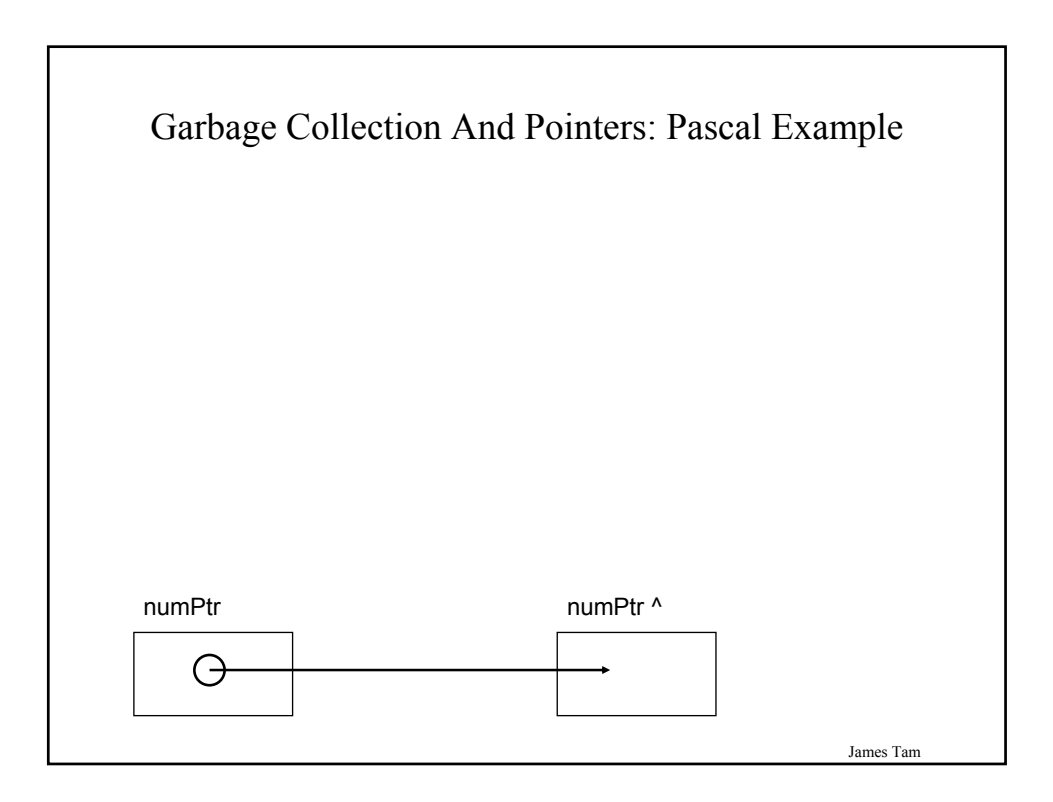

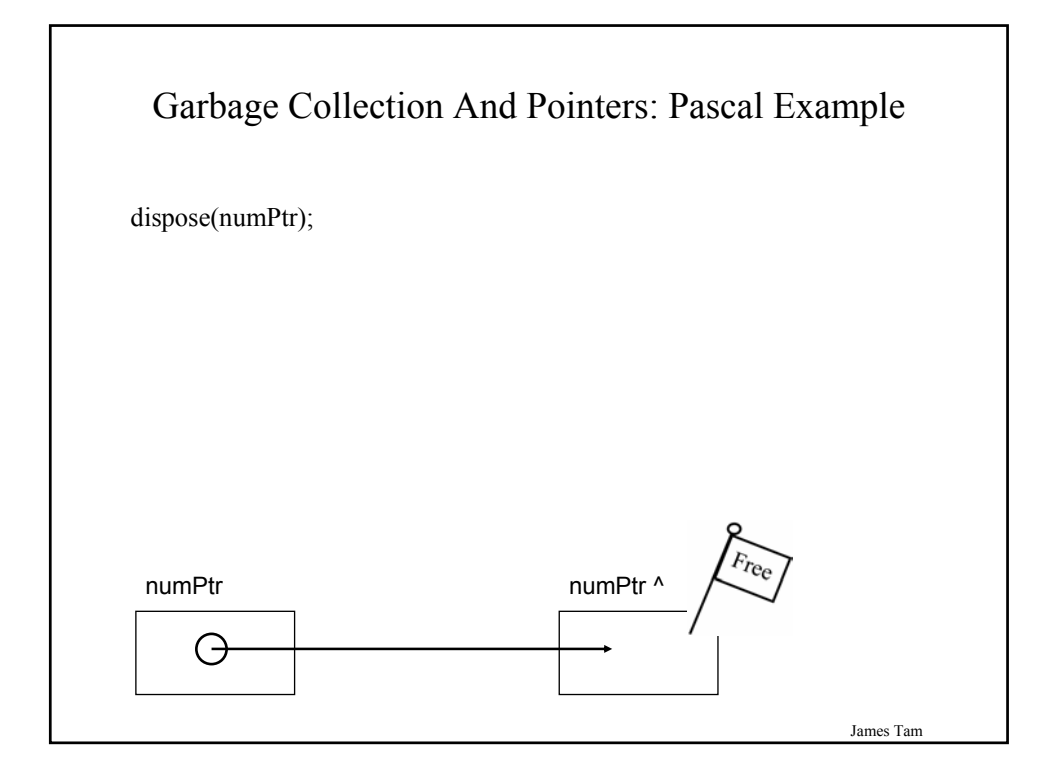

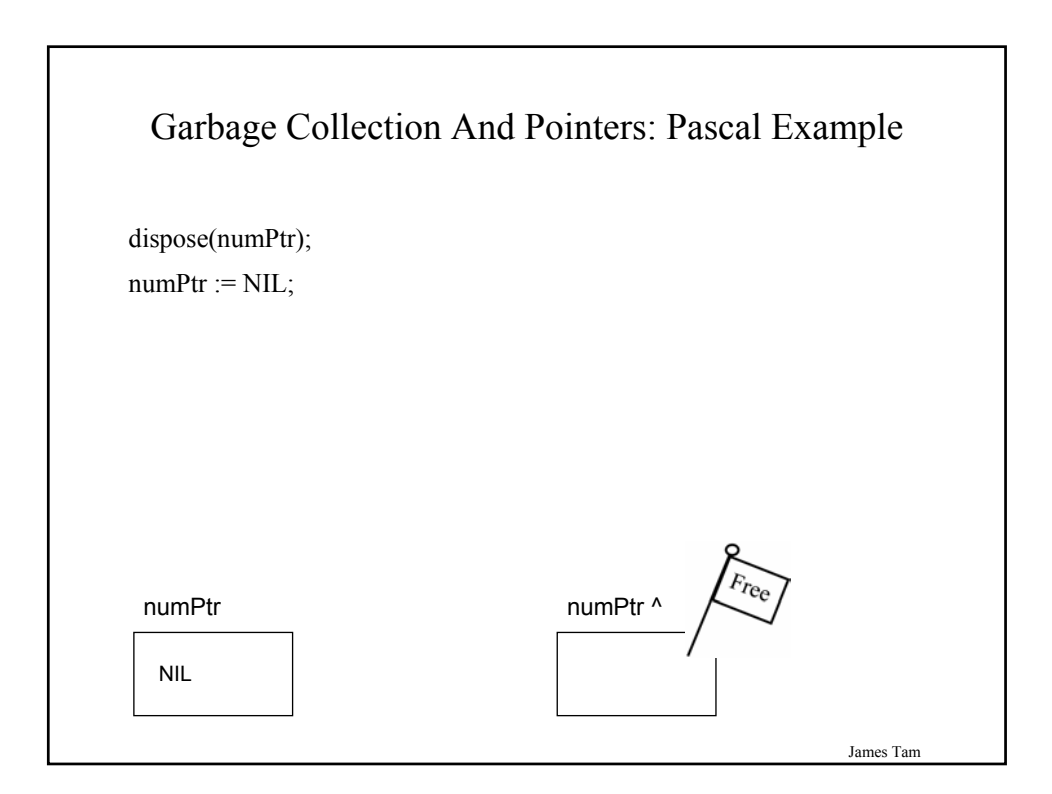

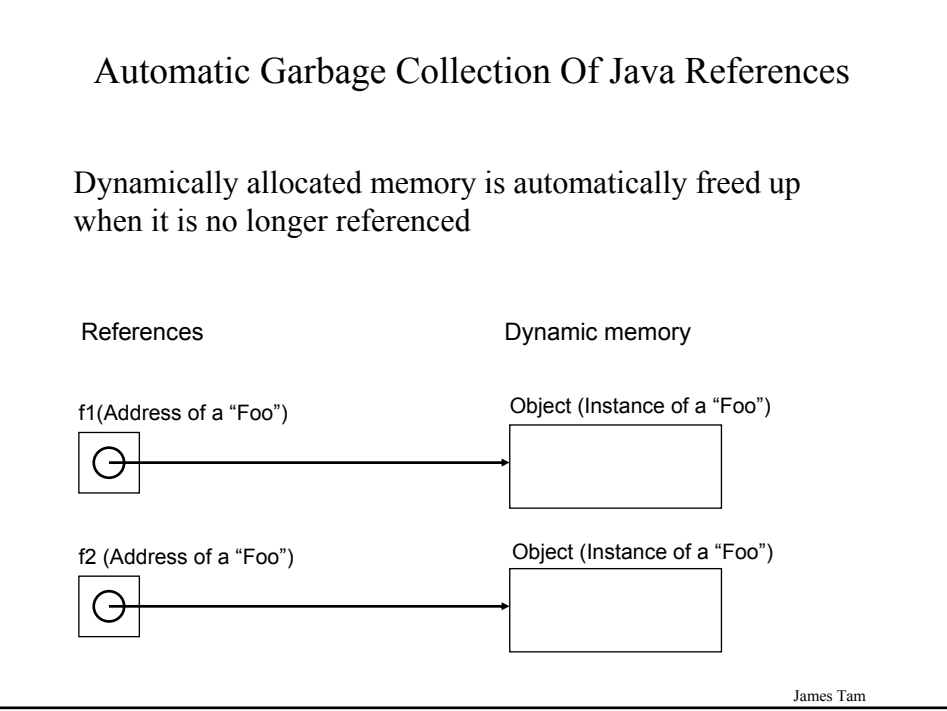

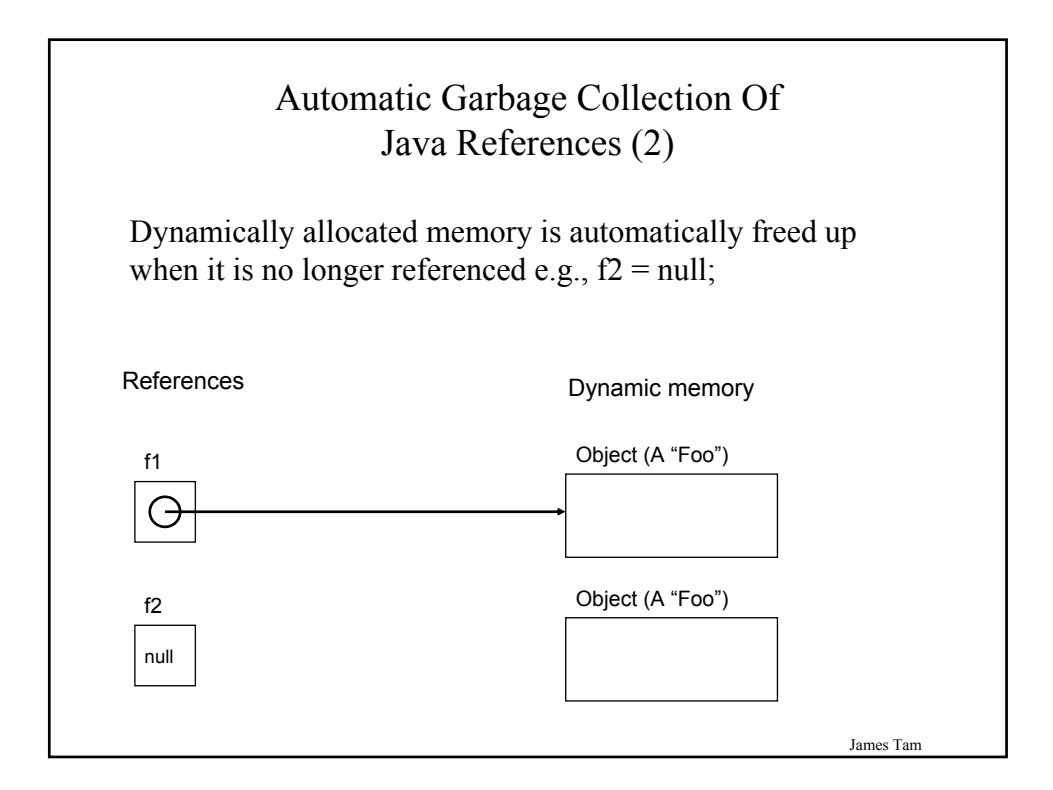

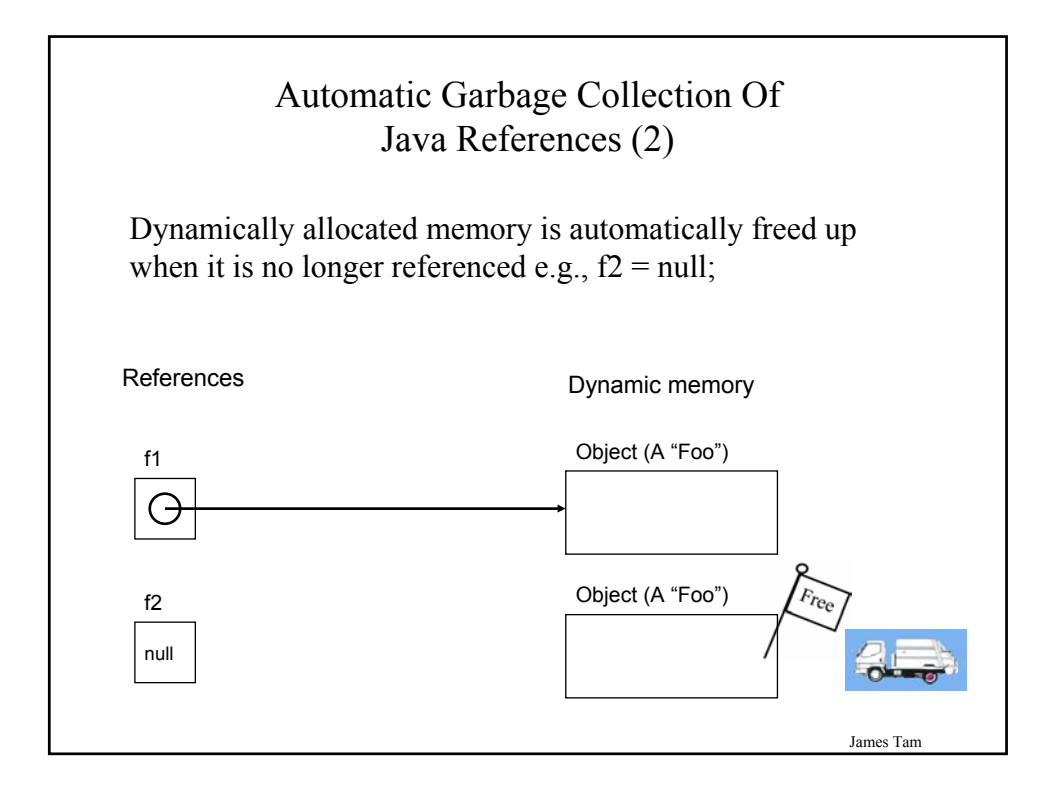

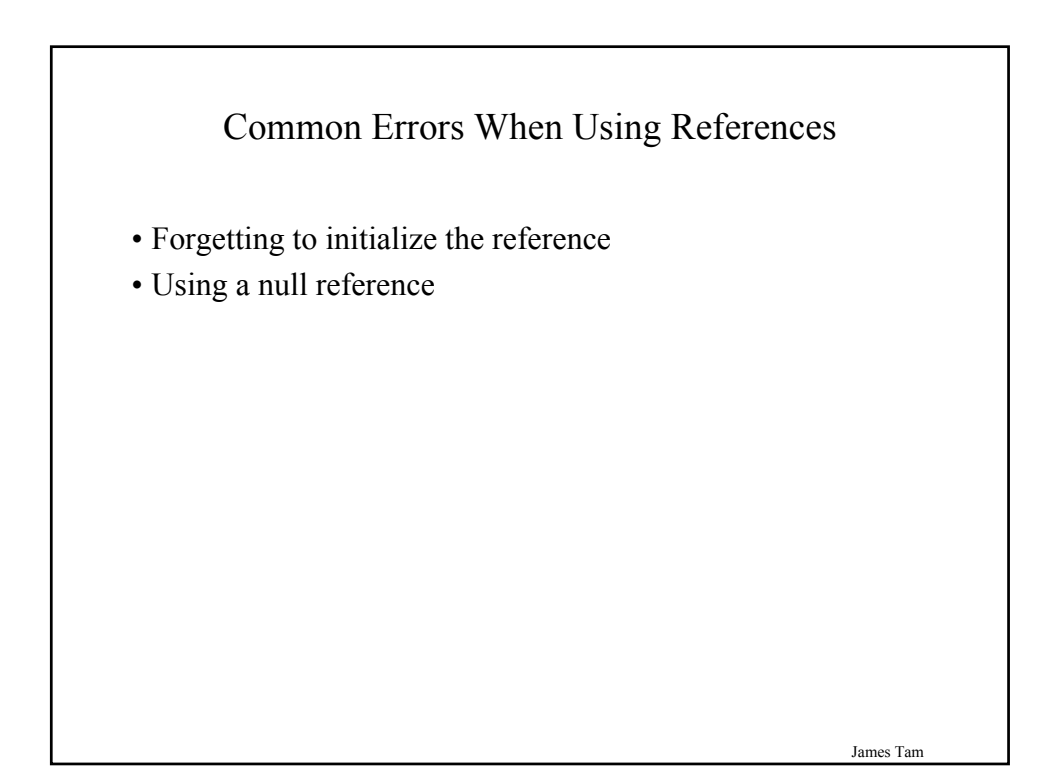

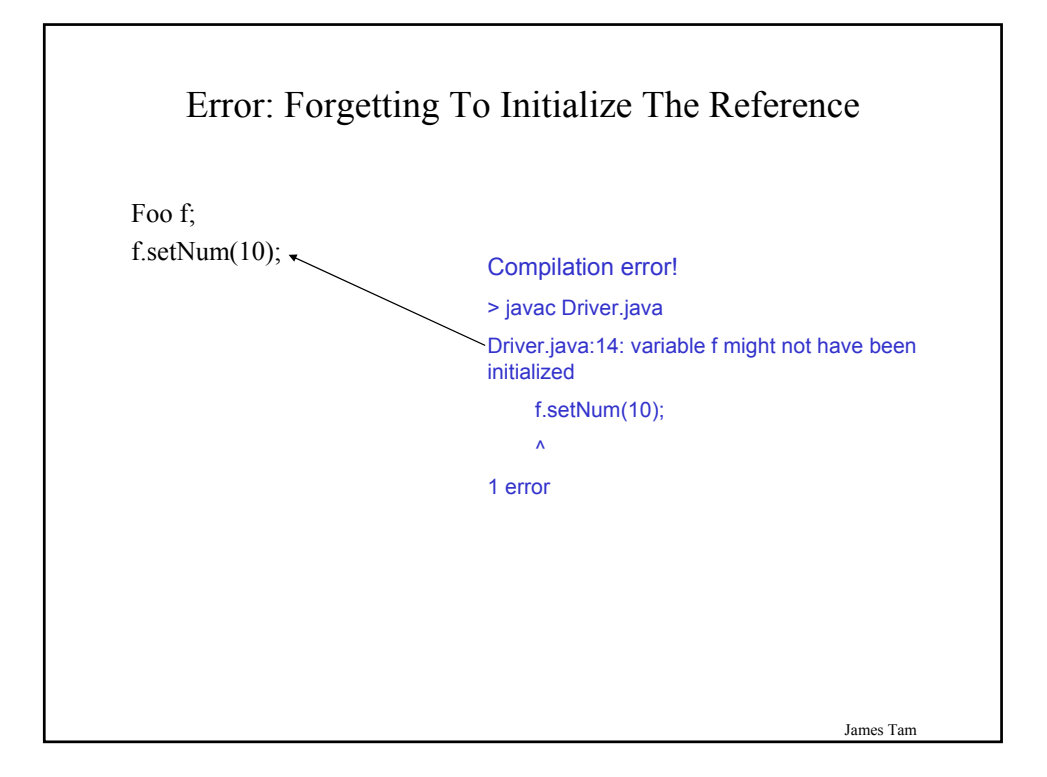

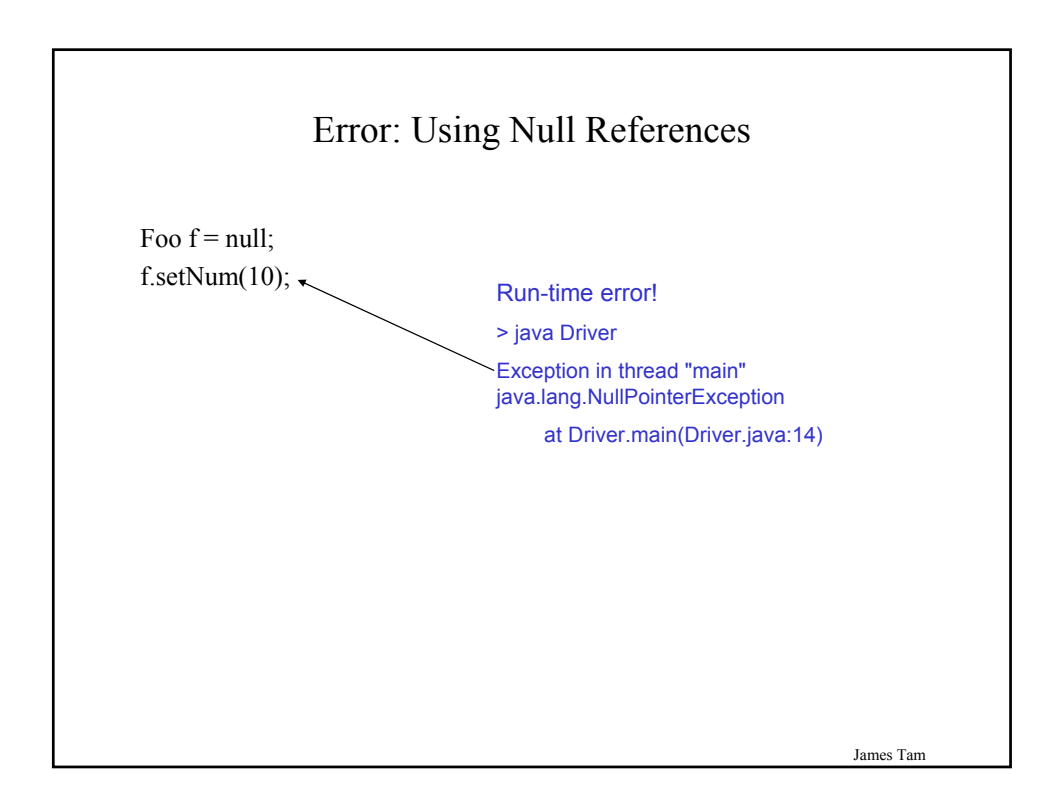

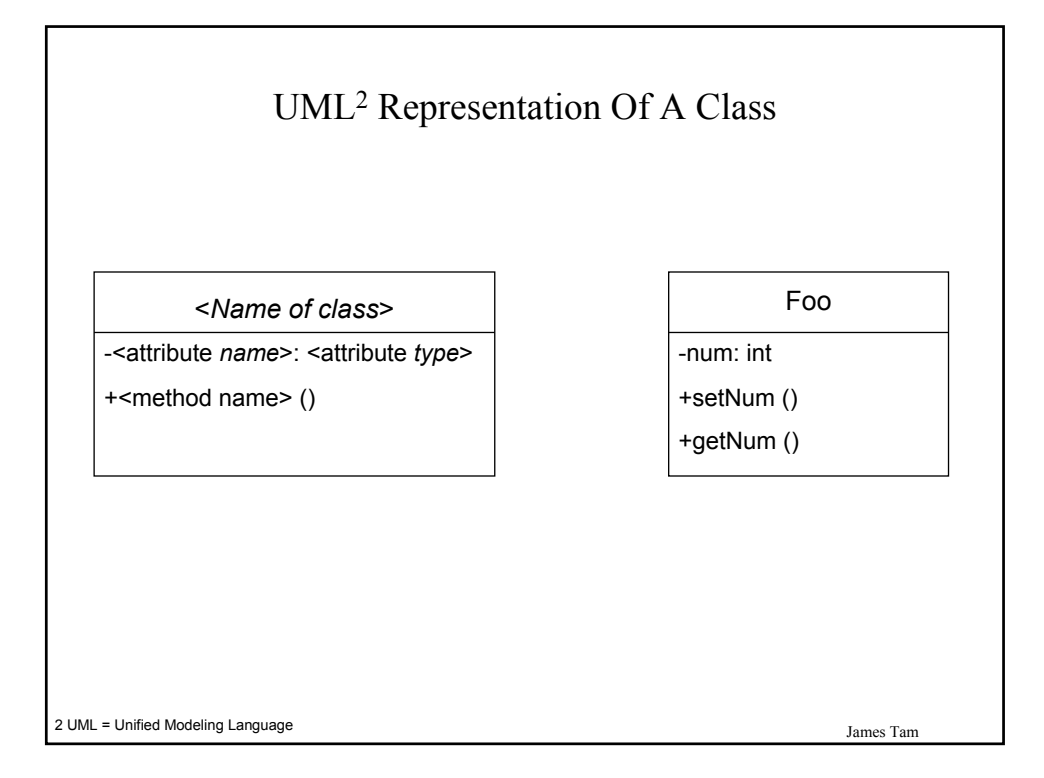

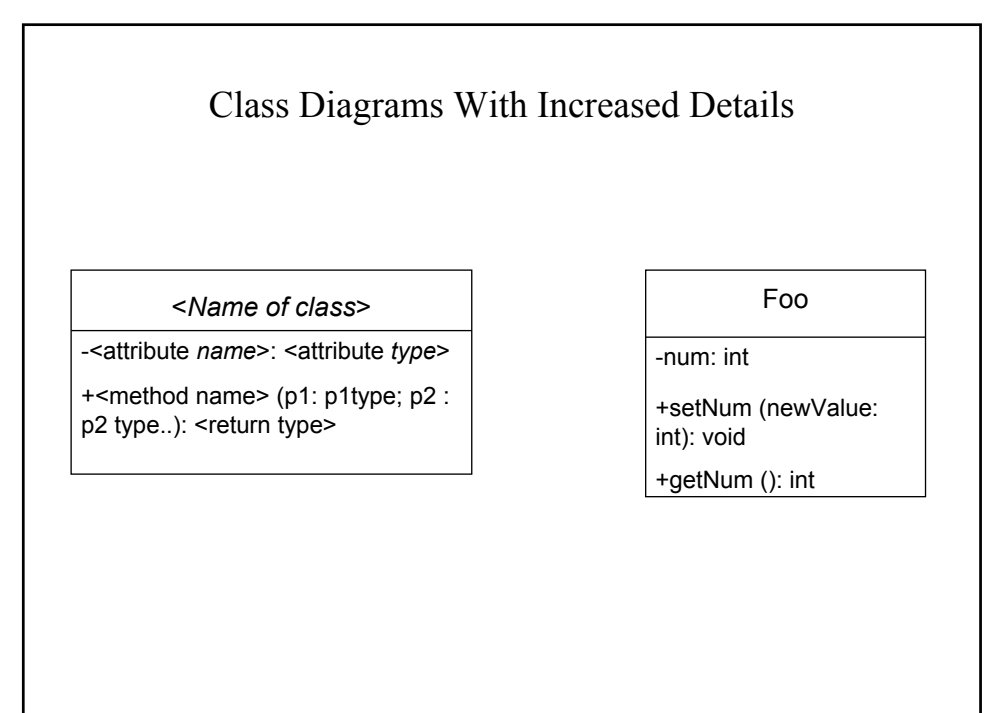

2 UML = Unified Modeling Language

## Information Hiding

- •An important part of Object-Oriented programming
- •Protects the inner-workings (data) of a class
- •Only allow access to the core of an object in a controlled fashion (use the *public* parts to access the *private* sections)

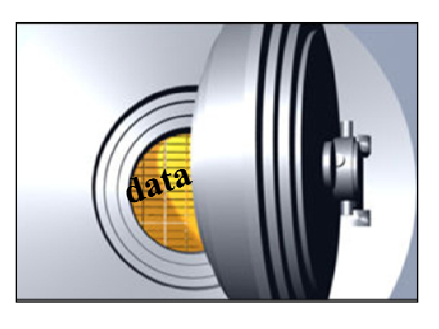

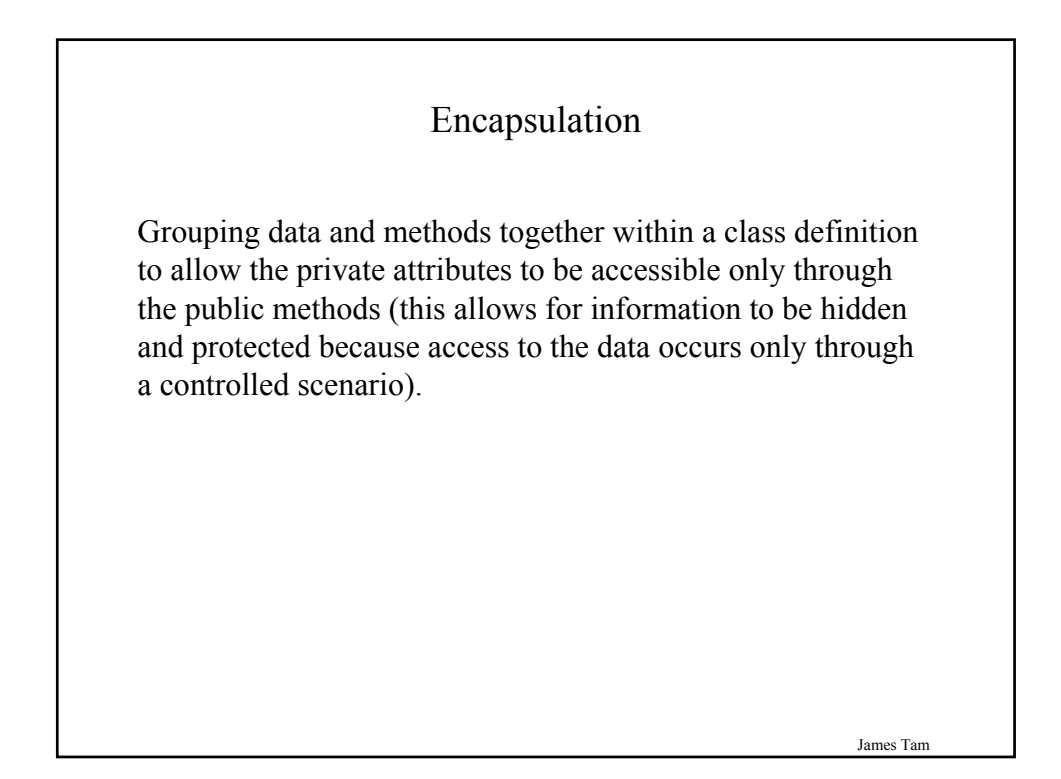

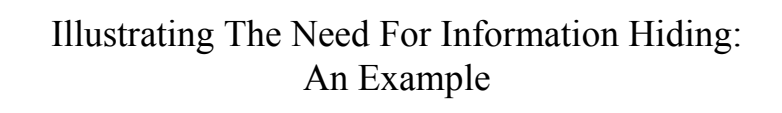

Creating a new monster: "The Critter" Attribute: Height (must be  $60^{\circ}$  – 72")

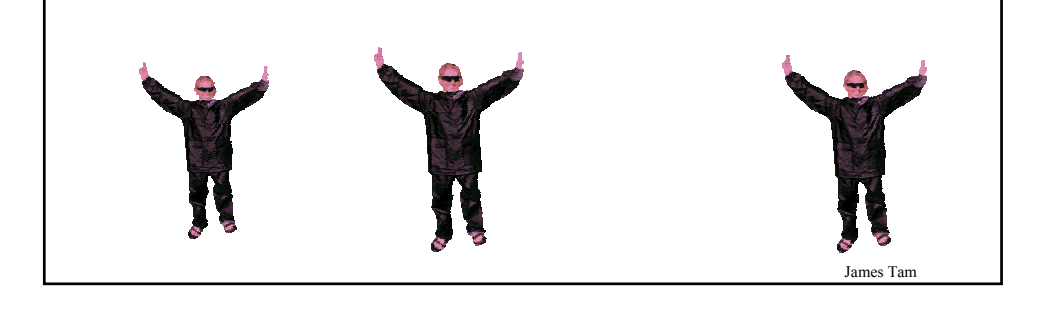

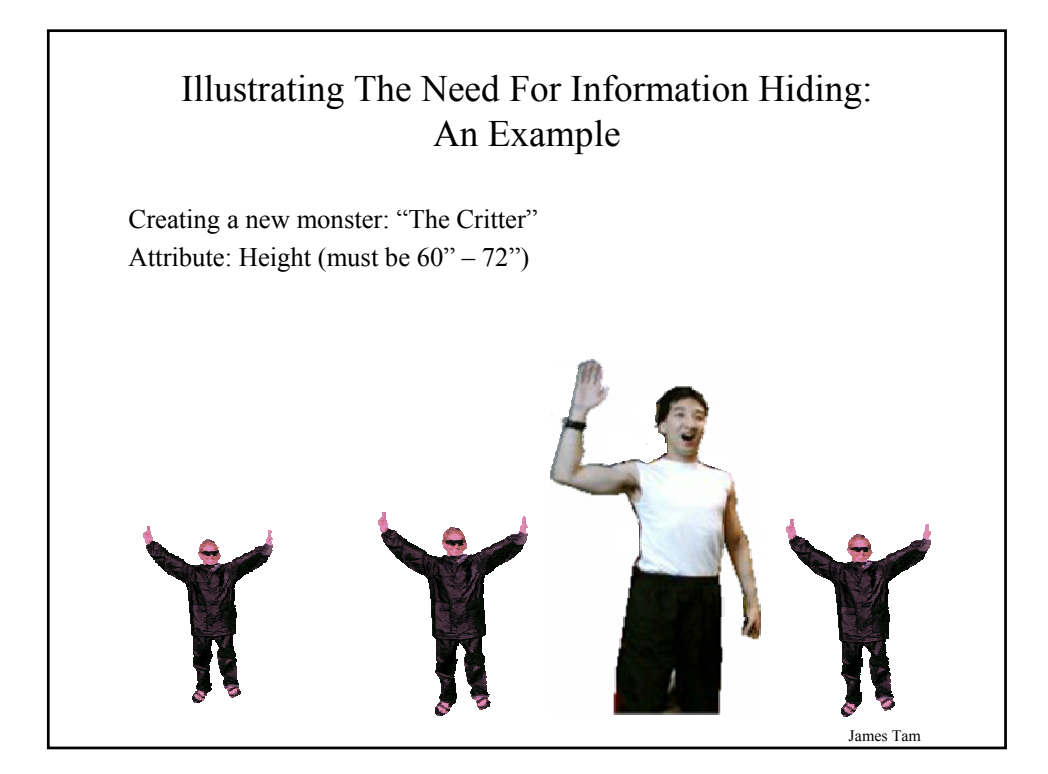

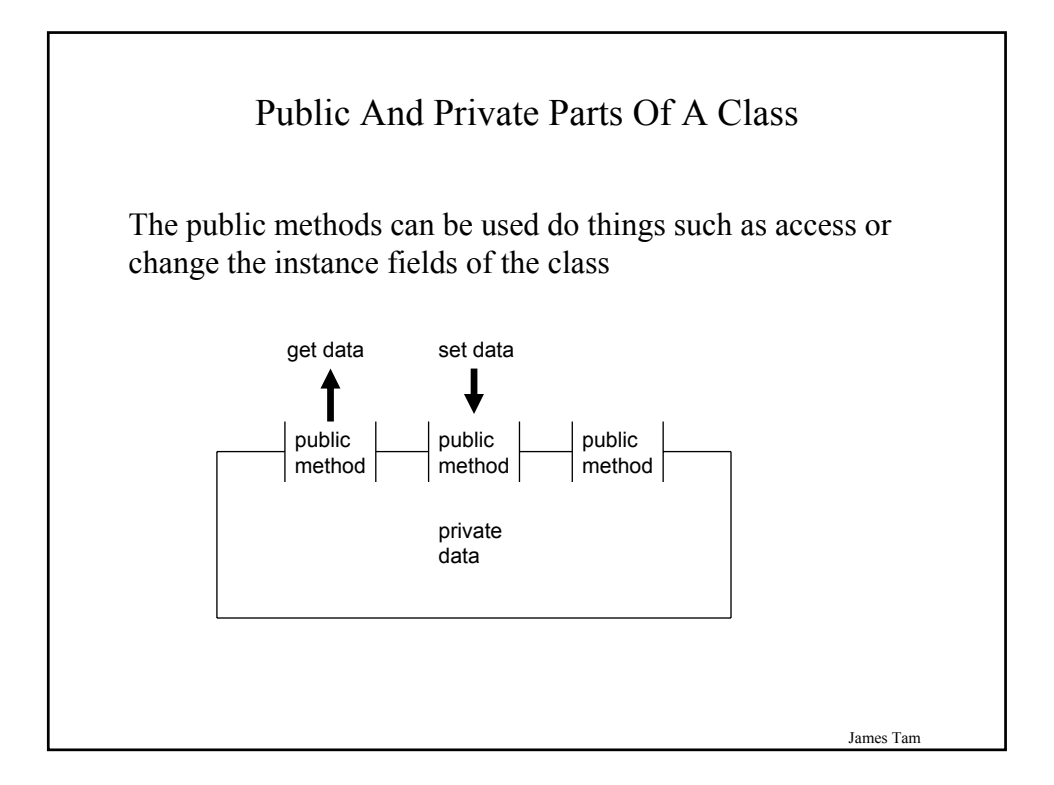

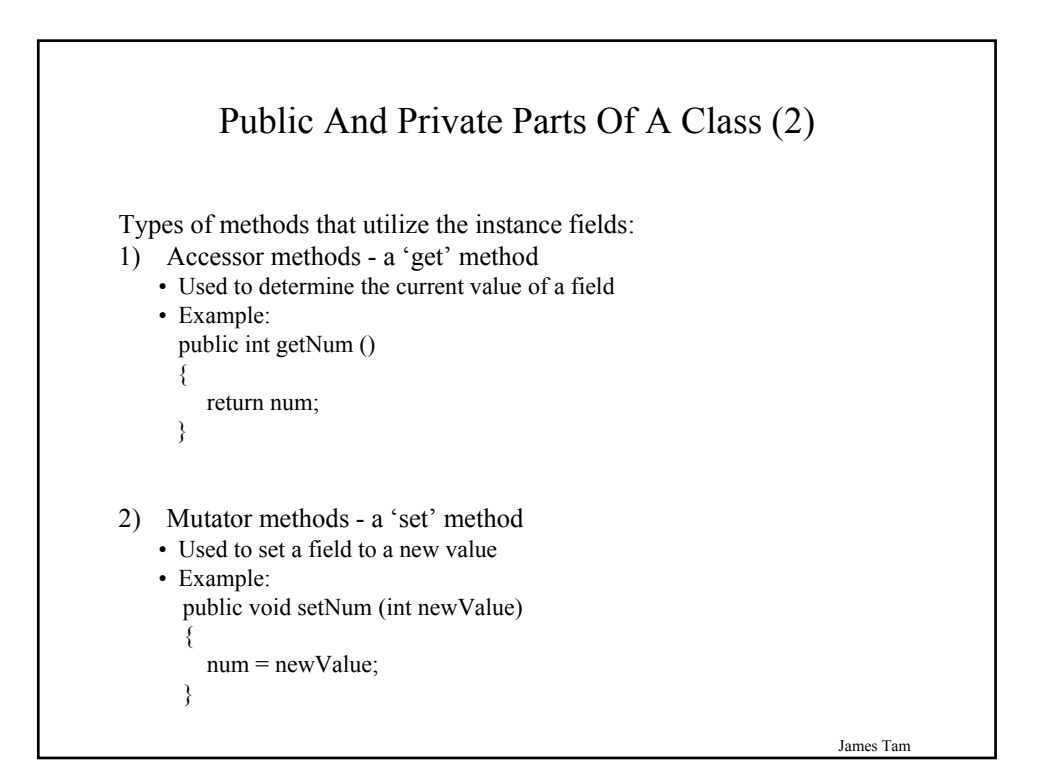

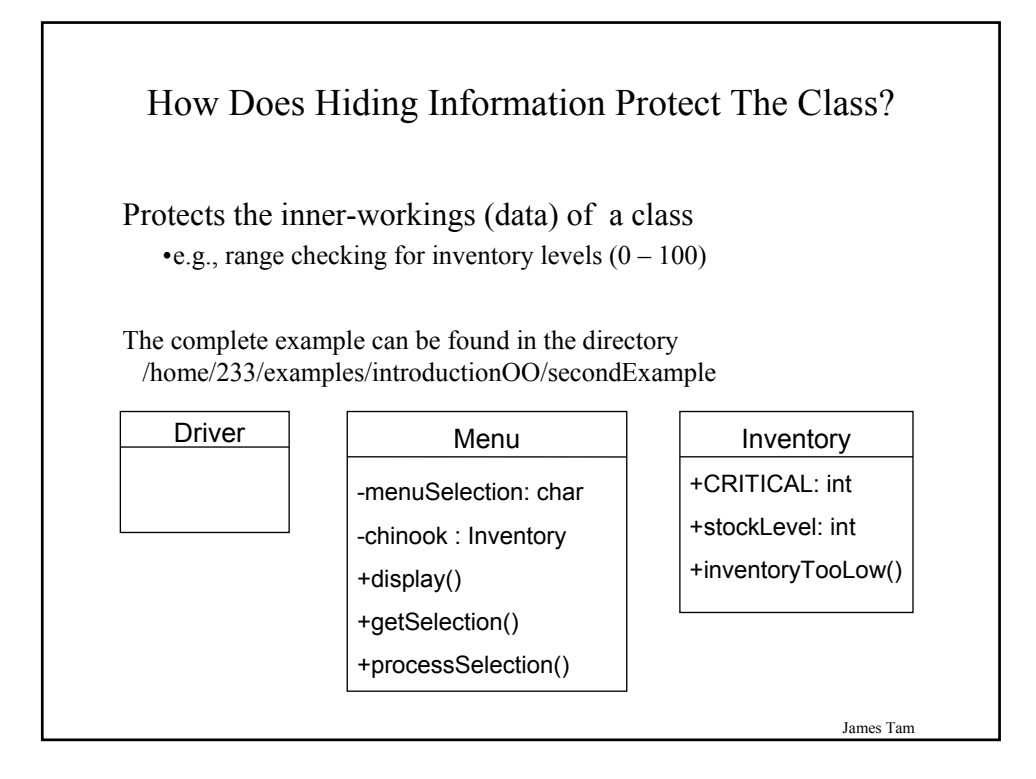

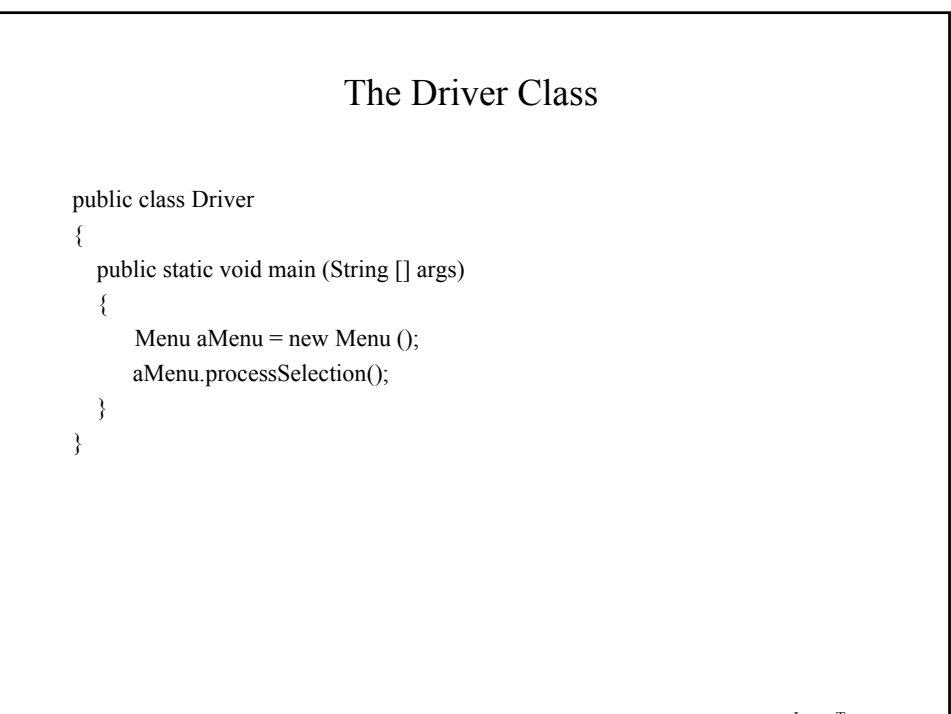

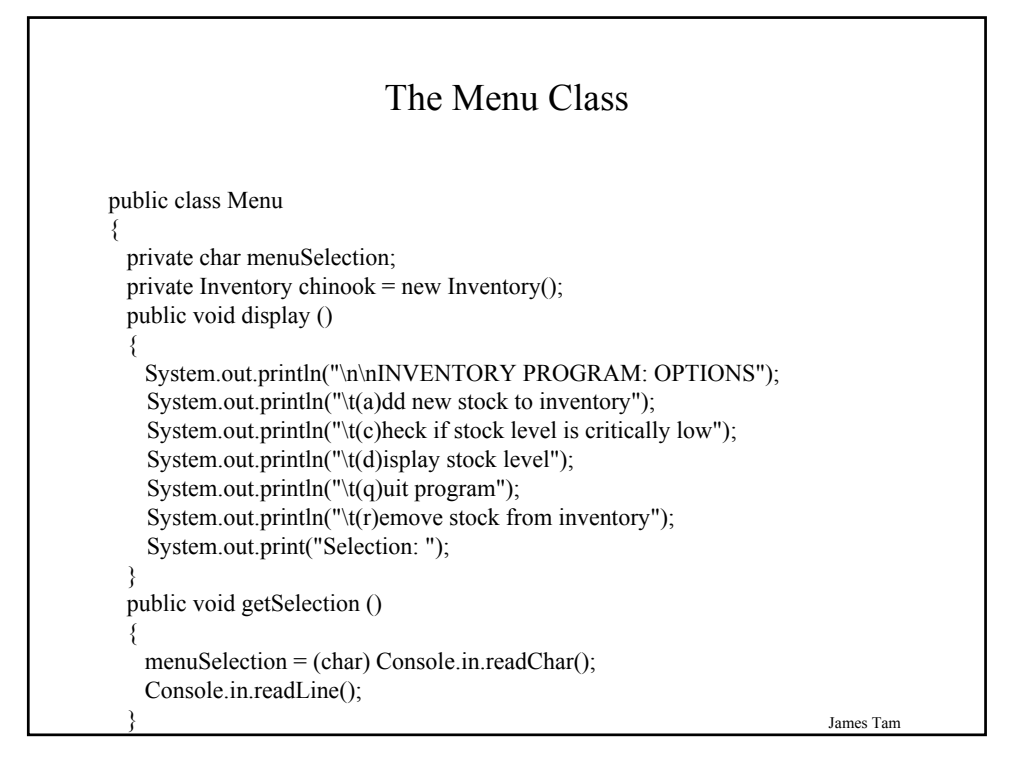

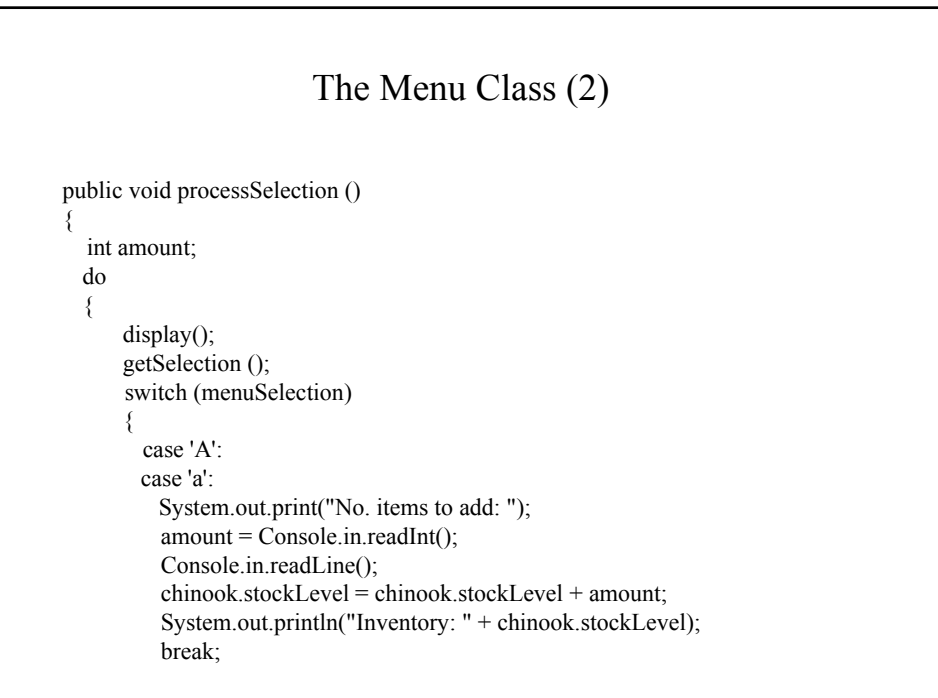

## James Tam The Menu Class (3) case 'C': case 'c': if (chinook.inventoryTooLow()) System.out.println("Stock levels critical!"); else System.out.println("Stock levels okay"); System.out.println("Inventory: " + chinook.stockLevel); break; case 'D': case 'd': System.out.println("Inventory: " + chinook.stockLevel); break;

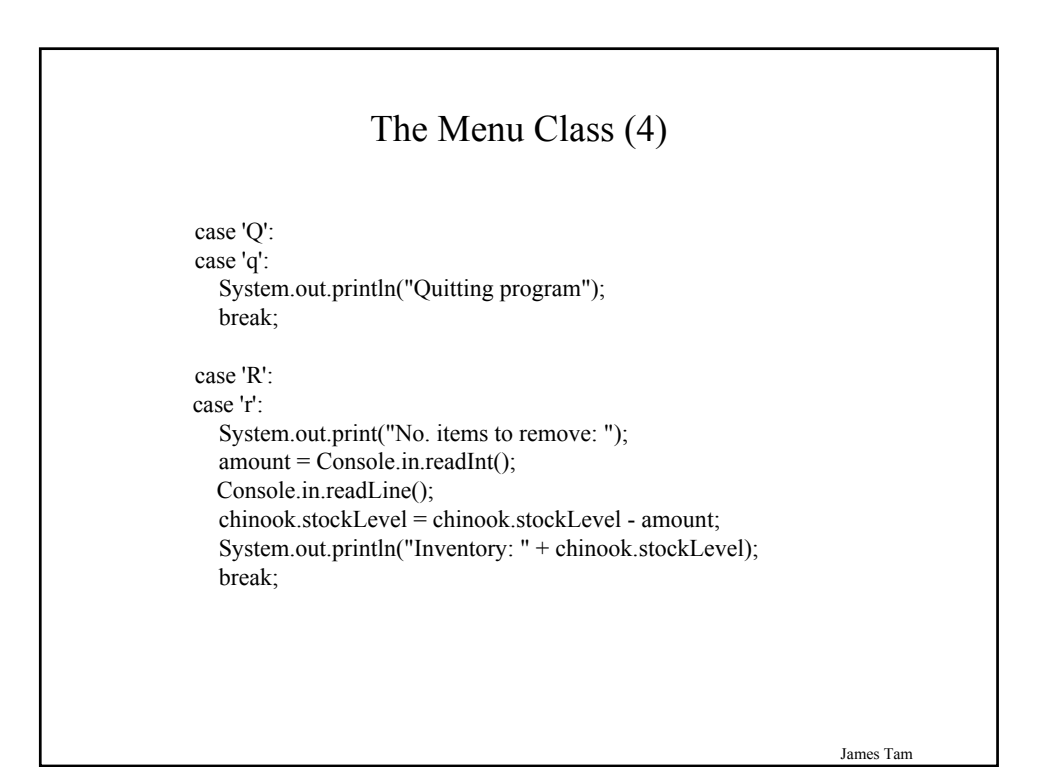

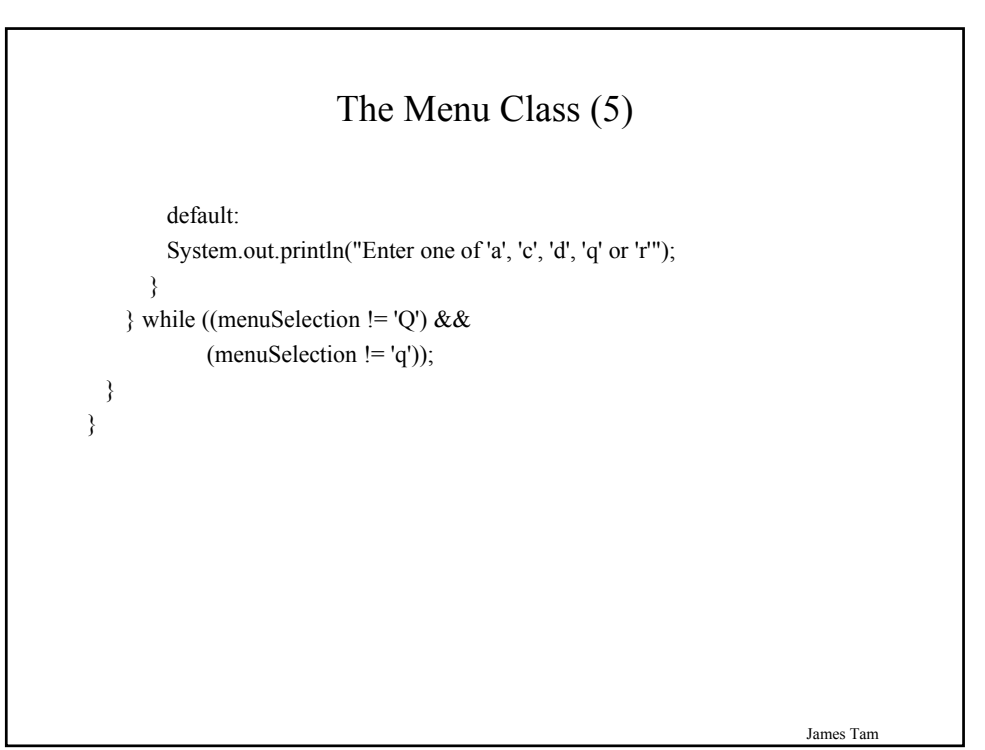

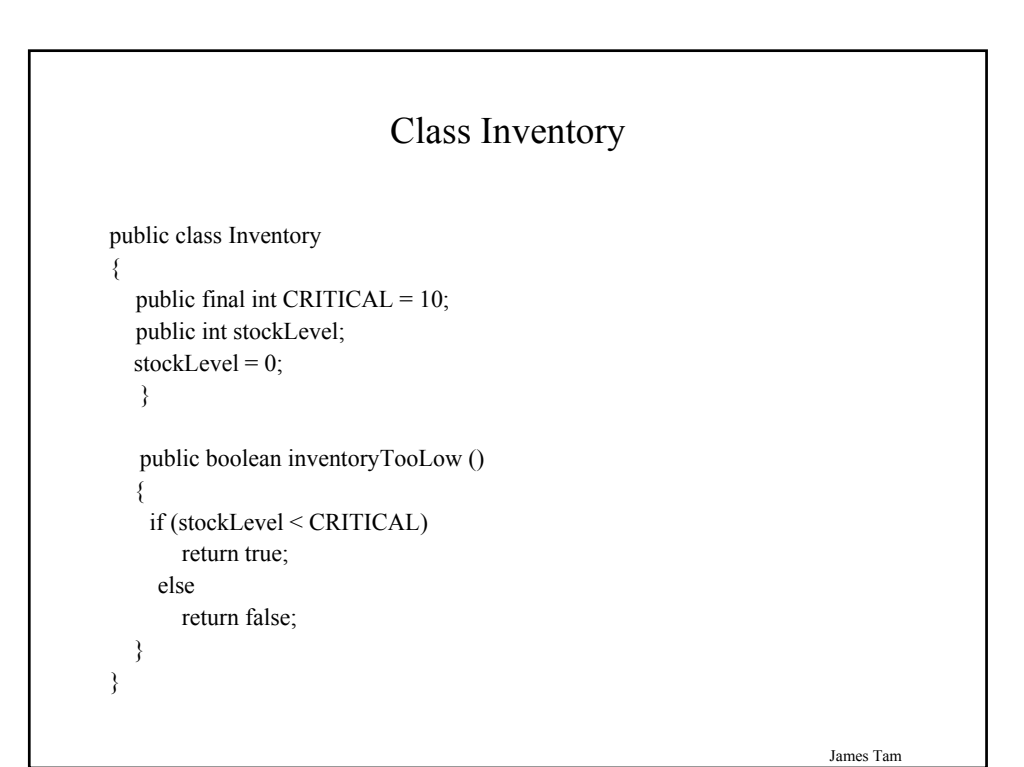

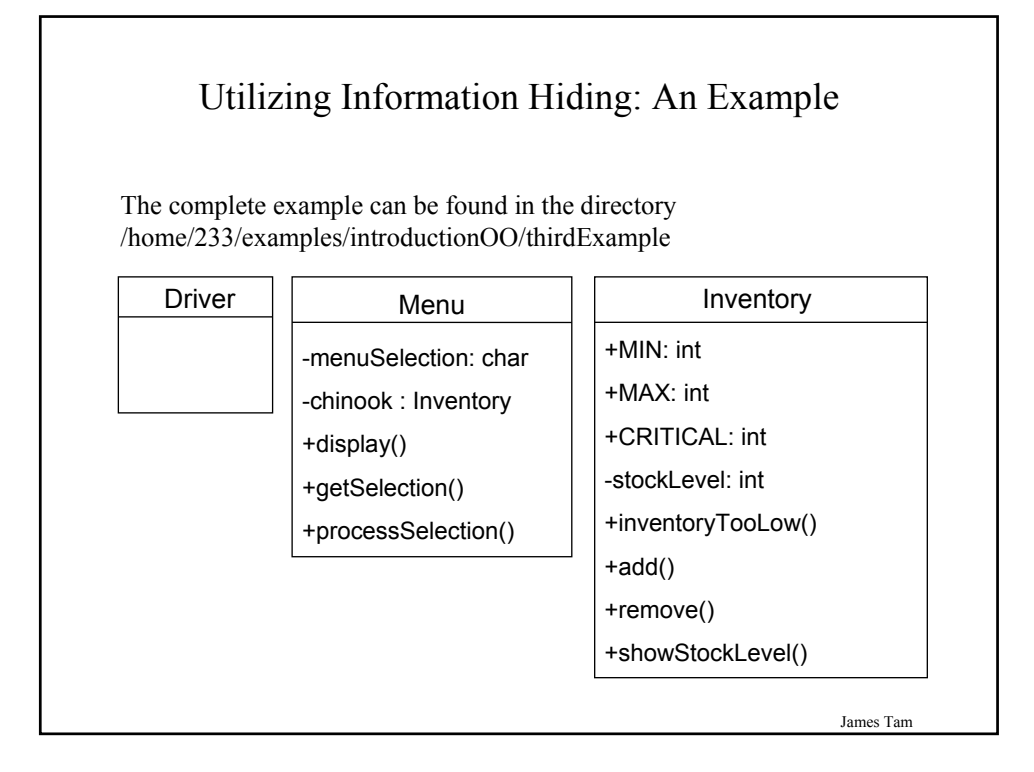

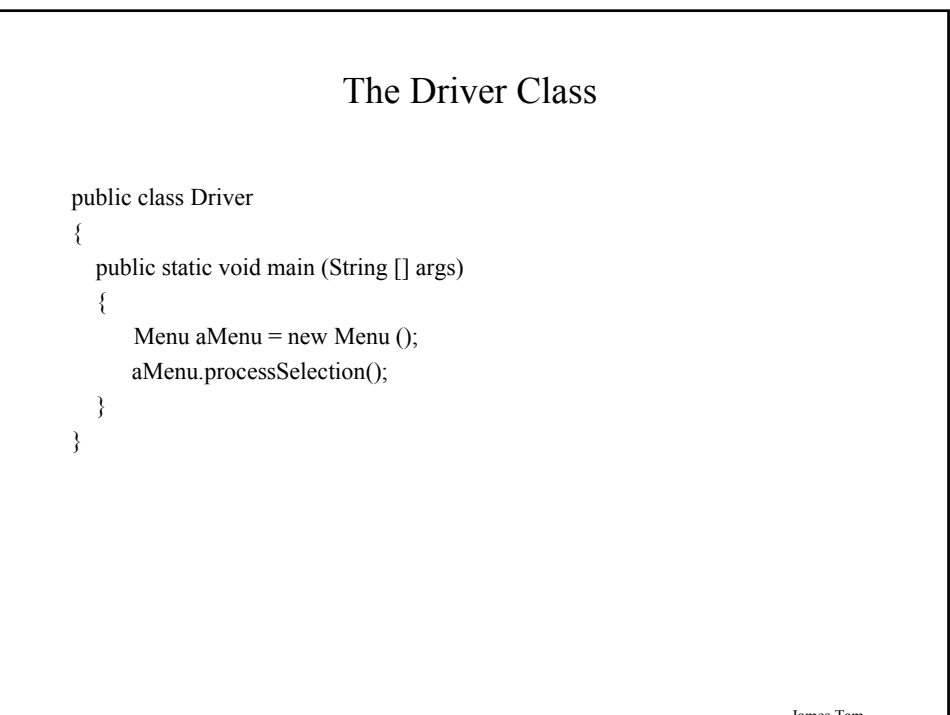

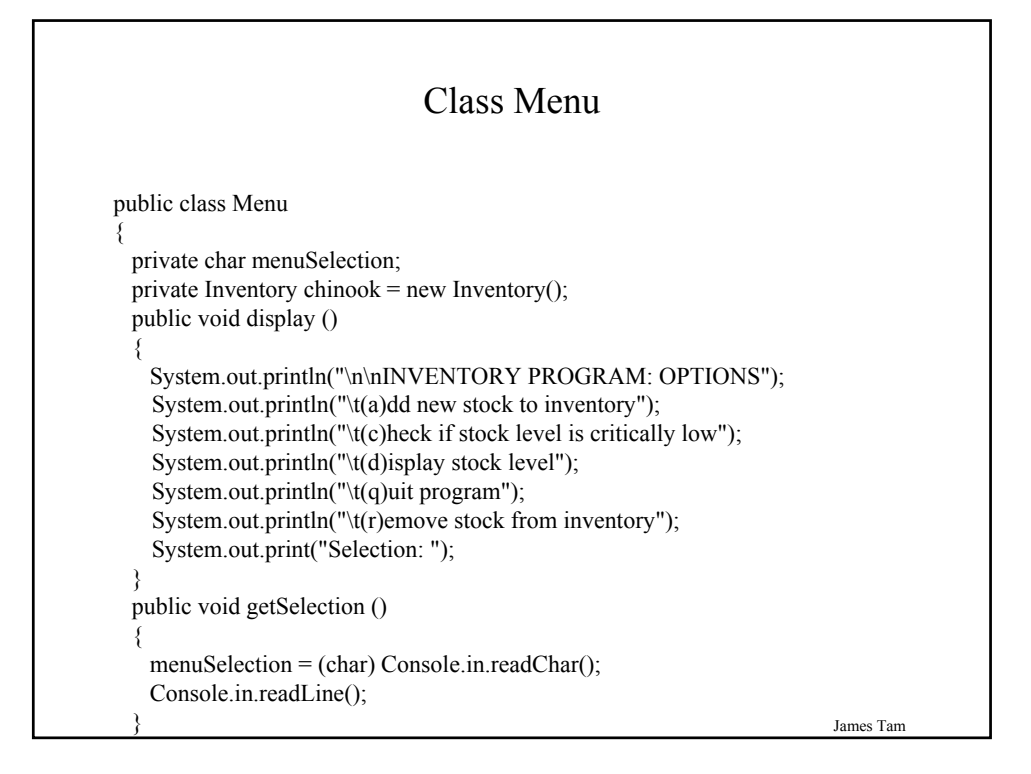

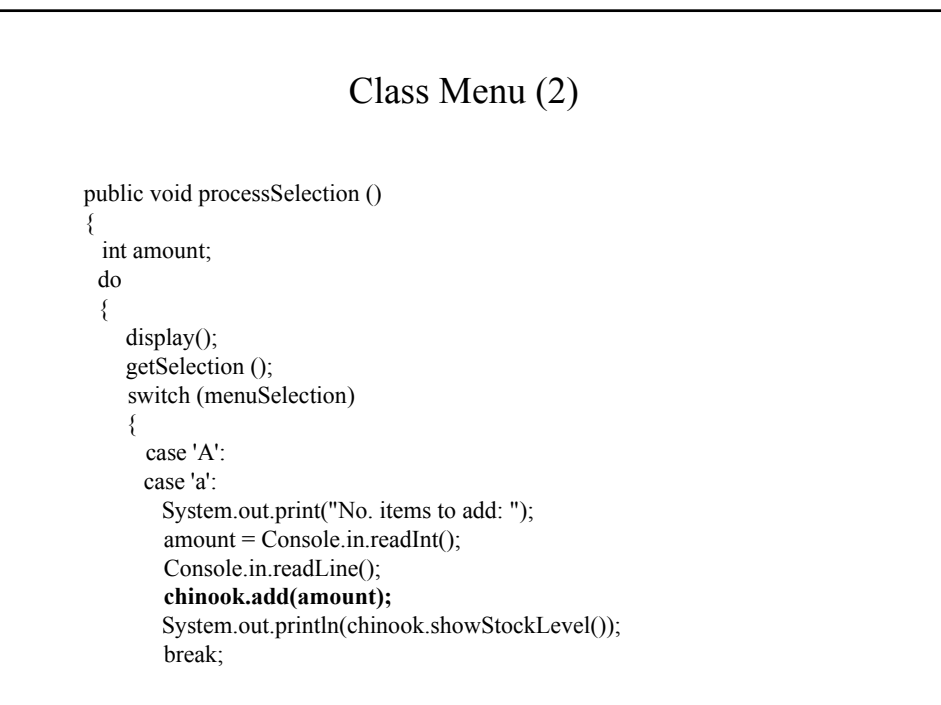

#### Class Menu (3)

```
case 'C':
case 'c':
  if (chinook.inventoryTooLow())
     System.out.println("Stock levels critical!");
  else
     System.out.println("Stock levels okay");
     System.out.println(chinook.showStockLevel());
  break;
case 'D':
case 'd':
   System.out.println(chinook.showStockLevel());
   break;
case 'Q':
case 'q':
  System.out.println("Quitting program");
  break;
```
Class Menu (4) case 'R': case 'r': System.out.print("No. items to remove: "); amount = Console.in.readInt(); Console.in.readLine(); **chinook.remove(amount);** System.out.println(chinook.showStockLevel()); break; default: System.out.println("Enter one of 'a', 'c', 'd', 'q' or 'r'"); } } while ((menuSelection != 'Q') && (menuSelection != 'q')); } }

James Tam

```
James Tam
                           Class Inventory
public class Inventory
{
  public final int CRITICAL = 10;
  public final int MIN = 0;
  public final int MAX = 100;
  private int stockLevel = 0;
  public boolean inventoryTooLow ()
  {
    if (stockLevel < CRITICAL)
      return true;
    else
      return false;
  }
```
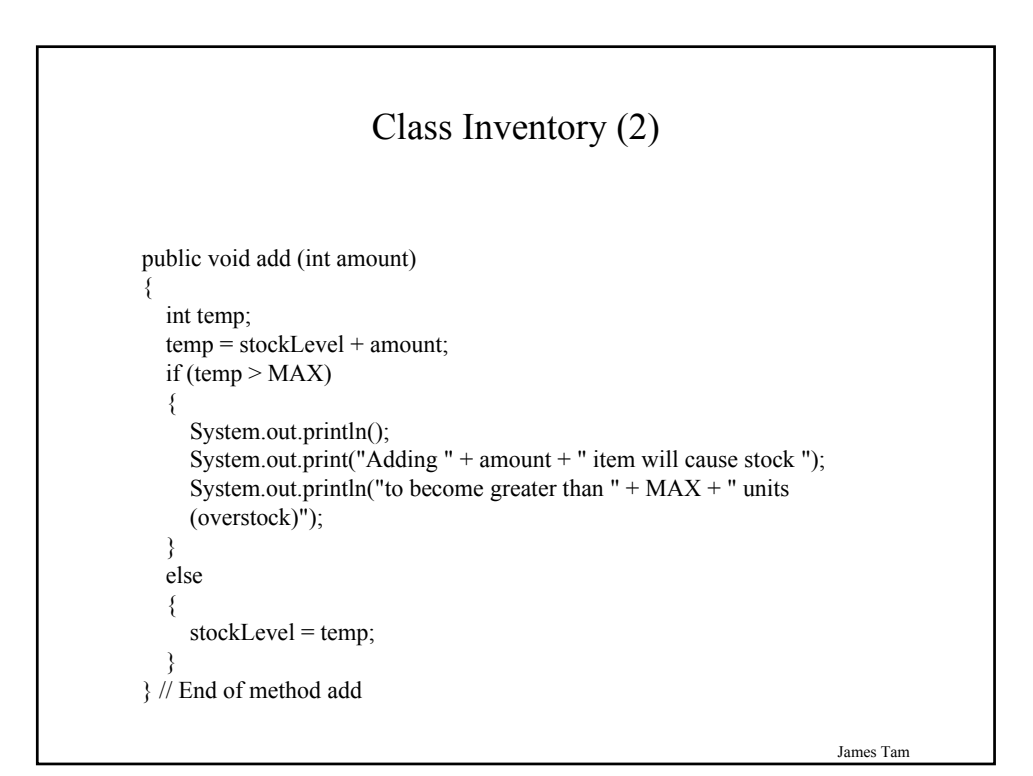

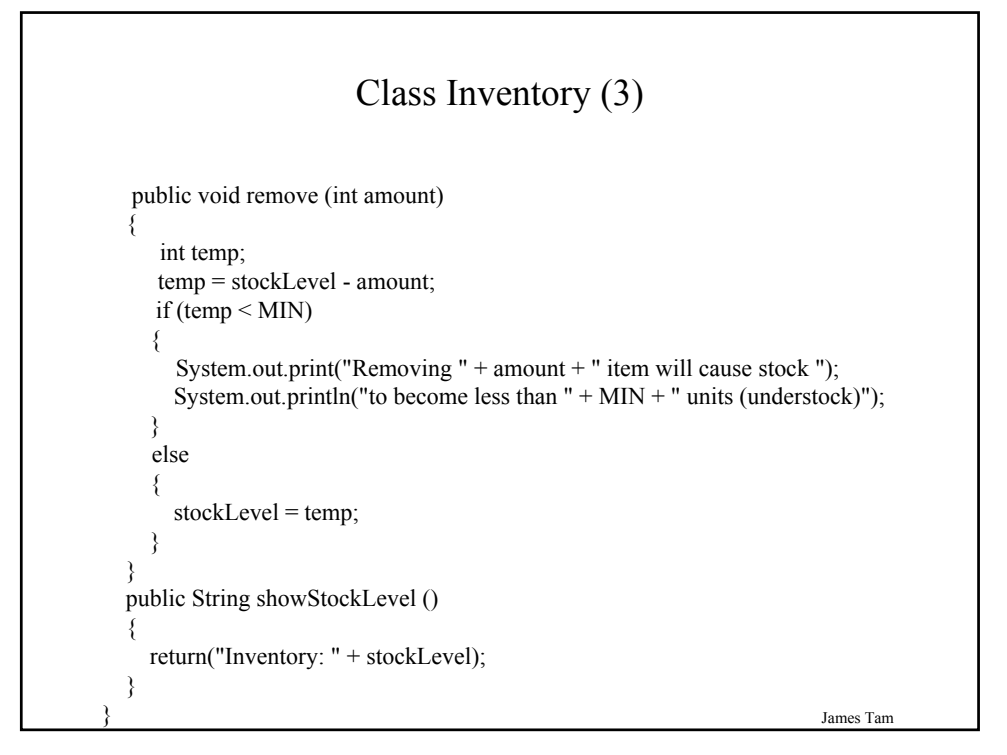

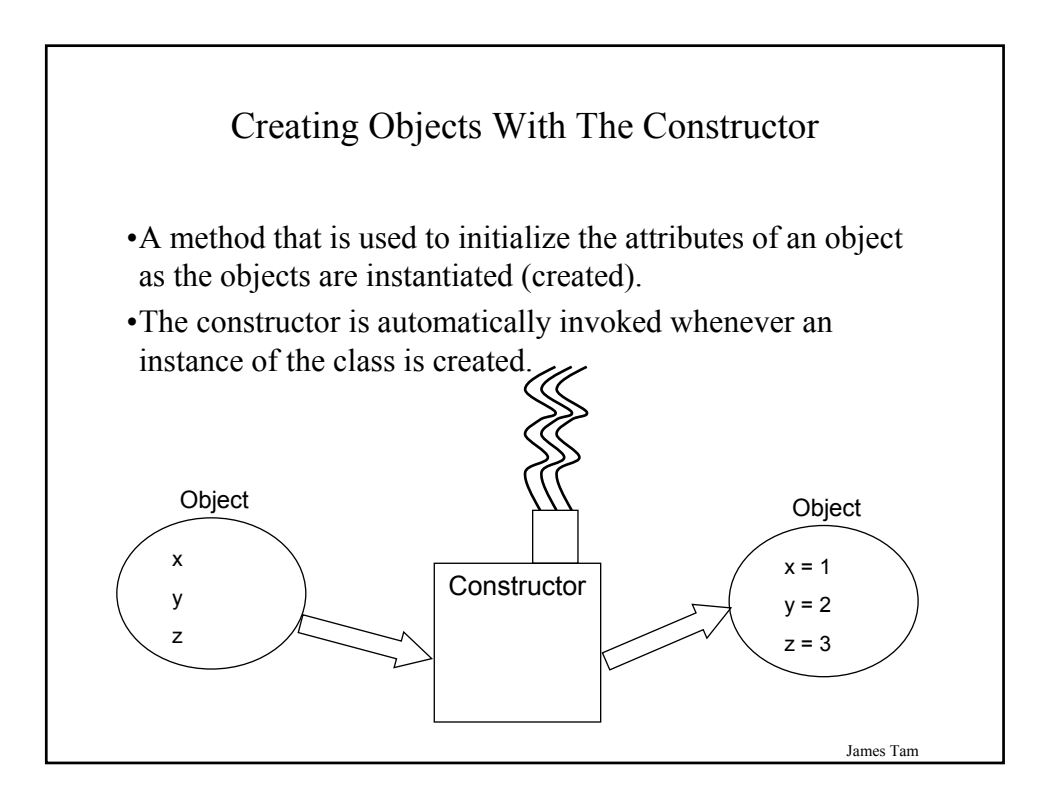

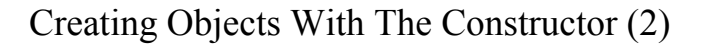

If no constructor is specified then the **default constructor** is called

•e.g., Sheep jim = new Sheep();

James Tam

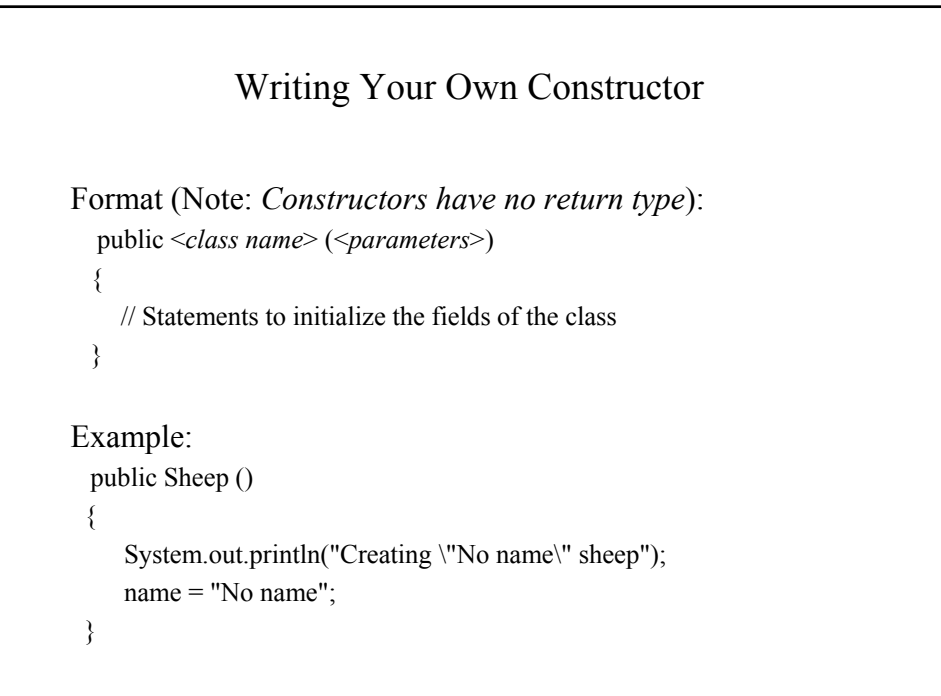

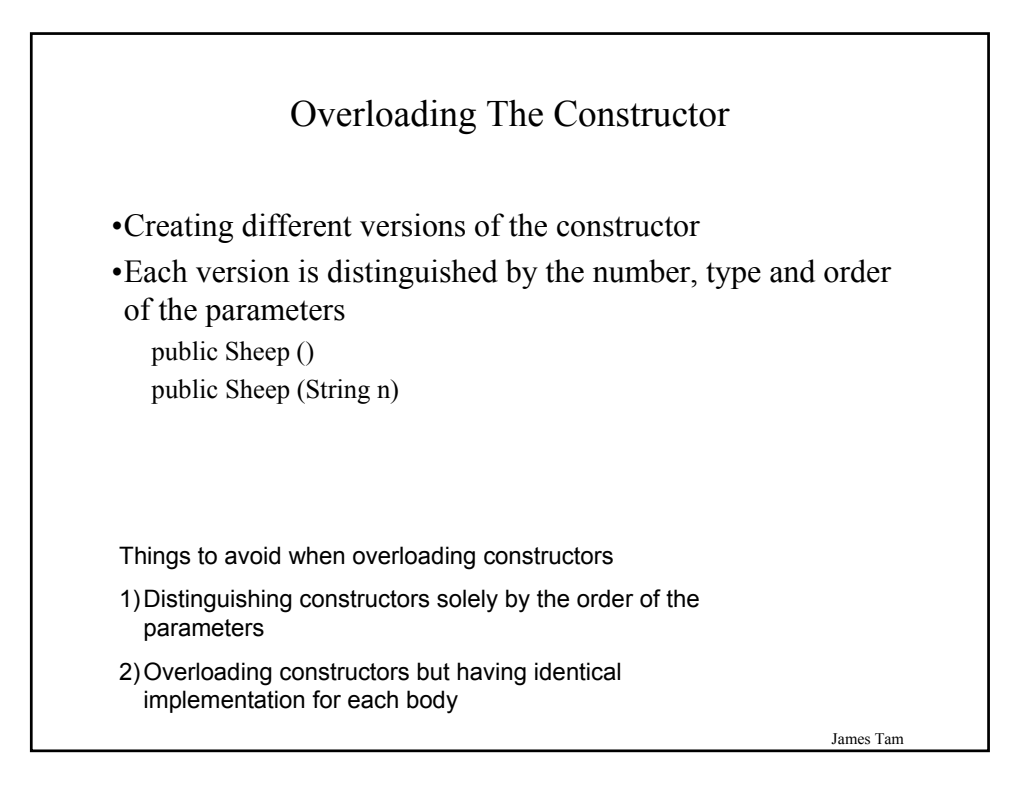

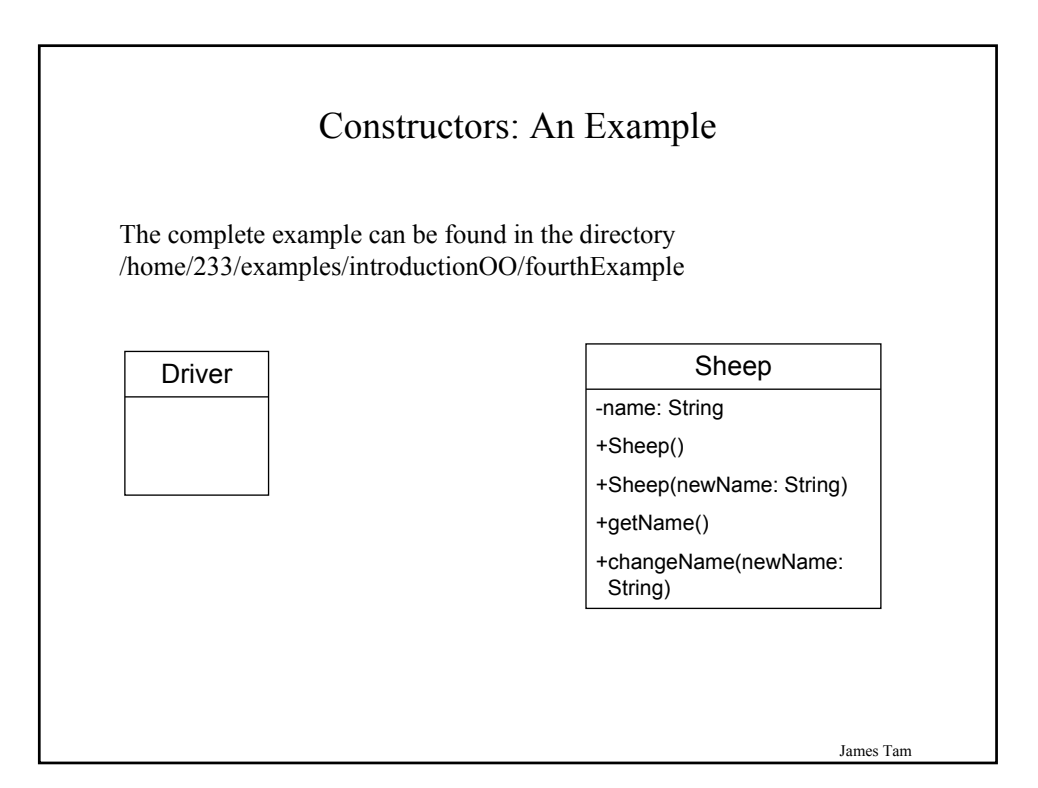

#### The Driver Class public class Driver { public static void main (String [] args) { Sheep nellie; Sheep jim; System.out.println("Creating flock..."); nellie = new Sheep ("Nellie");  $jim = new Sheep();$ jim.setName("Jim"); System.out.println("Displaying updated flock"); System.out.println(" "+ nellie.getName()); System.out.println(" "+ jim.getName()); } }

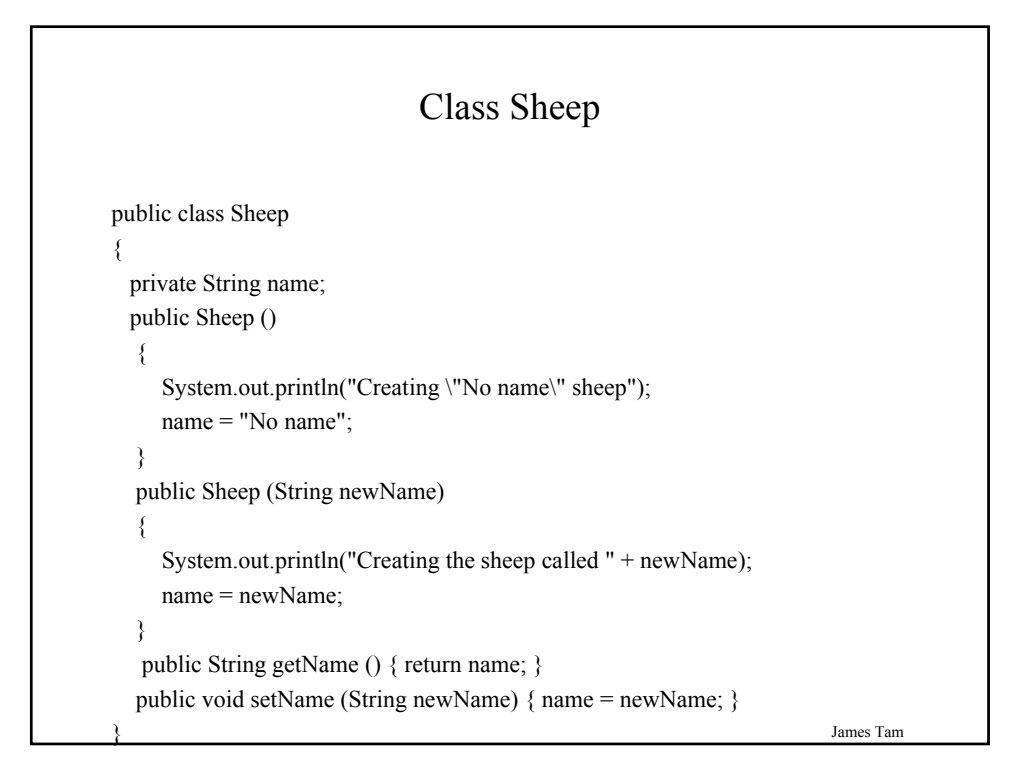

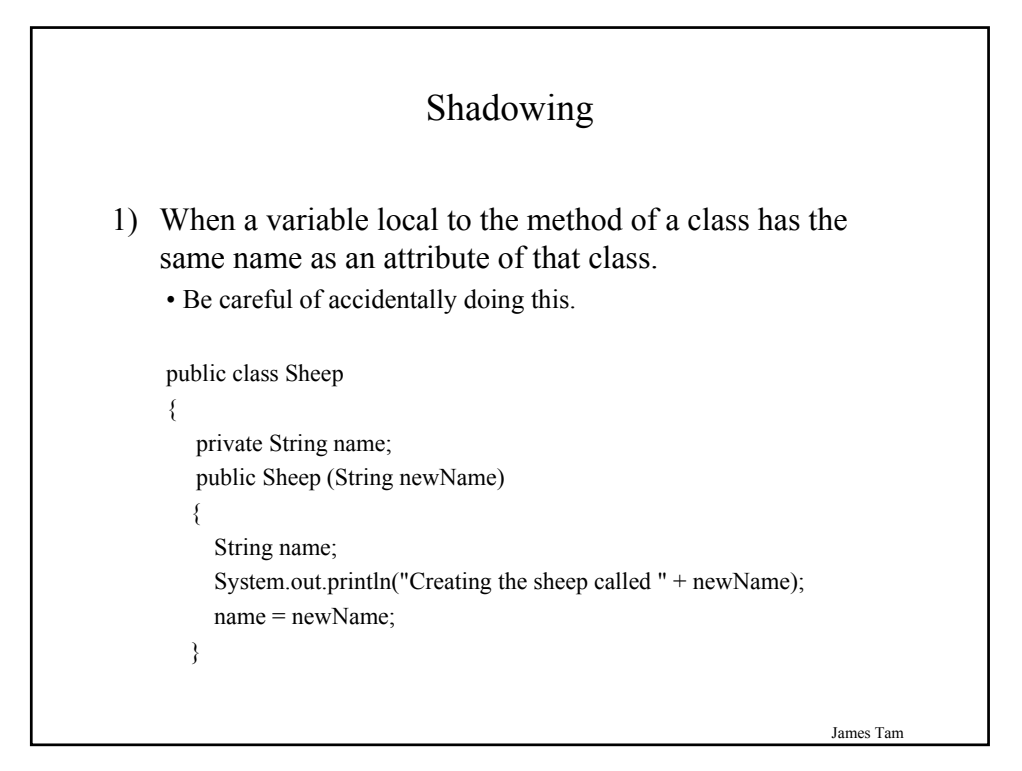

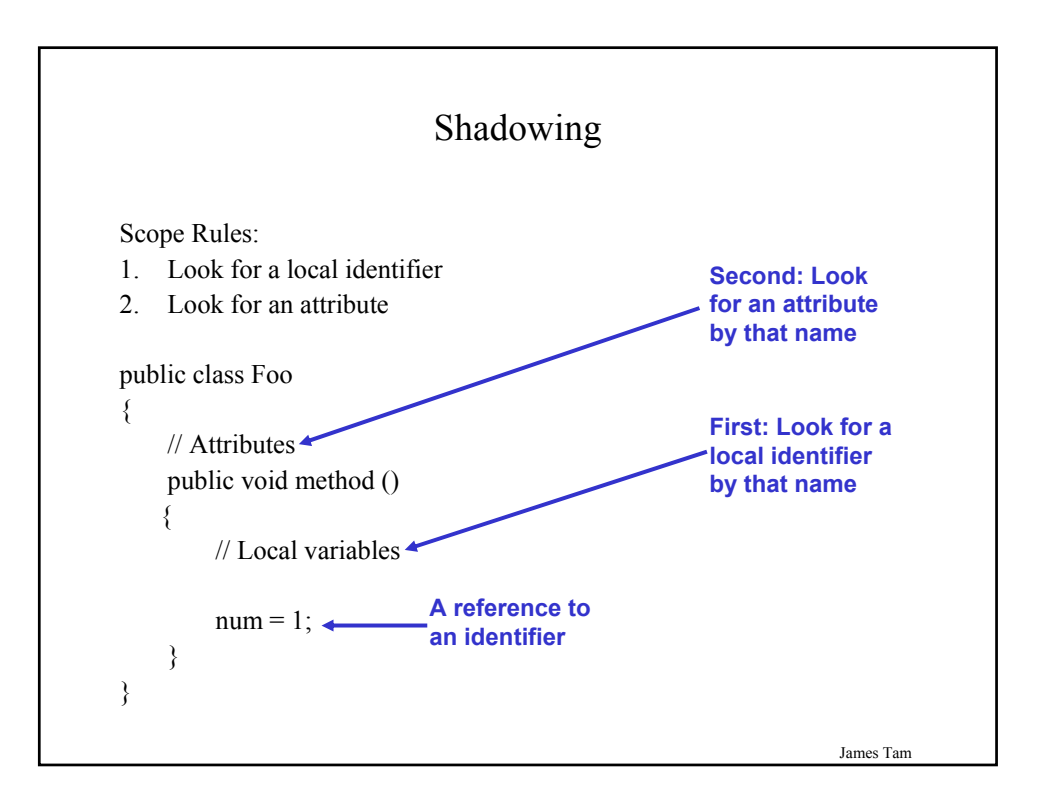

# Arrays In Java Important points to remember for arrays in Java: •An array of n elements will have an index of zero for the first element up to (n-1) for the last element •The array index must be an integer •Arrays employ dynamic memory allocation (references) •Many utility methods exist •Several error checking mechanisms are available

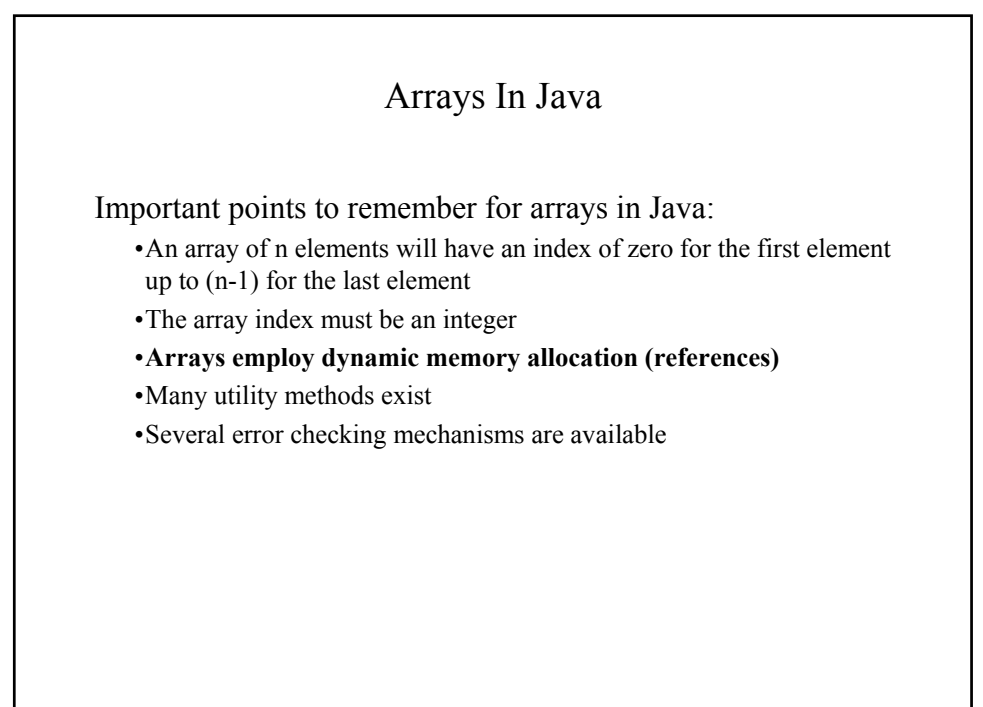

James Tam

## Declaring Arrays

Arrays in Java involve a reference to the array so creating an array requires two steps:

- 1) Declaring a reference to the array
- 2) Allocating the memory for the array

James Tam

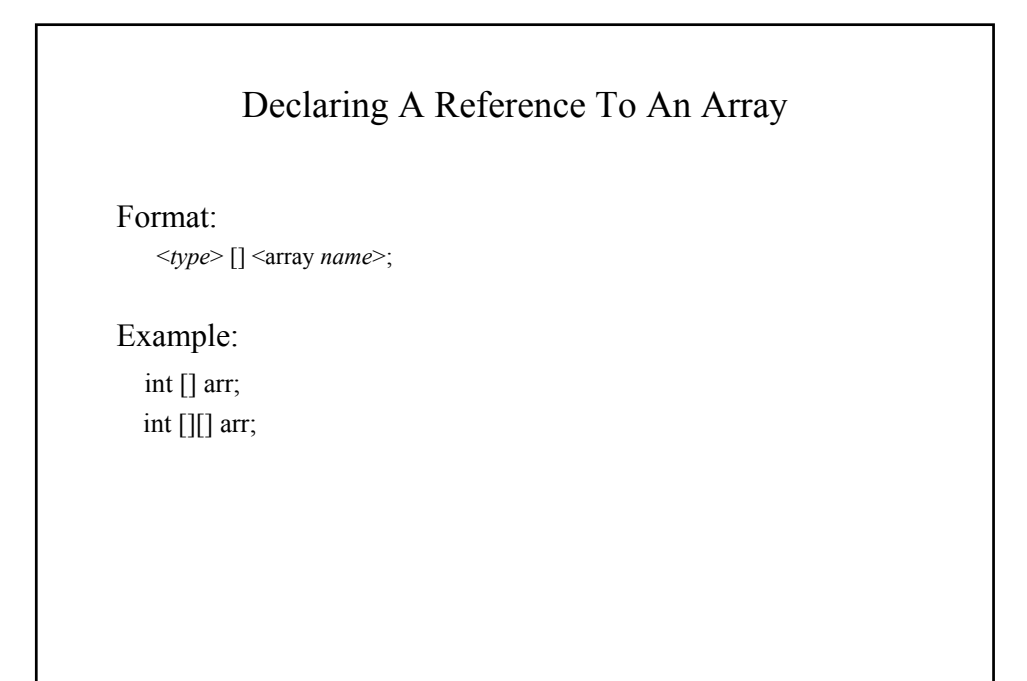

## Allocating Memory For An Array

Format:

<*array name*> = new <*array type*> [<*no elements*>];

Example:

 $arr = new int[SIZE]$ ;  $arr = new int[SIZE][SIZE];$ 

(Or combining both steps together): int  $[]$  arr = new int $[SIZE]$ ;

James Tam

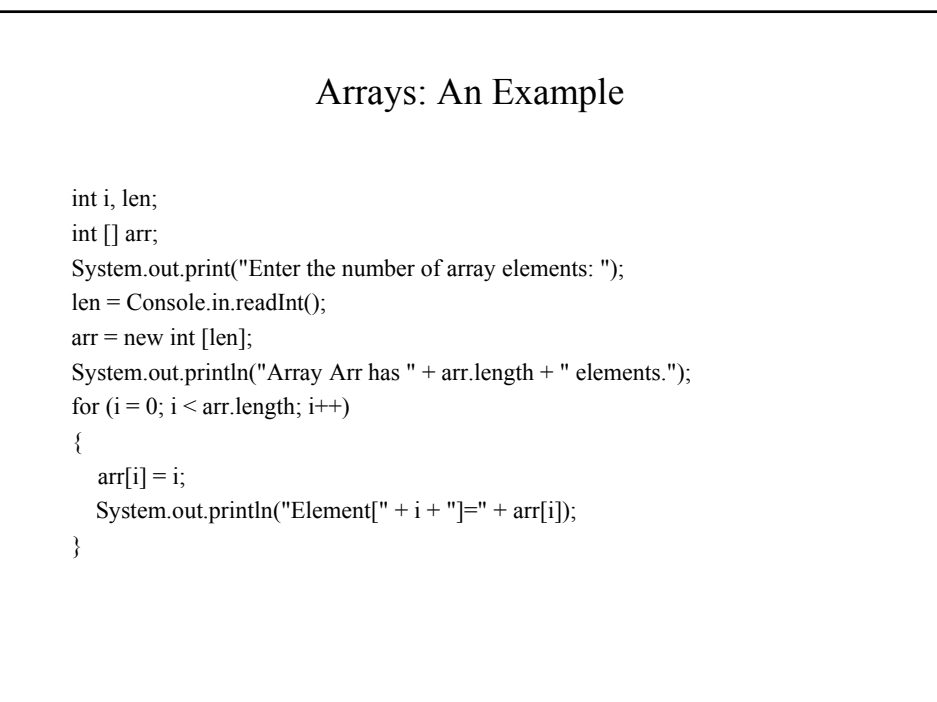

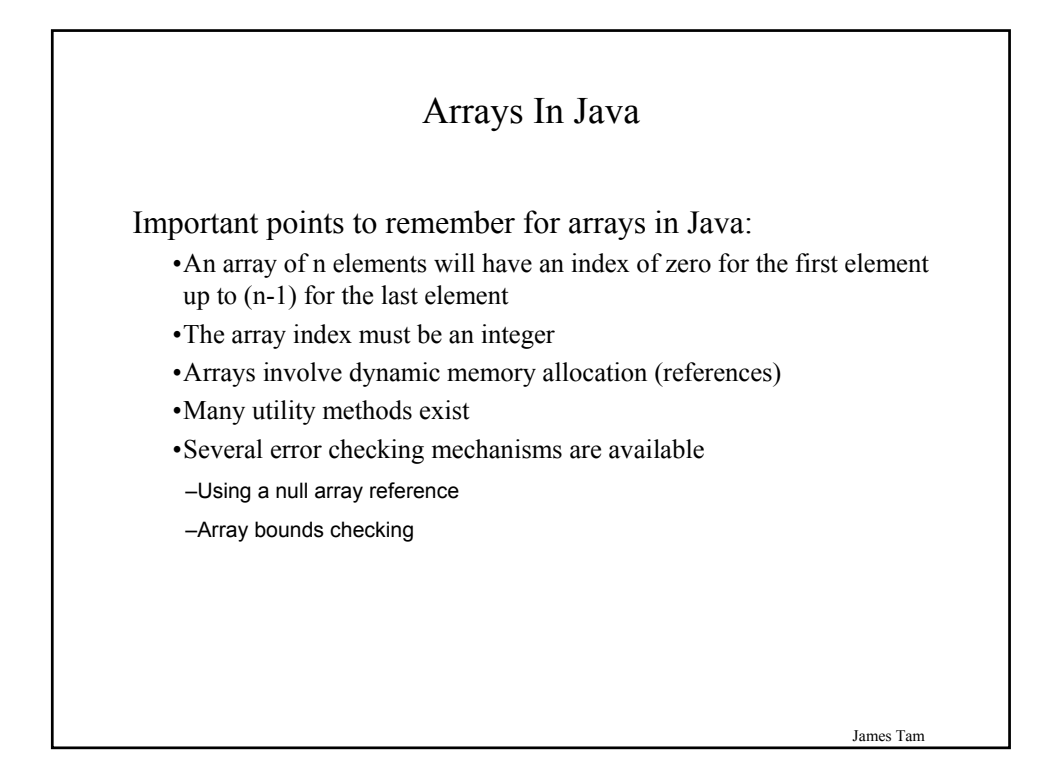

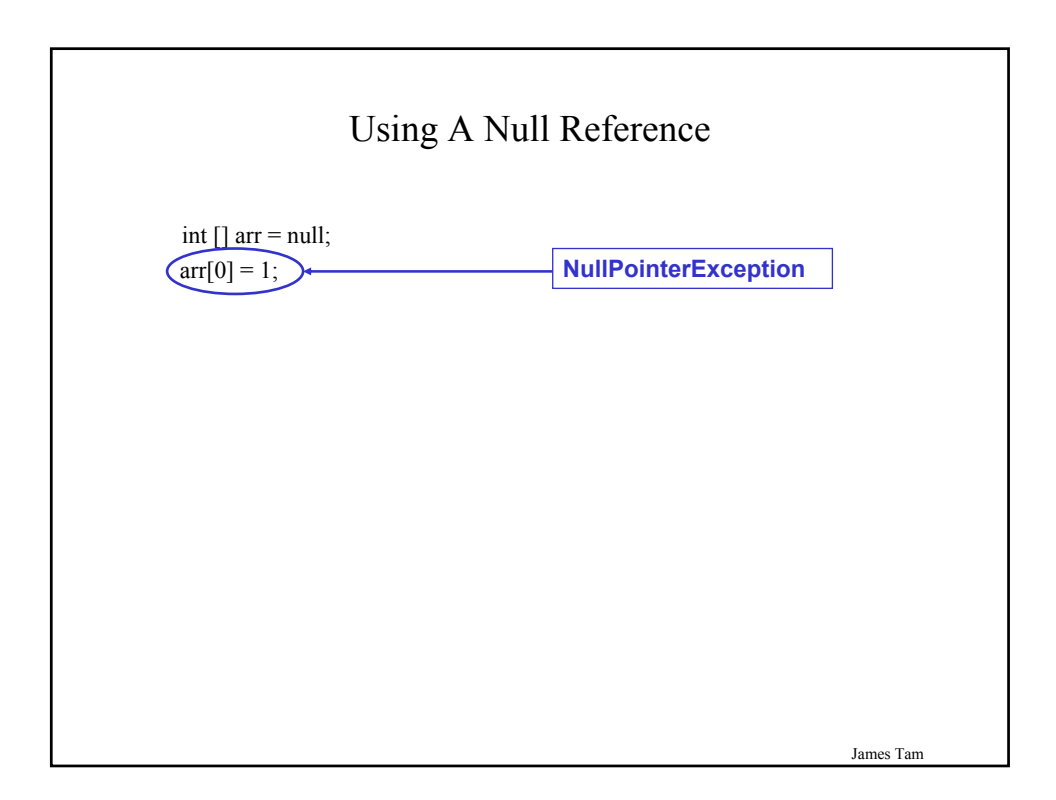

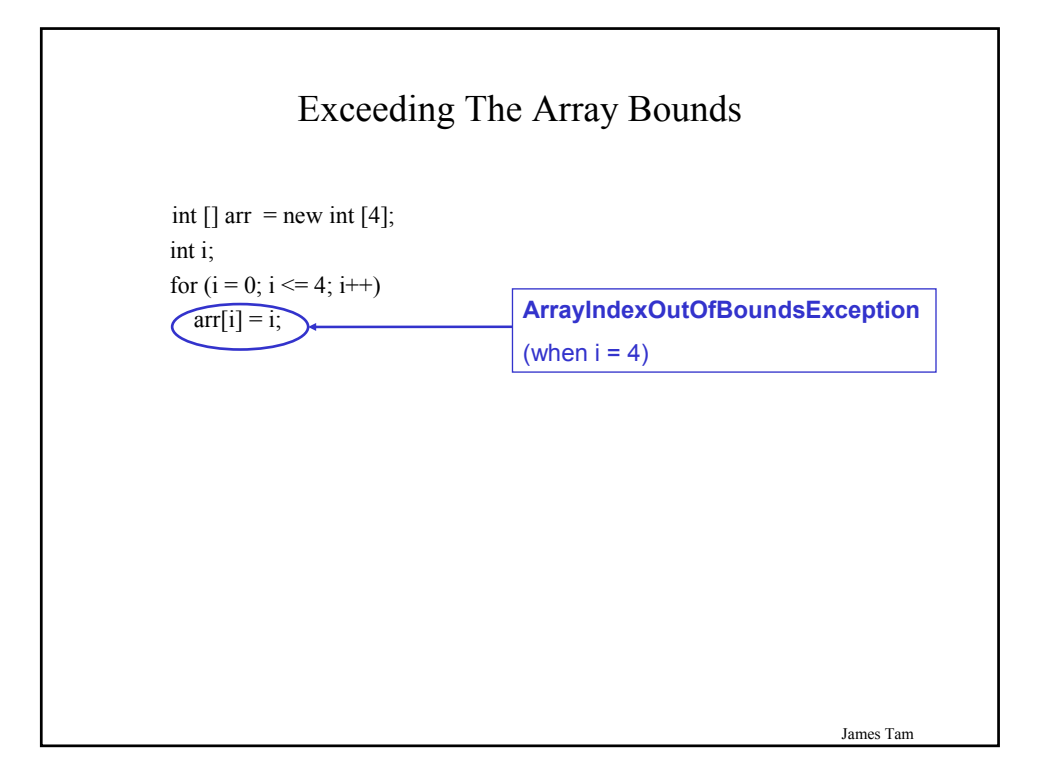

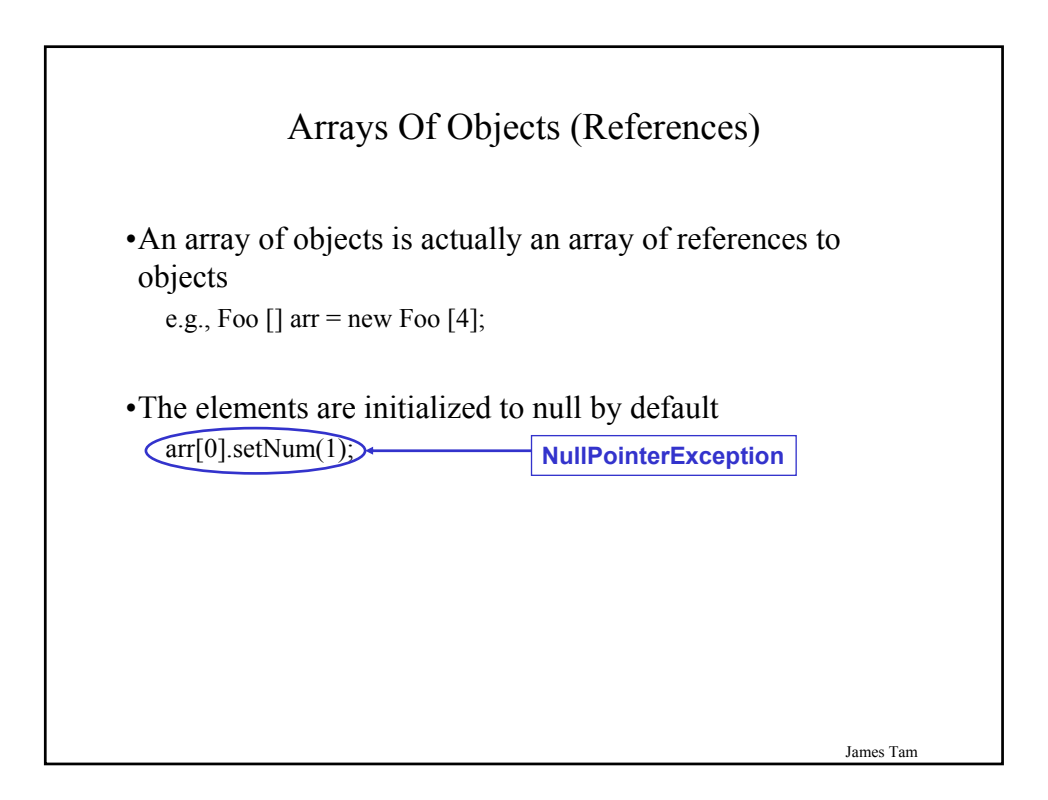

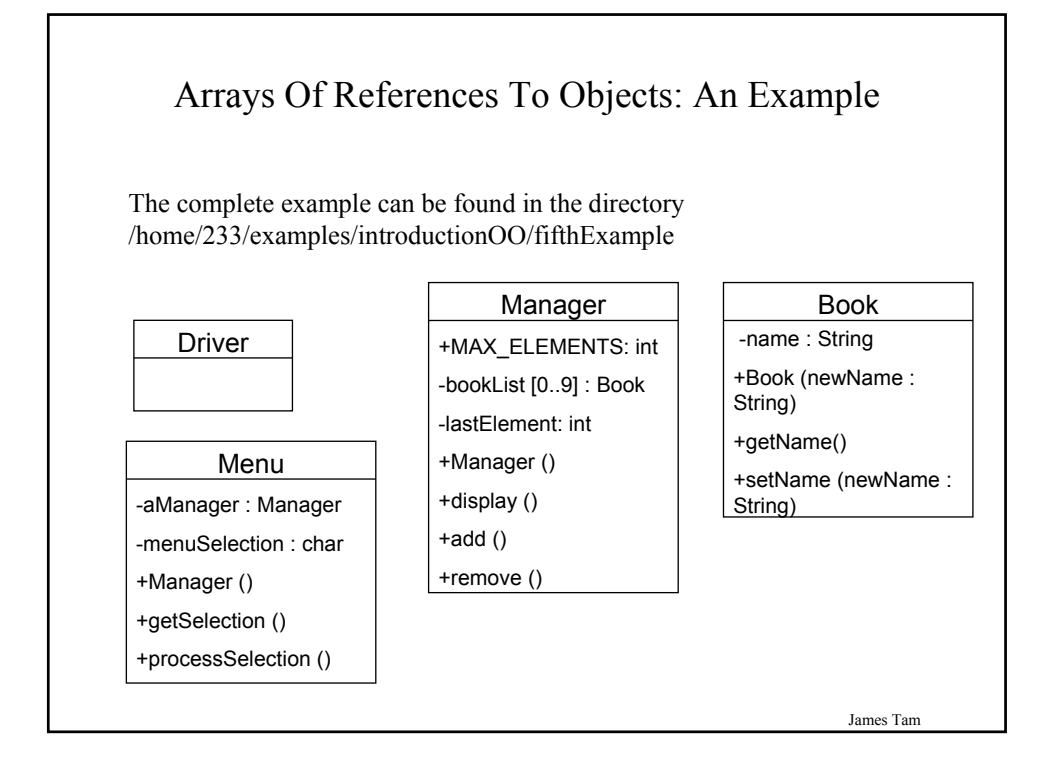

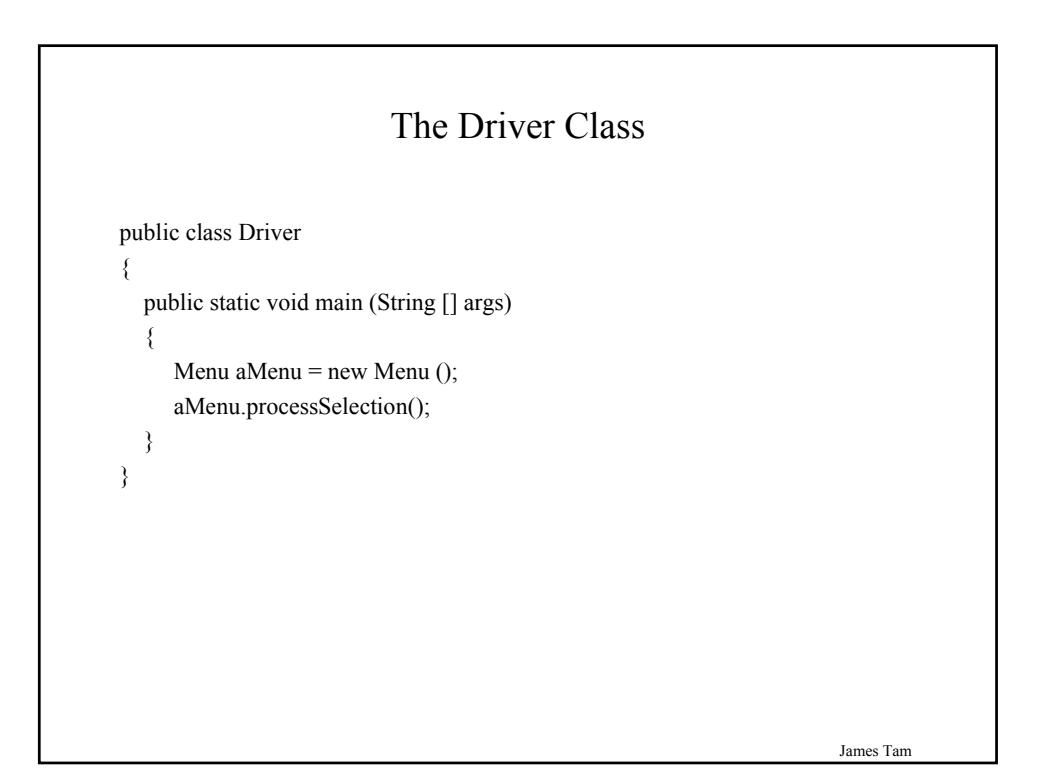

#### James Tam The Menu Class public class Menu  $\{$ private Manager aManager; private char menuSelection; public Menu () { aManager = new Manager (); } public void display () { System.out.println("\n\nLIST MANAGEMENT PROGRAM: OPTIONS"); System.out.println("\t(d)isplay list"); System.out.println("\t(a)dd new element to end of list"); System.out.println("\t(r)emove last element from the list"); System.out.println("\t(q)uit program"); System.out.print("Selection: "); }

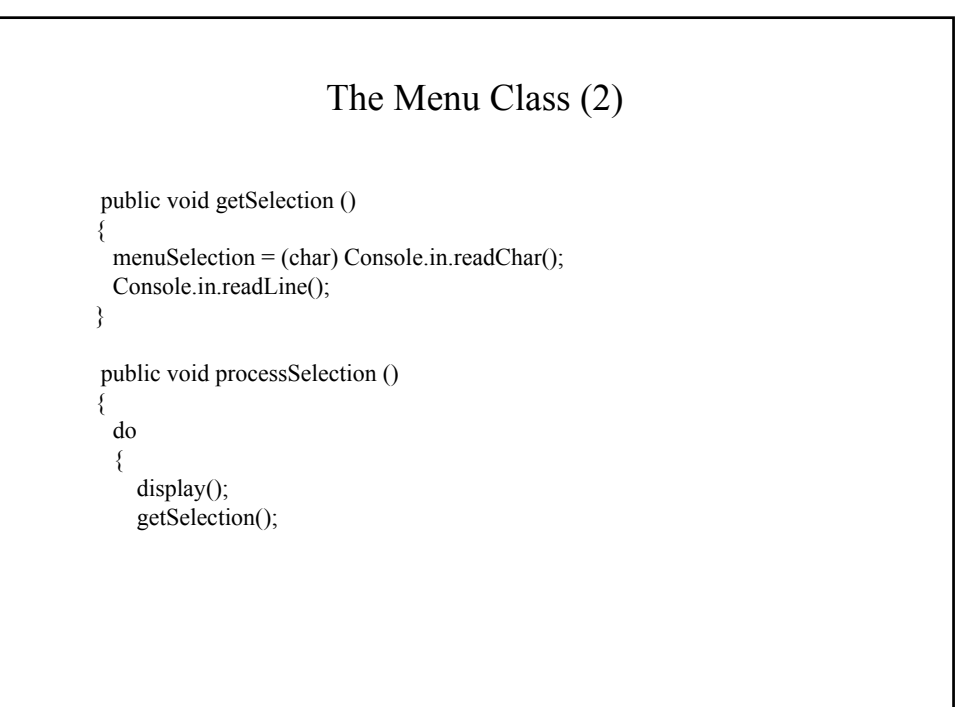

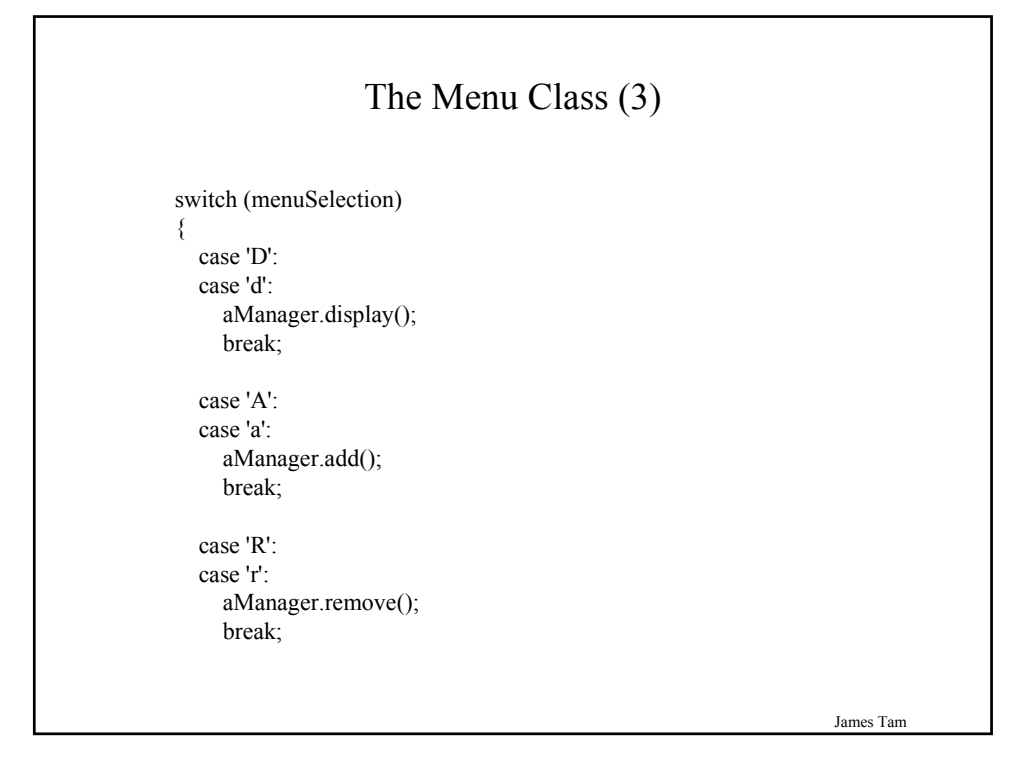

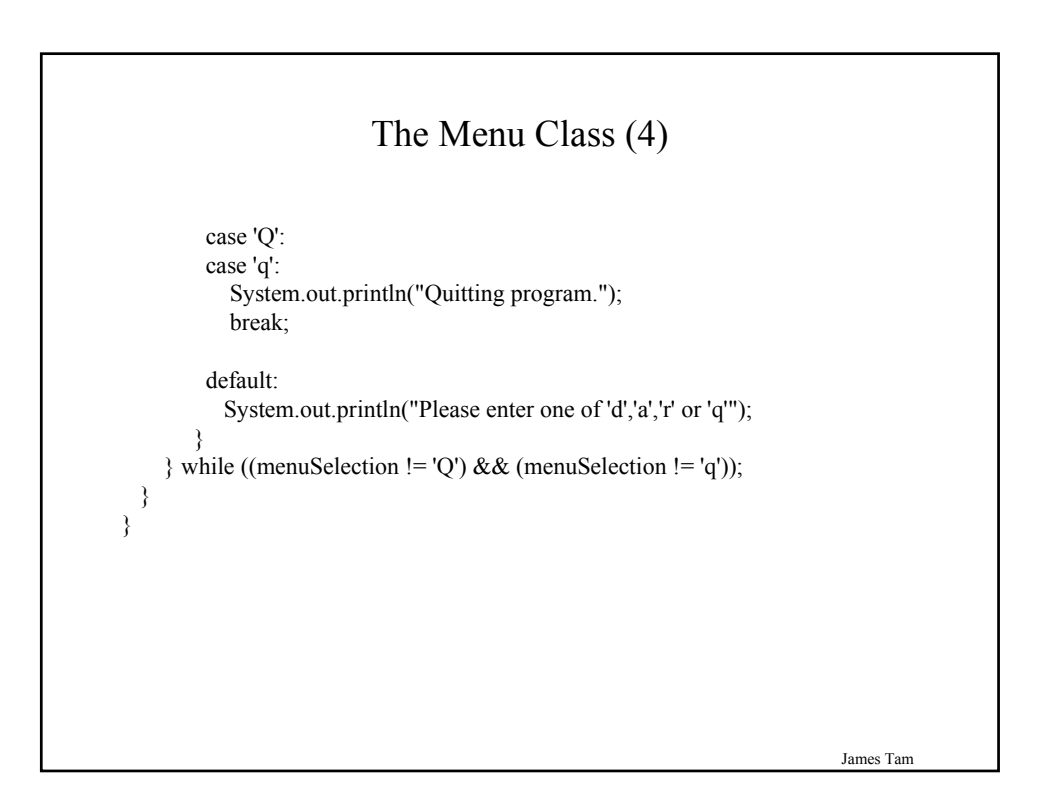

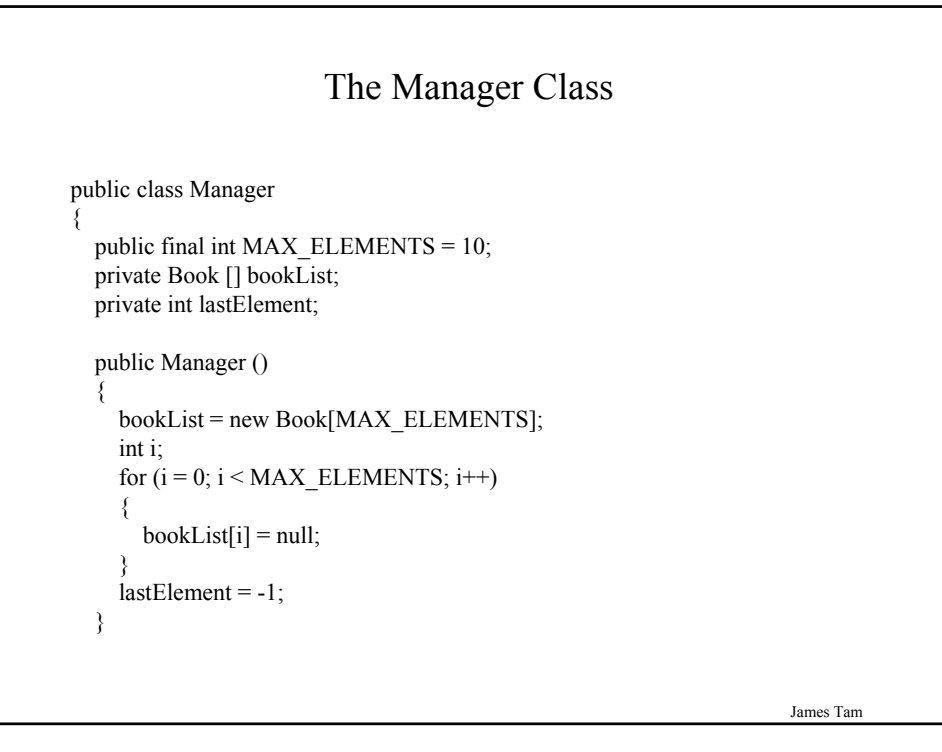

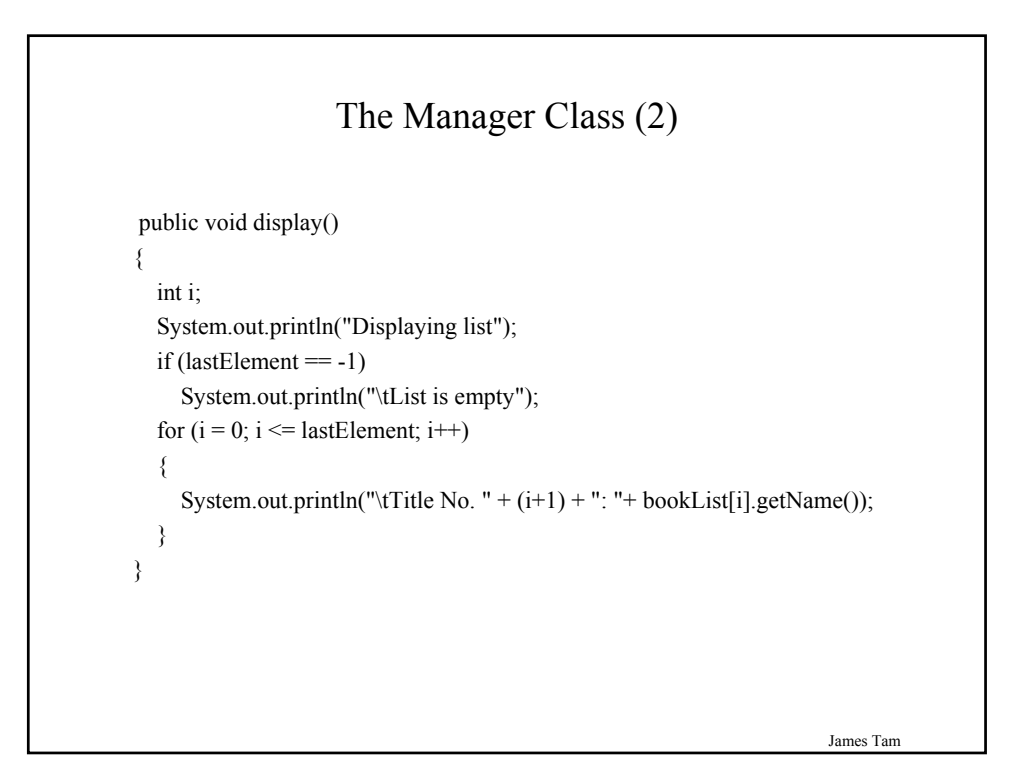

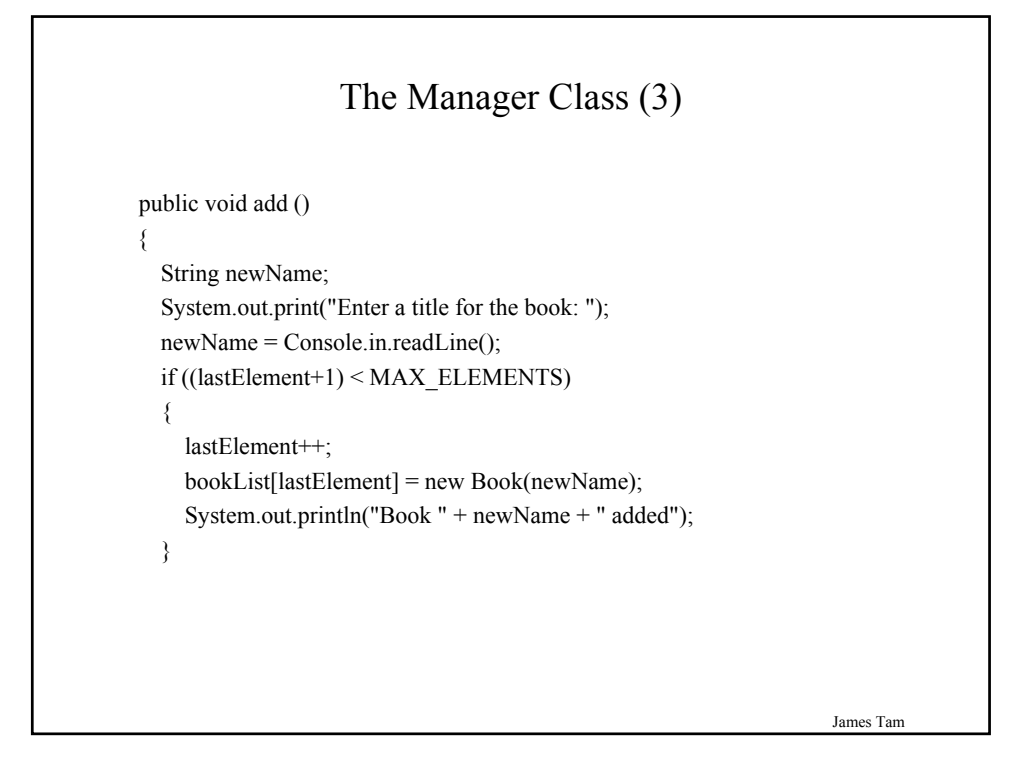

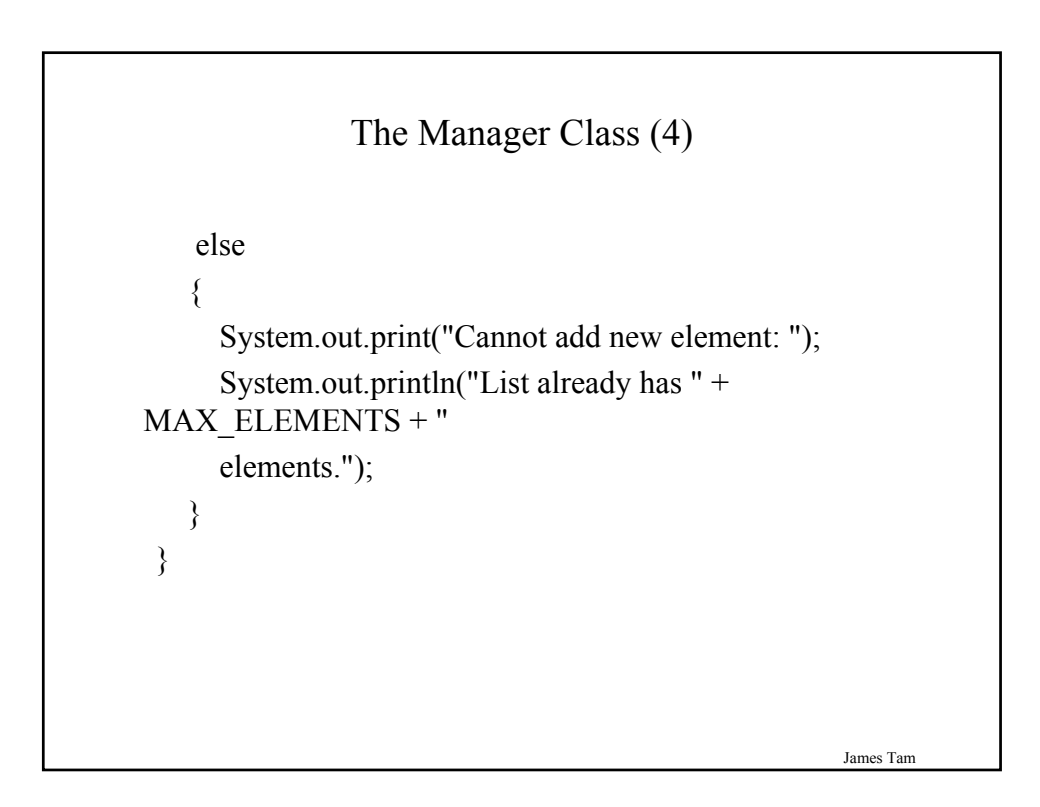

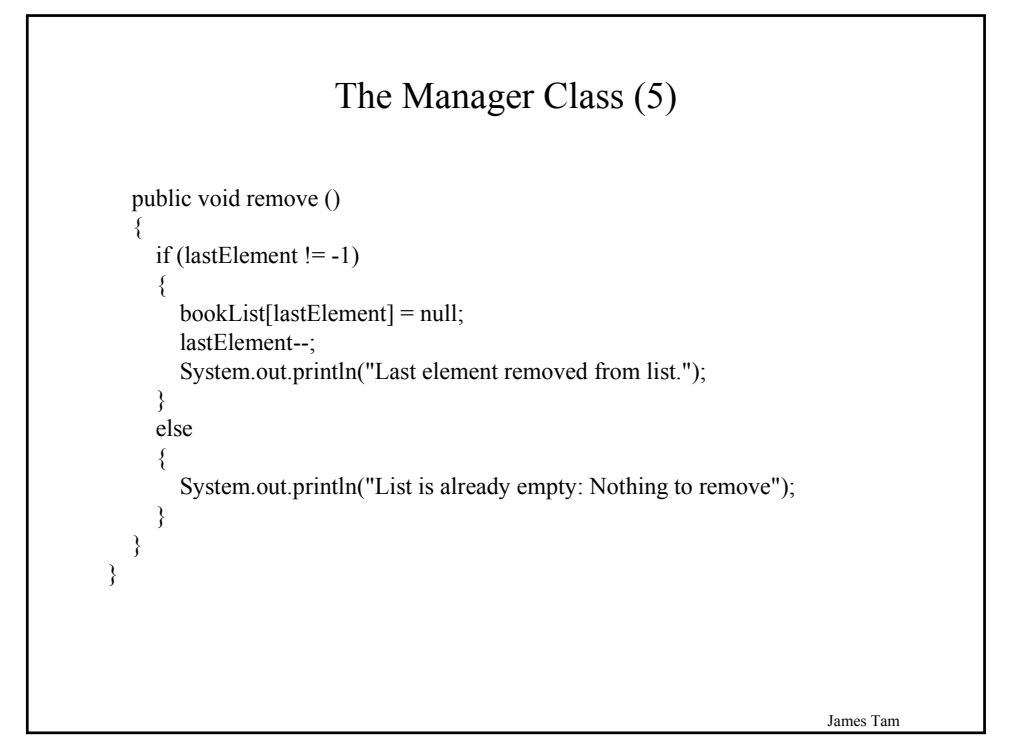

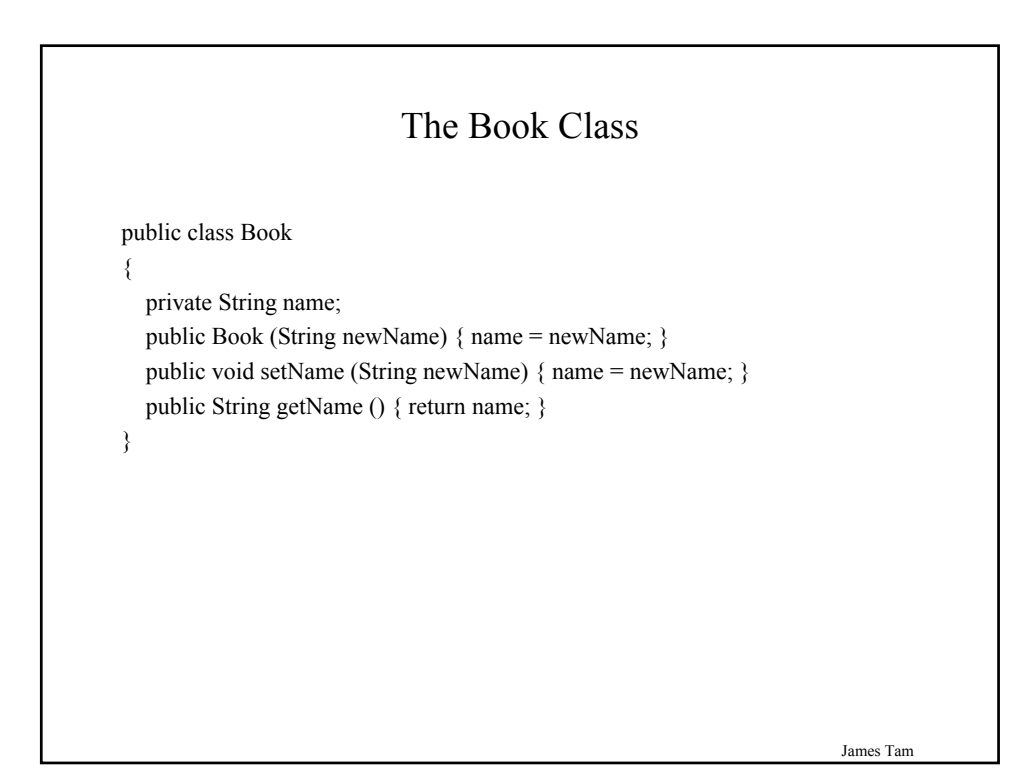

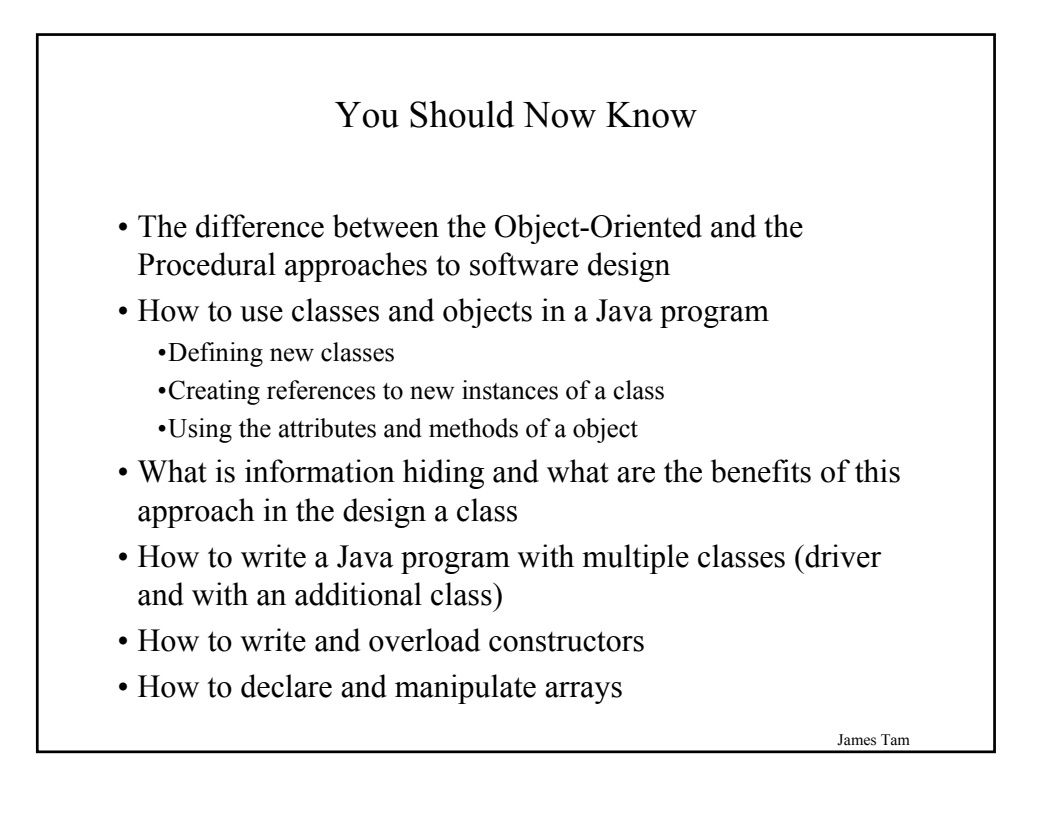